### **SKRIPSI**

## **PROSES ABRASI AKIBAT KARAKTERISTIK GELOMBANG**

## **DI PANTAI UJUNG BATU KABUPATEN BARRU**

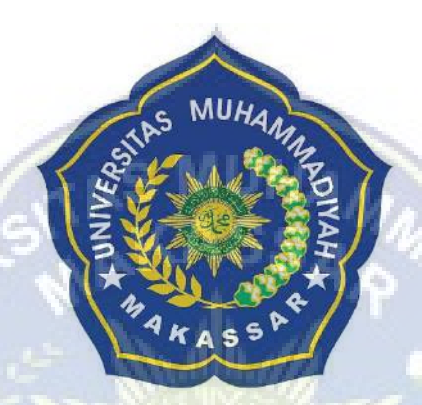

**ANDI MAPPATOBA MUH FAJAR**

**105811119719 105811120919**

## **PROGRAM STUDI TEKNIK PENGAIRAN**

## **FAKULTAS TEKNIK**

## **UNIVERSITAS MUHAMMADIYAH MAKASSAR**

**2024**

## PROSES ABRASI AKIBAT KARAKTERISTIK GELOMBANG DI PANTAI UJUNG BATU KABUPATEN BARRU

Diajukan Untuk Memenuhi Salah Satu Syarat Guna Memperoleh

Gelar Sarjana Teknik Pengairan Fakultas Teknik

Universitas Muhammadiyah Makassar

Disusun Dan Diajukan Oleh:

**ANDI MAPPATOBA** 105811119719

**MUH FAJAR** 105811120919

#### PROGRAM STUDI TEKNIK PENGAIRAN

## **FAKULTAS TEKNIK**

## UNIVERSITAS MUHAMMADIYAH MAKASSAR

2024

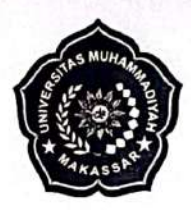

# **UNIVERSITAS MUHAMMADIYAH MAKASSAR FAKULTAS TEKNIK**

**GEDUNG MENARA IQRA LT. 3** 

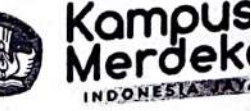

Jl. Sultan Alauddin No. 259 Telp. (0411) 866 972 Fax (0411) 865 588 Makassar 90221 Website: www.unismuh.ac.id, e\_mail: unismuh@gmail.com Website: http://teknik.unismuh.makassar.ac.id

> اللّه ڊ

**HALAMAN PERSETUJUAN** 

Tugas Akhir ini diajukan untuk memenuhi syarat ujian guna memperoleh gelar Sarjana Teknik (ST) Program Studi Teknik Pengairan Fakultas Teknik Universitas Muhammadiyah Makassar.

Judul Skripsi: PROSES ABRASI AKIBAT KARAKTERISTIK GELOMBANG DI PANTAI UJUNG BATU KABUPATEN BARRU

Nama,

: 1. ANDI MAPPATOBA 2. MUH FAJAR

**Stambuk** 

: 1.105 81 11197 19

2.105811120919

Makassar, 30 Mei 2024

Telah Diperiksa dan Disetujui Oleh Dosen Pembimbing:

Pembimbing I

Dr. *V.* Hamzah Al Imran MT. IPM

Dr. Ir. Andi Makbul Syamsuri, ST., MT., IPM

Pembimbing II

Mengetahui, **ggram Studi Teknik Pengairan** Ket MT 947 993

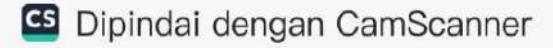

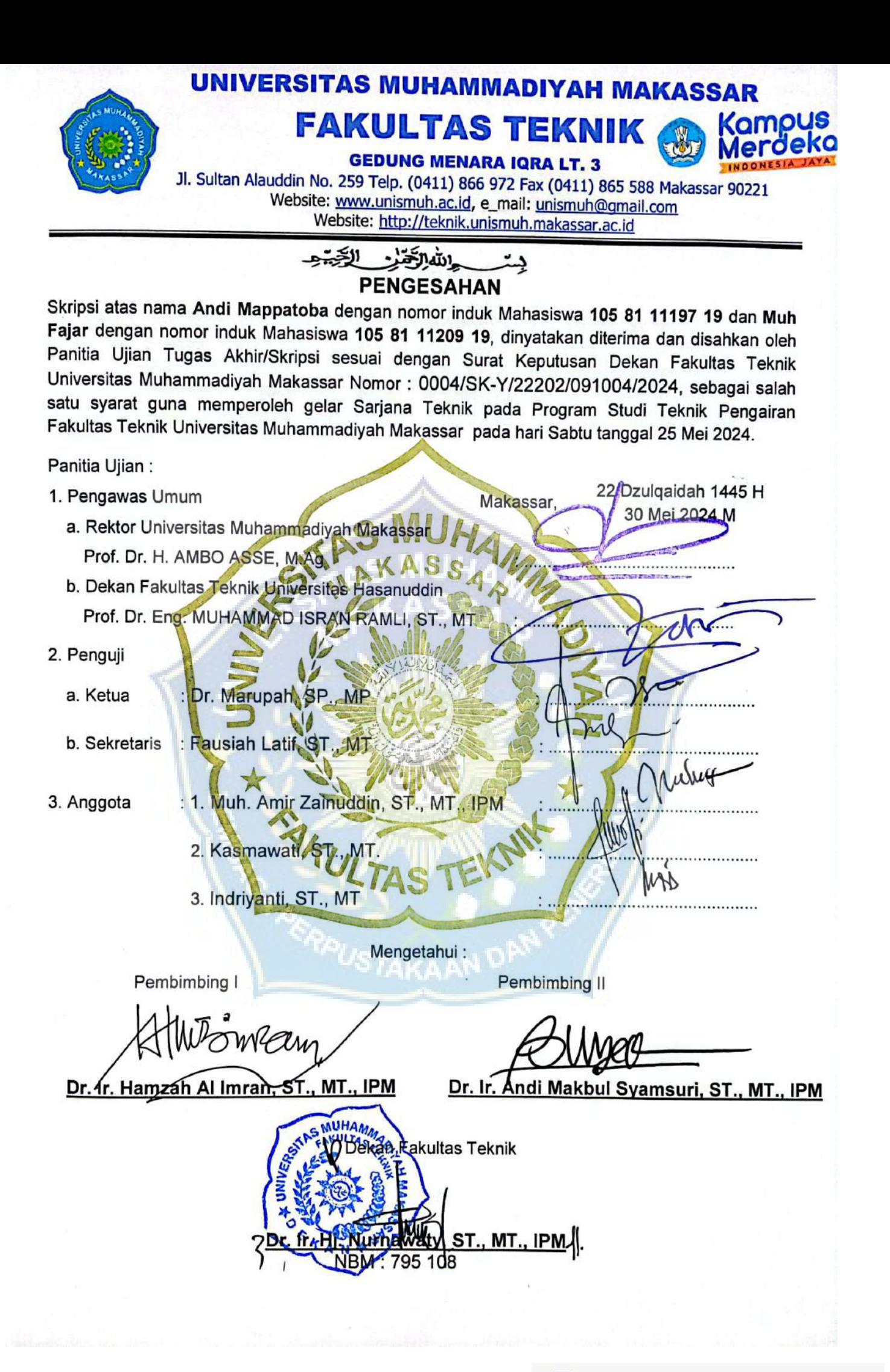

## PROSES ABRASI AKIBAT KARAKTERISTIK GELOMBANG DI PANTAI UJUNG BATU KAUPATEN BARRU

Andi Mappatoba<sup>1</sup>, Muh Fajar<sup>2</sup>, Hamzah Al Imran<sup>3</sup>, Andi Makbul Syamsuri<sup>4</sup>

Website: http://jurnal.Ardenjaya.com/index.php/ajup

Email: jurnal.ajup@ardenjaya.com

#### **ABSTRAK**

Abrasi di daerah Pantai Ujung Batu sudah meresahkan masyarakat seperti hilangnya lahan perkebunan kelapa dan halaman rumah masyarakat. Abrasi yang terjadi di Pantai Ujung Batu disebabkan oleh faktor gelombang, laju kecepatan abrasi juga sangat dipengaruhi oleh kondisi fisik pantai dan lingkungannya. Tujuan dari penelitian ini untuk mengetahui karakteristik gelombang yang mempengaruhi abrasi dan pemodelan perubahan garis pantai hasil abrasi. Metode yang digunakan dalam penelitian ini yaitu metode deskriptik analitik untuk mendeskripsikan subjek penelitian dengan data yang dikumpulkan, mengelola data pasang surut menggunakan metode admiralty, dan melakukan pemodelan perubahan garis pantai menggunakan Google Earth dan ArcGIS dengan perangkat lunak Digital Shoreline Analysis System (DSAS). Hasil yang diperoleh dalam penelitian ini adalah proses abrasi yang terjadi di Pantai Ujung Batu disebabkan oleh refraksi gelombang yang terjadi akibat perubahan kedalaman air saat mendekati pantai. Refraksi gelombang memfokuskan energi pada bagian tertentu khususnya Pantai Ujung Batu yang termasuk jenis pantai berpasir (Sandy Beach) sehingga mempercepat proses abrasi. Proses abrasi juga dipengaruhi oleh pasang surut campuran condong harian ganda yang mengalami dua kali pasang dan dua kali surut dalam satu hari. Serta, perubahan garis pantai dengan panjang ±840 m, dalam jangka waktu 2013-2020 didapatkan luas abrasi 256.87 m<sup>2</sup>.

Kata Kunci: Abrasi, ArcGIS, Gelombang, Pasang Surut

#### **ABSTRACT**

Abrasion in the Ujung Batu Beach area has disturbed the community, such as the loss of coconut plantation land and people's home gardens. The abrasion that occurs at Ujung Batu Beach is caused by wave factors, the rate of abrasion speed is also greatly influenced by the physical condition of the beach and its environment. The aim of this research is to determine the characteristics of waves that influence abrasion and modeling changes in coastlines resulting from abrasion. The method used in this research is the analytical descriptive method to describe the research subject with the data collected, managing tidal data using the admiralty method, and modeling coastline changes using Google Earth and ArcGIS with Digital Shoreline Analysis System (DSAS) software. The results obtained in this research are that the abrasion process that occurs at Ujung Batu Beach is caused by wave refraction that occurs due to changes in water depth when approaching the beach.

Wave refraction focuses energy on certain parts, especially Ujung Batu Beach, which is a sandy beach, thereby speeding up the abrasion process. The abrasion process is also influenced by double daily mixed tides which experience two highs and two lows in one day. Also, changes to the coastline with a length of  $\pm 840$  m, in the 2013-2020 period, resulted in an abrasion area of 256.87 m2.

Keywords: Abrasion, ArcGIS, Wave, Tidal

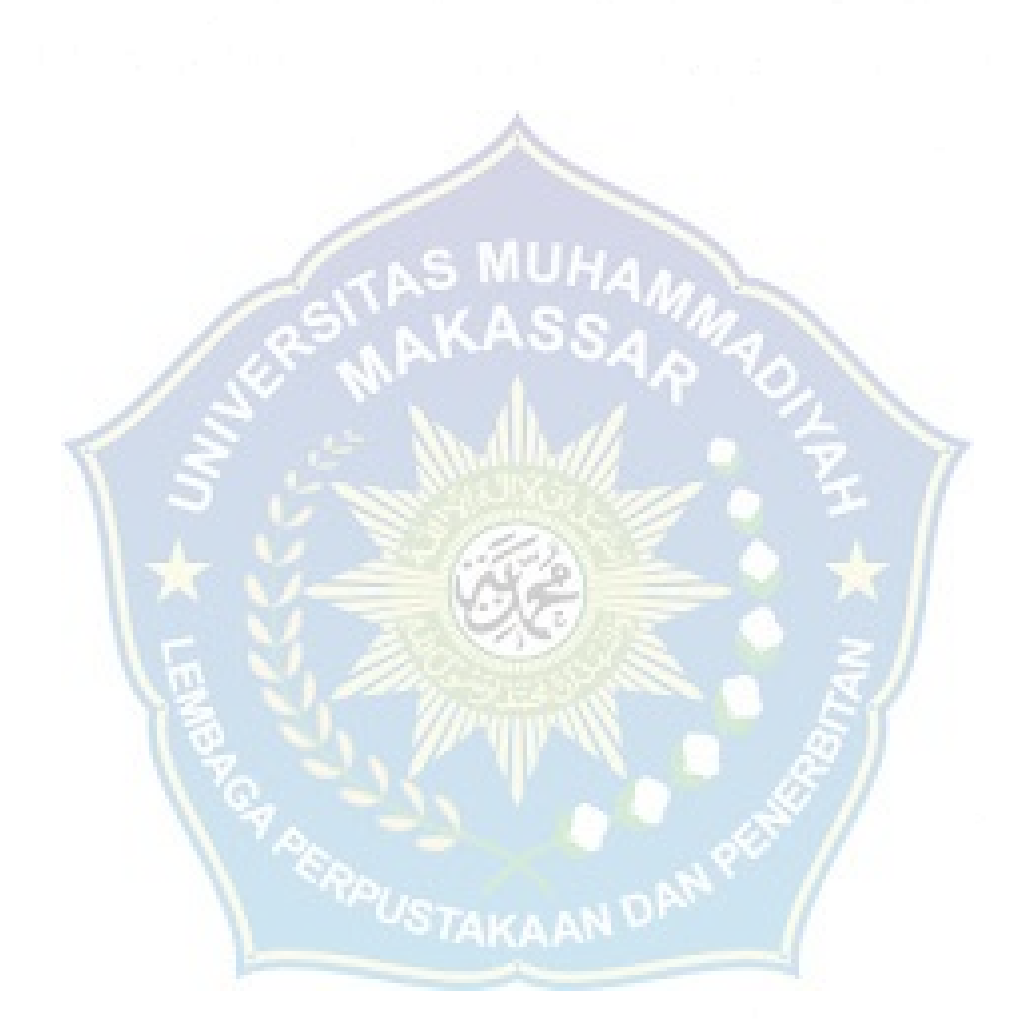

#### **KATA PENGANTAR**

وَلَلْدَالَوَعِنِ الْجَعَمَ

Syukur Alhamdulillah penulis panjatkan kehadirat Allah SWT, karena rahmat dan hidayah-Nyalah sehingga dapat menyusun tugas akhir yang berjudul "PROSES ABRASI AKIBAT KARAKTERISTIK GELOMBANG DI PANTAI UJUNG BATU KABUPATEN BARRU".

Penulis menyadari sepenuhnya bahwa di dalam penulisan tugas akhir ini masih terdapat kekurangan-kekurangan, hal ini di sebabkan karna penulis sebagai manusia biasa tidak lepas dari kesalahan dan kekurangan. Oleh karna itu, penulis menerima dengan sangat ikhlas dengan senang hati segala koreksi serta perbaikan guna penyempurnaan tulisan ini agar kelak dapat bermanfaat.

Pada kesempatan ini, penulis hendak menyampaikan terima kasih kepada semua pihak yang telah memberikan dukungan sehingga tugas akhir ini dapat selesai. Ucapan terima kasih ini penulis tujukan kepada:

- 1. Bapak Prof. Dr. H. Ambo Asse, M.Ag. Sebagai Rektor Universitas Muhammadiyah Makassar.
- 2. Ibu Dr. Ir. Hj. Nurnawaty, S.T., M.T., IPM. Sebagai Dekan Fakultas Teknik Universitas Muhammadiyah Makassar.
- 3. Bapak M. Agusalim, S.T., M.T. Sebagai Ketua Prodi Teknik Sipil Pengairan dan Ibu Kasmawati S.T., M.T. Sebagai Sekretaris Prodi Teknik Sipil Pengairan Fakultas Teknik Universitas Muhammadiyah Makassar.
- <span id="page-7-0"></span>4. Bapak Dr. Ir. Hamzah Al Imran, S.T., M.T., IPM. Sebagai pembimbing I dan Bapak Dr. Ir. Andi Makbul Syamsuri, S.T., M.T., IPM. Sebagai pembimbing II yang banyak meluangkan waktunya dalam membimbing kami.
- 5. Bapak dan Ibu dosen serta staf pegawai di Fakultas Teknik atas segala waktunya telah mendidik dan melayani penulis selama mengikuti proses belajar mengajar di Universitas Muhammadiyah Makassar.
- 6. Saudara/saudari kami di Fakultas Teknik Jurusan Pengairan, KOORDINAT 2019 khususnya kelas F yang telah berjuang bersama dan selalu memberikan do'a serta dukungan kepada kami dalam menyelesaikan tugas akhir ini.
- 7. Kedua Orang Tua kami yang selalu memberi dukungan moral maupun material dan do'a kepada kami.

Semoga semua pihak tersebut diatas mendapat pahala yang berlipat ganda di sisi Allah SWT. dan penelitian sederhana ini dapat bemanfaat bagi penulis, rekanrekan, masyarakat serta bangsa dan negara, Aamiin. *"Billahi Fii Sabilil Haq Fastabikul Khaerat".*

Makassar, Mei 2024

Tim Penulis

## **DAFTAR ISI**

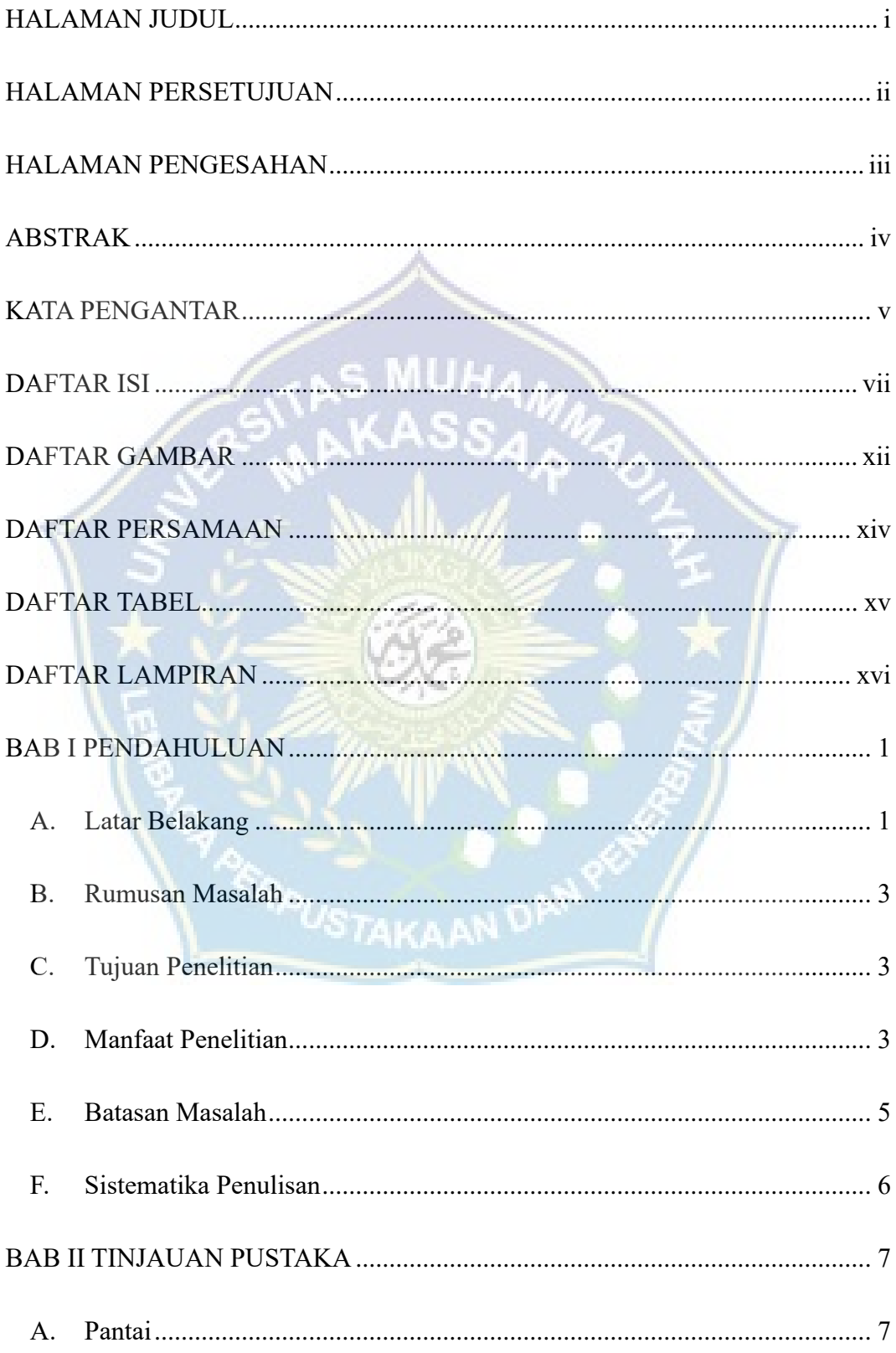

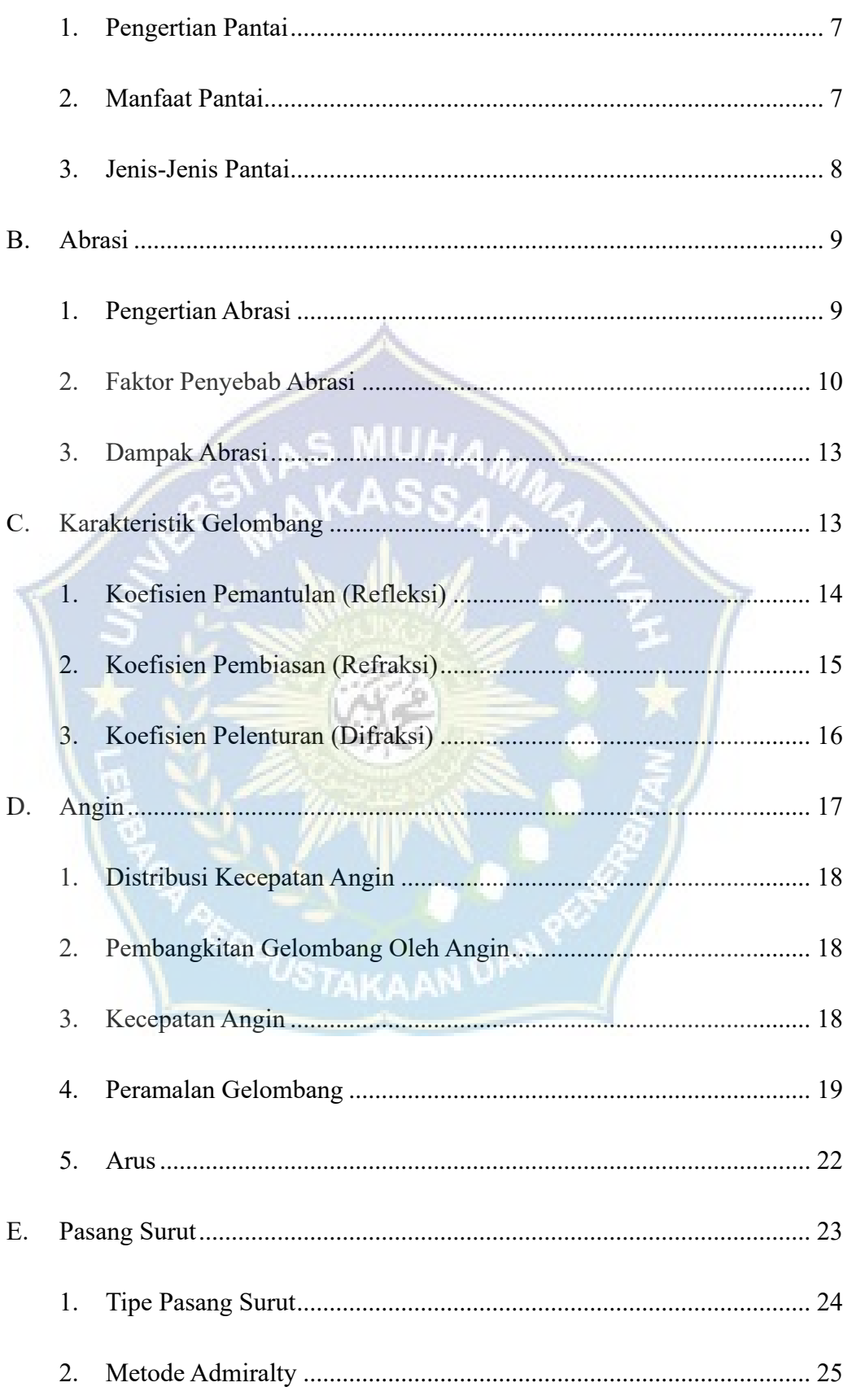

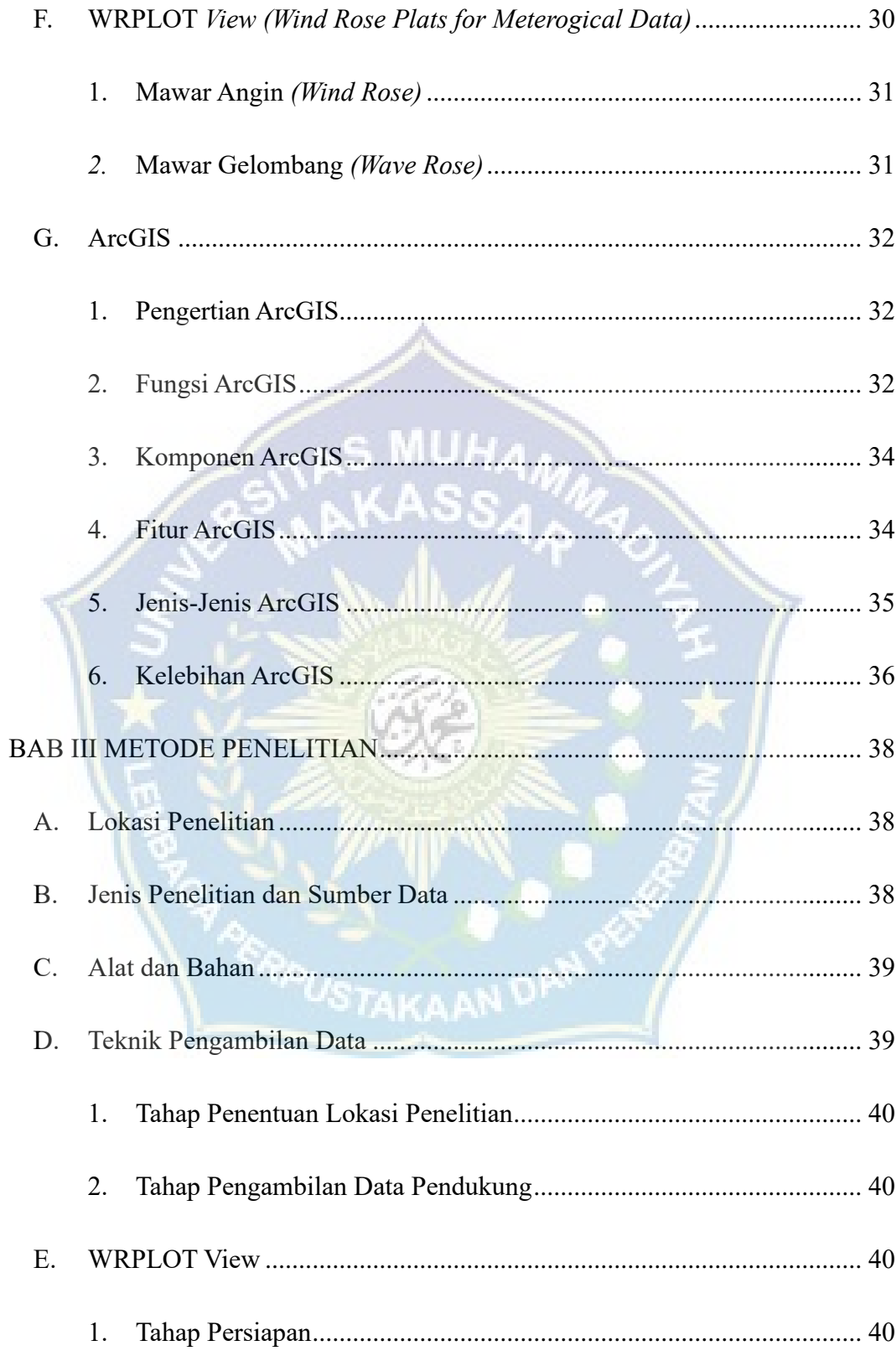

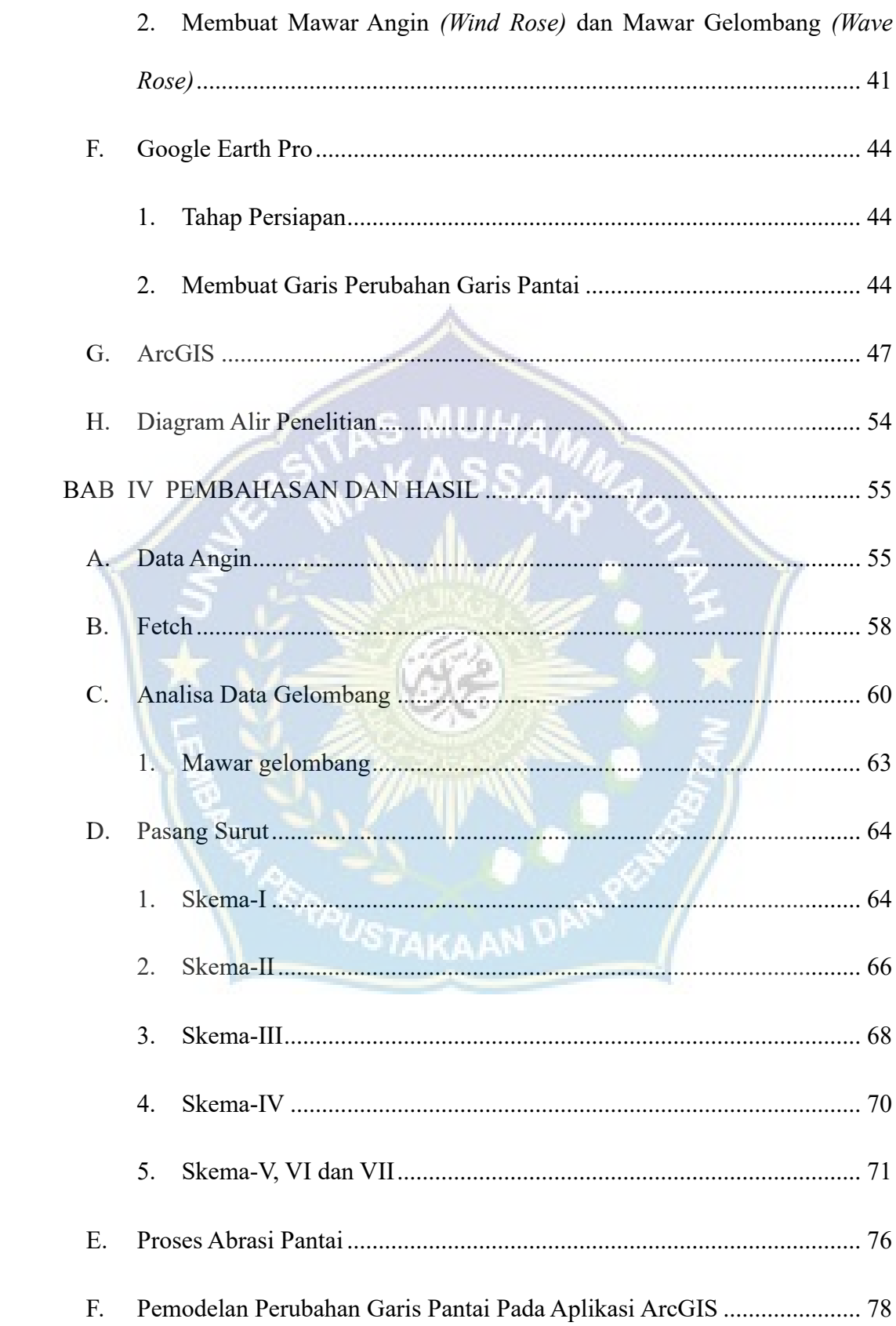

<span id="page-12-0"></span>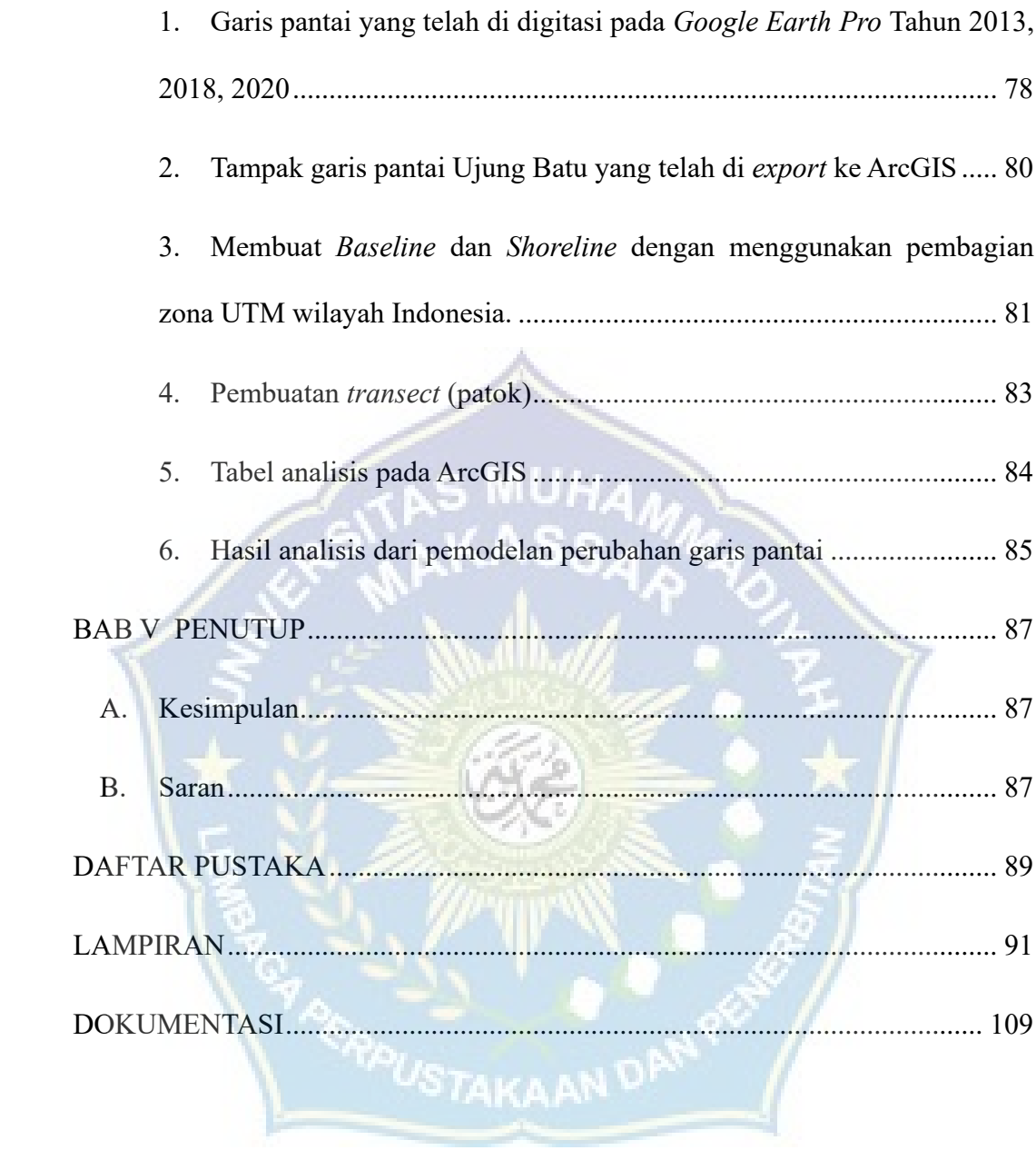

## **DAFTAR GAMBAR**

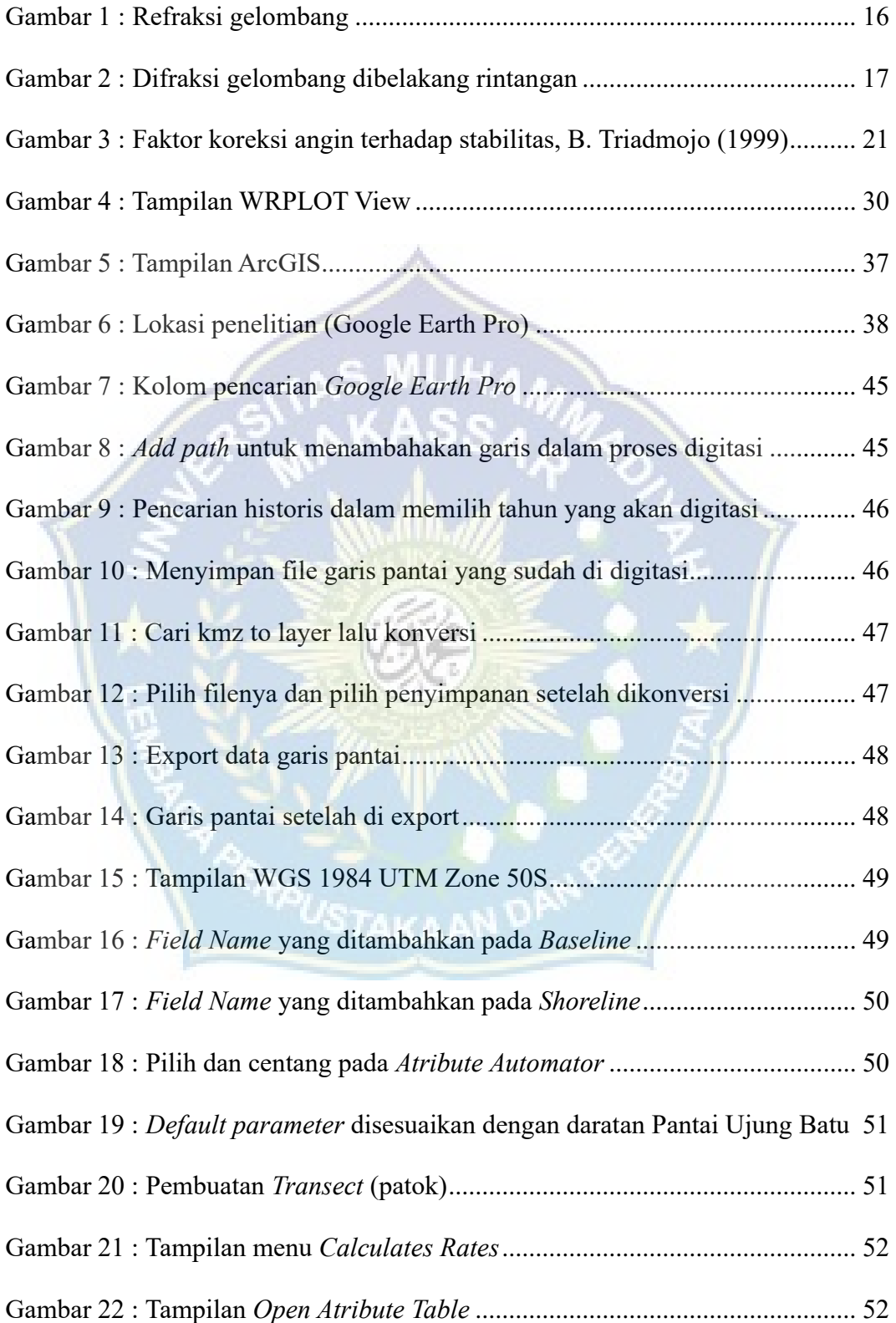

<span id="page-14-0"></span>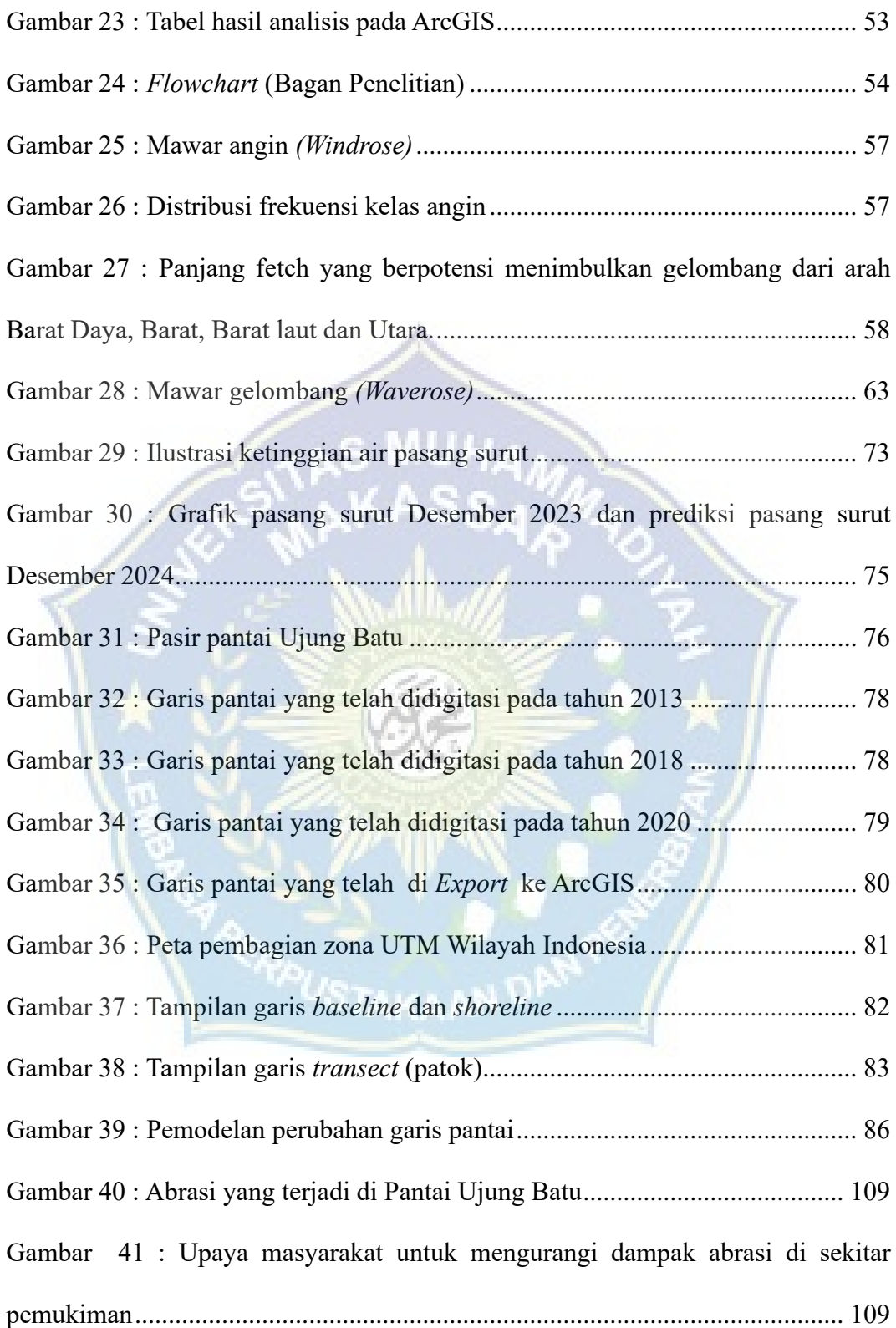

## **DAFTAR PERSAMAAN**

<span id="page-15-0"></span>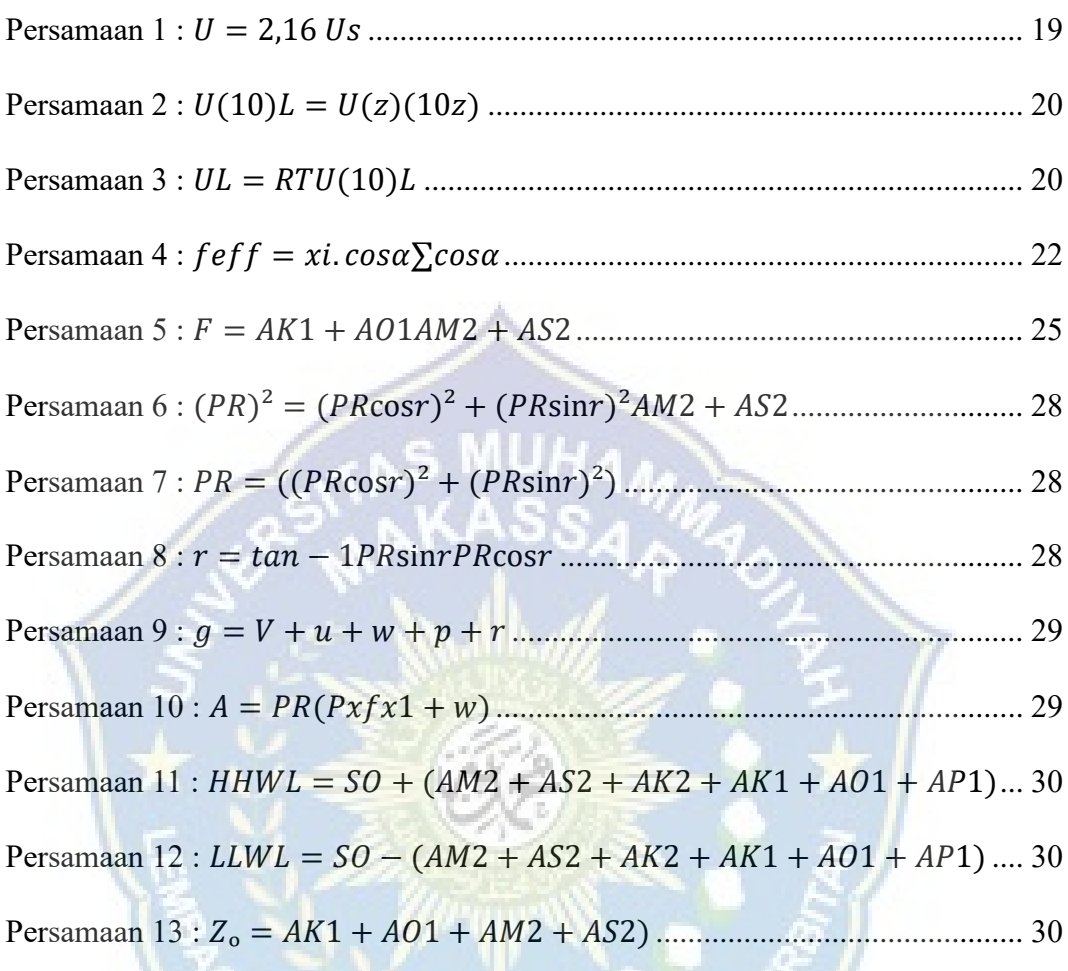

**RERIOUSTAKAAN DAN PENY** 

## **DAFTAR TABEL**

<span id="page-16-0"></span>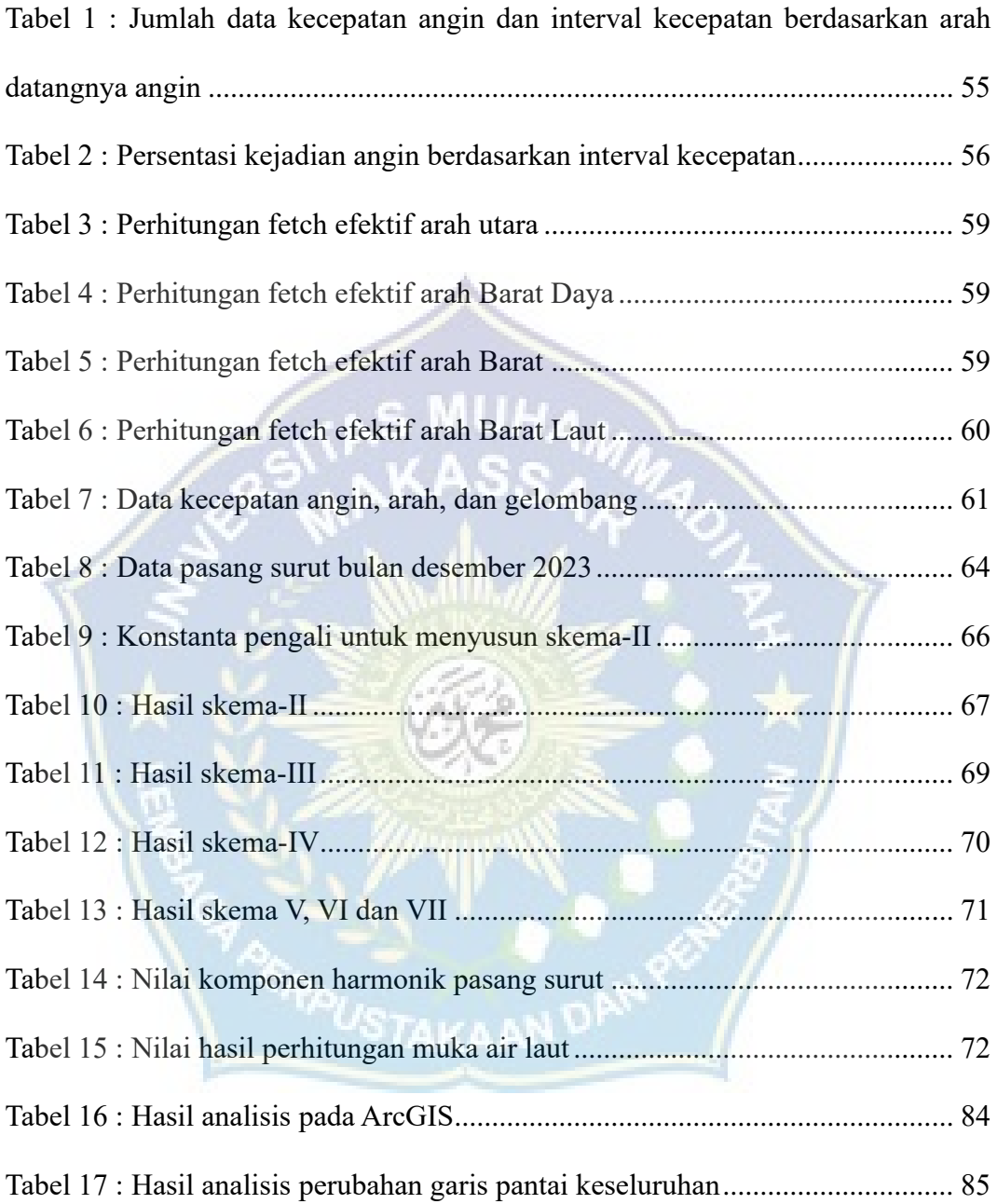

## **DAFTAR LAMPIRAN**

<span id="page-17-1"></span><span id="page-17-0"></span>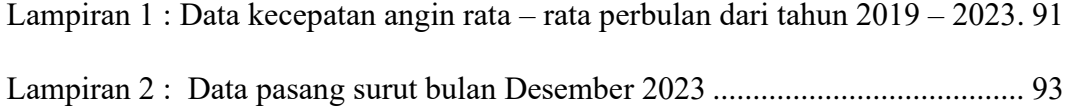

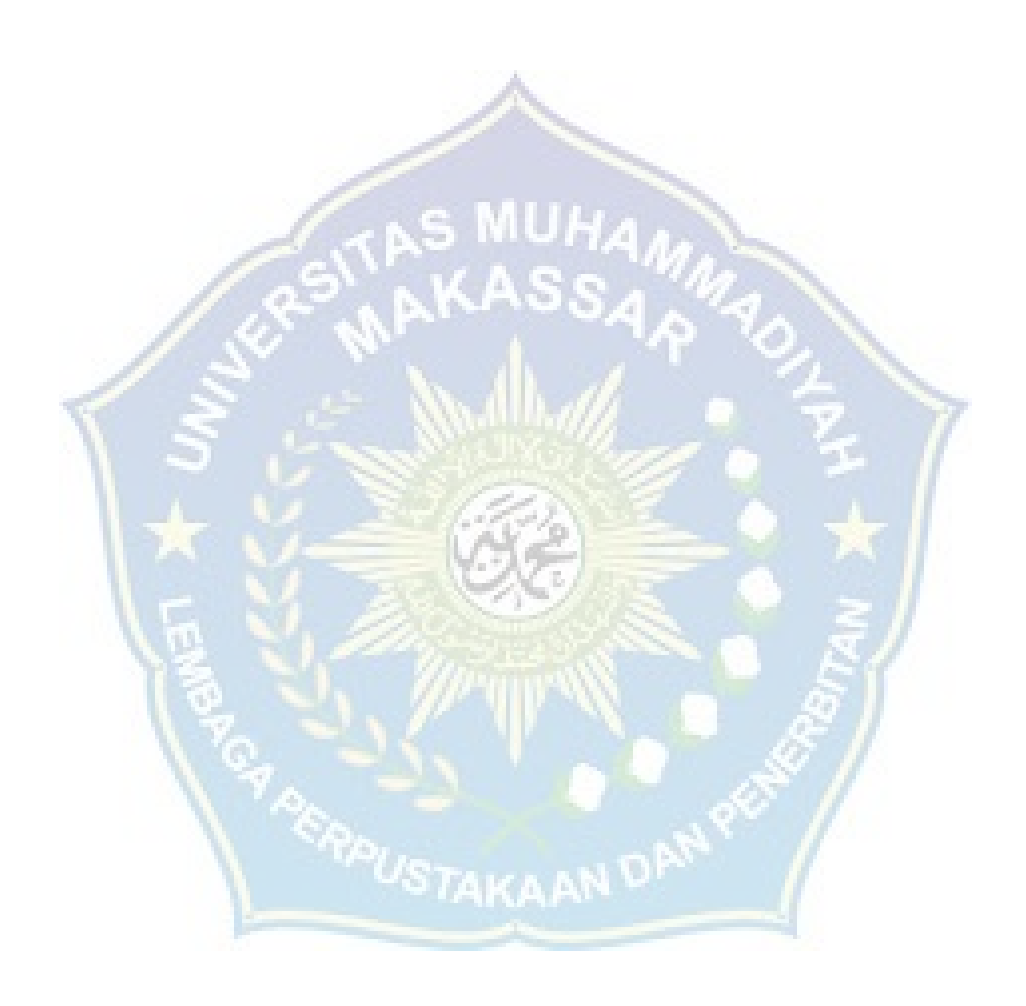

#### **BAB I**

#### **PENDAHULUAN**

#### **A. Latar Belakang**

Pantai adalah bagian dari wilayah pesisir yang selalu berubah, yang berarti bahwa ruang pantai (bentuk dan lokasi) berubah dengan cepat sebagai respons terhadap proses alam dan aktivitas manusia. Beberapa faktor yang mempengaruhi dinamisnya lingkungan pantai termasuk iklim (temperatur, hujan), hidrooseanografi (gelombang, arus, pasang surut), pasokan sedimen (sungai, erosi pantai), perubahan muka air laut (tektonik, pemanasan global), dan aktivitas manusia seperti reklamasi pantai dan penambangan pasir (Solihuddin, 2011).

Abrasi adalah proses pengikisan pantai oleh tenaga gelombang laut dan arus laut atau pasang surut arus laut yang bersifat merusak (Aprilia, 2019). Fenomena alam yang selalu menimbulkan masalah di daerah pantai adalah abrasi. Proses abrasi dipengaruhi oleh dua faktor. Faktor pertama adalah faktor alam. Ini disebabkan oleh angin yang bergerak di laut yang menghasilkan gelombang dan arus menuju pantai, yang pada gilirannya memiliki kekuatan untuk menggerus pinggir pantai secara bertahap. Batuan akan terlepas dari daratan untuk waktu yang lama, atau gelombang akan mengalir di sepanjang pantai. Badai dapat mempercepat abrasi karena kekuatan gelombang tertinggi terjadi saat badai terjadi. Contoh abrasi yang disebabkan oleh faktor alam termasuk tanah lot asli pulau Bali yang terus terkikis; kedua adalah abrasi yang disebabkan oleh faktor manusia termasuk aktivitas manusia di pantai, yang menyebabkan pantai mengalami abrasi dengan cepat. Pengrusakan terumbu karang, penebangan

mangrove, penambangan pasir pantai, dan tindakan lain yang dilakukan oleh manusia adalah salah satu contohnya.

<span id="page-19-0"></span>Kabupaten Barru merupakan dataran rendah, dengan ketinggian bervariasi antara 0 - 6,1 meter di atas permukaan laut dengan kondisi pantai yang landai dan surut terendah cukup jauh dari garis pinggir pantai. Sebagian besar merupakan tanah organosol, yaitu jenis tanah yang banyak mengandung bahan organik. Terdapat sungai, tasik (danau) serta pulau besar dan kecil. Sesuai dengan kondisi topografi dan morfologinya yang terdiri dari banyak sungai dan pantai hampir sebagian daerah di tepi sungai dan pantai Kabupaten Barru mengalami abrasi akibat gelombang laut.

<span id="page-19-1"></span>Diindikasikan bahwasanya tingginya tingkat abrasi pantai Barru, disebabkan oleh 3 (tiga) penyebab utama yaitu ; (a) besarnya energi gelombang dari Selat Malaka di wilayah pantai Utara Kabupaten Barru, dimana wilayahnya sebagian besar menghadap ke utara atau ke arah Selat Malaka sehingga angin utara sangat dominan dalam mempengaruhi abrasi; (b) laju kecepatan abrasi juga sangat dipengaruhi oleh kondisi fisik pantai dan lingkungannya; (c) rusaknya ekosistem mangrove/tumbuhan pantai, karakteristik daratan pantai umumnya berupa gambut dan aluvial yang sangat rentan terhadap penggerusan oleh gelombang laut.

<span id="page-19-2"></span>Abrasi di daerah Pantai Ujung Batu sudah meresahkan masyarakat seperti hilangnya lahan perkebunan kelapa dan halaman rumah masyarakat. Abrasi yang terjadi di Pantai Ujung Batu disebabkan oleh faktor gelombang, laju kecepatan abrasi juga sangat dipengaruhi oleh kondisi fisik pantai dan lingkungannya.

Dengan demikian, penulis merasa tertarik untuk melakukan penelitian tentang abrasi yang terjadi di wilayah penelitian. Untuk mencapai tujuan ini, penulis melakukan penelitian yang berjudul **"Proses Abrasi Akibat Karakteristik Gelombang di Pantai Ujung Batu Kabupaten Barru".**

#### **B. Rumusan Masalah**

Masalah yang dibahas dalam penelitian ini dapat dijabarkan dalam rumusan masalah sebagai berikut:

- 1. Bagaimana karakteristik gelombang yang mempengaruhi proses abrasi Pantai Ujung Batu.
- 2. Bagaimana perubahan garis pantai akibat abrasi menggunakan aplikasi ArcGIS.

#### **C. Tujuan Penelitian**

Terkait dengan masalah yang telah dirumuskan sebelumnya, maka tujuan yang akan dicapai dalam penelitian ini adalah sebagai berikut:

- 1. Mengetahui karakteristik gelombang yang mempengaruhi proses abrasi Pantai *STAKAAN V* Ujung Batu.
- 2. Memetakan dan memodelkan perubahan garis pantai akibat abrasi menggunakan aplikasi ArcGIS.

#### **D. Manfaat Penelitian**

Penelitian ini diharapkan mampu menyediakan data dasar dan temuan yang bermanfaat bagi pemerintah daerah dan masyarakat umum, terutama dalam memahami sejauh mana dampak abrasi pantai terhadap kerusakan pantai dan keadaan lingkungan dasar laut di perairan tersebut. Hasil penelitian ini diharapkan dapat menjadi sumbangan untuk pengelolaan wilayah Pantai Ujung Batu di Kecamatan Barru, Kabupaten Barru, Provinsi Sulawesi Selatan . Selain itu manfaat lainnya dari penelitian ini yaitu:

#### 1. Akademis

<span id="page-21-0"></span>Dapat dijadikan sebagai eksplorasi hasil penelitian lapangan dan studi literatur yang berguna bagi pengetahuan teknik perencanaan wilayah dan kota serta menambah khazanah ilmu pengetahuan obyek permasalahan dibidang abrasi pantai di wilayah pesisir.

#### 2. Pemerintah

Hasil penelitian ini diharapkan menjadi salah satu masukan bagi Pemerintah Kabupaten Barru untuk mengkaji kembali pemanfaatan ruang kawasan pesisir Barru saat ini dan upaya pengendaliannya. Bermanfaat untuk pemerintah dan pemangku kepentingan dalam hal menangani wilayah pesisir, sebagai referensi untuk pembuatan kebijakan dan langkah - langkah pengendalian dalam upaya untuk mengatasi abrasi pantai dalam rangka melestarikan lingkungan dapat dipertahankan. Analisis kerusakan daerah pantai saat ini dapat menjadi masukan dalam meninjau kembali Rencana Tata Ruang Wilayah 2011-2031.

#### 3. Swasta

Diharapkan dapat menambah alternatif pendekatan atau metode yang ada untuk menganalisis kerusakan dan perubahan pantai, serta prioritas penanganan kerusakan pantai untuk pengelolan pantai berkelanjutan. Serta

<span id="page-22-0"></span>dapat memberikan peluang kerja sama antara pihak swasta dan pemerintah setempat dalam pembangunan Kabupaten Barru.

4. Masyarakat

Memberikan informasi dan pengetahuan mengenai abrasi pantai yang ada di Kecamatan Barru serta menumbuhkan rasa kepedulian sehingga masyarakat bersinergi untuk lingkungan di wilayah pesisir di Kabupaten Barru.

#### **E. Batasan Masalah**

Batasan masalah untuk studi abrasi di Pantai Ujung Batu, Kabupaten Barru dapat meliputi:

#### 1. Lokasi penelitian

Fokus pada Pantai ujung Batu, Kabupaten Barru, sebagai lokasi utama untuk memahami proses abrasi, mengabaikan pantai-pantai lain di daerah sekitarnya.

#### 2. Karakteristik gelombang laut

Studi difokuskan pada analisis karakteristik gelombang, seperti tinggi gelombang, frekuensi gelombang, arah gelombang, dan kekuatan gelombang, yang berkontribusi terhadap proses abrasi di Pantai tersebut.

3. Faktor-faktor lokal yang mempengaruhi abrasi

Analisis terhadap faktor-faktor seperti arus laut, komposisi material pantai, topografi pantai yang memengaruhi tingkat abrasi di Pantai Ujung Batu.

4. Keterbatasan waktu dan sumberdaya

Penelitian ini terbatas oleh ketersediaan waktu, sumber daya, dan akses informasi yang memengaruhi kedalaman analisis serta luasnya cakupan studi.

#### <span id="page-23-0"></span>**F. Sistematika Penulisan**

<span id="page-23-1"></span>Sistematika penulisan disusun agar sebuah metode atau urutan dalam menyelesaikan sebuah penelitian tetap terarah pada tujuan yang ingin dicapai. Sistematika penulisan yang ditulis dalam penelitian ini adalah sebagai berikut :

<span id="page-23-2"></span>**Bab I Pendahuluan :** Bagian ini memuat latar belakang, rumusan masalah, tujuan penelitian, manfaat penelitian, batasan permasalahan penelitian, dan sistematika penulisan.

**Bab II Tinjauan Pustaka :** Pada bagian ini akan membahas tinjauan pustaka yang relevan tentang abrasi pantai, karakteristik gelombang laut, dan aplikasi ArcGIS dalam konteks pemetaan pesisir.

**Bab III Metode Penelitian :** Pada bagian ini menjelaskan tentang lingkup penelitian, waktu dan tempat penelitian, tahapan penelitian, alat dan bahan penelitian, dan diagram alir penelitian.

<span id="page-23-3"></span>**Bab IV Pembahasan :** Bab ini berisikan tentang hasil dari penelitian atau uraian dari pekerjaan yang telah dilaksanakan, termasuk kendala-kendala yang terjadi dalam proses penelitian, baik kendala teknis ataupun non-teknis, serta pembahasan tentang hasil dari penelitian.

**Bab V Kesimpulan Dan Saran :** Bab ini merupakan kesimpulan yang diperoleh dari pelaksanaan pekerjaan dan saran yang dapat menjadi sebuah acuan kedepan agar lebih baik.

#### **BAB II**

### **TINJAUAN PUSTAKA**

#### <span id="page-24-0"></span>**A. Pantai**

#### **1. Pengertian Pantai**

Pantai ialah daerah yang jadi pembatas antara daratan serta lautan. Pesisir pantai ialah wilayah tepi laut yang dipengaruhi oleh kondisi pasang surut air laut, pantai ialah jalan antara darat serta laut yang jadi batasan serta bisa diukur disaat pasang paling tinggi serta surut terendah yang dipengaruhi oleh kondisi wujud laut dan juga sosial ekonomi bahari, sebaliknya ke arah darat dibatasi oleh proses natural serta aktivitas manusia di wilayah darat.

Sementara itu (Triatmodjo, 2016) menyatakan kalau pesisir laut ialah wilayah di tepi perairan yang dipengaruhi oleh air pasang paling tinggi serta terendah. Sementara itu pesisir ialah wilayah di dekat tepi laut yang dipengaruhi oleh pasang surut laut, angin laut dan perembesan air laut..

#### **2. Manfaat Pantai**

Pantai sendiri merupakan suatu area yang memiliki berbagai manfaat bagi makhluk hidup disekitarnya. Berikut manfaat pantai :

- 1. Sebagai objek wisata
- 2. Sebagai sumber protein hewani
- 3. Area tambak garam
- 4. Sebagai daerah pertanian pasang surut
- 5. Pengembangan kerajinan tangan bagi masyarakat yang tinggal disekitarnya

#### <span id="page-25-0"></span>**3. Jenis-Jenis Pantai**

<span id="page-25-1"></span>Bersumber pada material penyusunnya, pantai dapat dibedakan menjadi (Triatmodjo, 2016) :

- 1. Pantai Batu (rocky shore), ialah pantai yang tersusun dari material batuan induk yang keras semacam batuan beku ataupun sedimen yang keras.
- 2. Beach, merupakan suatu wilayah pesisir yang terbentuk oleh material lepas. Jenis pantai ini dapat diklasifikasikan menjadi dua kategori, yaitu: Pantai Pasir (Sandy Beach), yang terdiri dari endapan pasir atau material kecil seperti poraminivera atau sedimen vulkanik. Pantai gravel (Gravely Beach), yang terbentuk oleh batuan lepas seperti kerakal.
- 3. Pantai bervegetasi, yaitu pantai yang ditumbuhi oleh vegetasi pantai. Di daerah tropis, vegetasi pantai yang dijumpai tumbuh di sepanjang garis pantai adalah mangrove, sehingga dapat disebut Pantai Mangrove.

Selanjutnya, berdasarkan morfologinya, pantai dapat dibedakan menjadi:

- 1. Pantai bertebing (cliffed Coast) merujuk pada pantai yang memiliki tebing vertikal. Keberadaan tebing ini mengindikasikan bahwa pantai mengalami proses ero sional. Tebing tersebut dapat berasal dari batuan induk atau endapan pasir.
- 2. Pantai Berlereng (non-cliffed coast) merujuk pada pantai yang memiliki lereng. Pantai berlereng ini umumnya terdiri dari pasir.

#### <span id="page-26-0"></span>**B. Abrasi**

#### **1. Pengertian Abrasi**

Abrasi merupakan proses disintegrasi tanah yang disebabkan oleh gelombang laut dan pasang surut air laut. Baik gelombang laut maupun pasang surut memiliki sifat yang dapat menyebabkan kerusakan. Melalui proses ini, daratan di tepi pantai dapat mengalami kerusakan jika terus-menerus terpapar oleh gelombang dan pasang surut air laut.

Menurut Triatmodjo dalam (Ukkas, 2009) Abrasi dan sedimentasi memang merupakan proses yang terjadi secara normal dalam setiap perairan dan membentuk siklus, proses ini tergantung pada dinamika perairan yang berbeda pada waktuwaktu tertentu. Menurut Setiyono (1996) dalam (Israil, et al., 2023) Abrasi adalah proses pengikisan pantai yang terjadi akibat tenaga gelombang laut dan arus laut yang bersifat merusak, sering disebut juga erosi pantai. Sedangkan sedimentasi atau akresi adalah proses perkembangan gisik, gosong atau bura ke arah laut melalui pengendapan sedimen yang dibawa oleh hanyutan litoral.

Menurut Fajar dalam V.Putri (2013) abrasi adalah suatu proses pengikisan yang disebabkan oleh tenaga gelombang laut dan arus laut yang bersifat merusak. Kerusakan garis pantai yang terjadi akibat abrasi dipicu oleh terganggunya kesimbangan alam di daerah pantai tersebut (Setiawan, 2022). Kemudian menurut Undang-Undang Nomor 24 (2007) abrasi adalah proses pengikisan pantai oleh tenaga gelombang laut dan arus laut yang bersifat merusak yang dipicu oleh terganggunya keseimbangan alam daerah pantai tersebut.

#### **2. Faktor Penyebab Abrasi**

Proses terjadinya abrasi atau penyebab terjadinya abrasi dapat dibedakan menjadi dua, yaitu disebabkan oleh faktor alamiah dan disebabkan oleh variable sosial manusia.

#### 1. Faktor alam

Arus laut dapat diartikan sebagai gelombang atau ombak yang terus menerus merusak pantai, menyebabkan gangguan atau penyusutan garis pantai. Gelombang laut atau ombak ini dapat timbul karena perbedaan fokus pada perairan laut dan aliran udara. Dengan adanya kedua faktor tersebut, ombak atau gelombang laut dapat mencapai pesisir pantai. Jika gelombang laut menjadi besar, batuan sedimen di sekitar laut akan cepat tererosi. Selain itu, gelombang laut yang semakin besar dapat membawa pasir laut dan material laut lainnya ke laut. Oleh karena itu, disintegrasi pantai akibat erosi kawasan tersebut akan semakin membesar seiring berjalannya waktu.

Selain aliran laut, erosi juga dipengaruhi oleh pasang surut air laut. Gelombang pasang surut ini merupakan fenomena yang tidak dapat dihindari. Oleh karena itu, pasang surut air laut pasti akan terjadi, dan meskipun terjadi erosi di tepi laut akibat air pasang, kerusakan yang timbul dapat dibatasi. Pasang surut terjadi karena adanya interaksi gravitasi antara bumi dan bulan yang mengelilingi bumi. Peristiwa pasang surut air laut secara terus-menerus akan mengubah bentuk pantai karena membawa material dari samping laut ke dalam lautan, menyebabkan kehilangan material di tepi laut dan mengakibatkan disintegrasi di sisi laut tersebut.

Alasan berikutnya untuk terjadinya abrasi adalah perubahan lingkungan. Perubahan lingkungan hidup yang terjadi saat ini dapat dikatakan sangat serius karena sifatnya yang meragukan sehingga sulit untuk diantisipasi. Perubahan lingkungan yang aneh ini dapat meningkatkan permukaan laut, sehingga dapat menurunkan wilayah tepi laut. Pesisir pantai yang semula luas, seiring waktu akan mengalami penyusutan akibat proses terkikis.

Badai adalah salah satu faktor yang dapat menyebabkan disintegrasi atau kerusakan pada tepi laut. Jika terjadi badai di kawasan tepi laut , maka kehancuran tanah pun akan semakin meningkat. Faktanya, badai badai dapat membawa banyak material tepi pantai. Badai yang lebih besar memiliki potensi untuk menyebabkan disintegrasi pantai yang lebih nyata dan serius.

N£

2. Faktor manusia

Penyalahgunaan aset kelautan dapat menjadi alasan terjadinya abrasi. Hal ini terjadi karena ketika gelombang laut datang, tidak ada hambatan yang menghalanginya sehingga gelombang tersebut langsung mencapai pantai. Selain itu, penyalahgunaan aset laut juga berpotensi merusak ekosistem air laut, mengakibatkan gangguan pertumbuhan ikan, biota laut, dan terumbu karang . Aset laut yang dimanfaatkan antara lain pengumpulan ikan laut yang tidak wajar, pemusnahan terumbu karang, dan pengambilan ikan laut yang tidak perlu, perusakan terumbu karang, dan pengumpulan biota laut secara berlebihan. Penyalahgunaan asset kelautan harus dikurangi semaksimal mungkin agar lingkungan laut dapat bertahan lebih lama. Yang lebih penting lagi, berkurangnya

<span id="page-29-0"></span>penyalahgunaan aset kelautan dapat mencegah terjadinya erosi akibat aktivitas manusia di wilayah pesisir.

Pemanasan global adalah salah satu penyebab terjadinya abrasi karena cara berperilaku manusia. Terjadinya pemanasan global disebabkan oleh perilaku manusia yang buruk sehingga intensitas panas bumi tidak kembali ke udara, sehingga suhu panas bumi meningkat dari tahun ke tahun. Alasan peningkatan pemanasan global, seperti penggunaan kendaraan bermotor, penggunaan hutan yang tidak perlu, pabrik industry, dan lain-lain. Kehadiran kendaraan bermotor ini menghasilkan karbondioksida yang menyulitkan intensitas panas bumi untuk dipantulkan ke bumi. Dengan asumsi intensitas panas bumi terus berlanjut, es di kutub tersebut akan mencair, sehingga permukaan laut akan naik. Ketika permukaan laut terus meningkat, wilayah di sekitar pantai akan menjadi lebih rendah.

<span id="page-29-1"></span>Penyebab ketiga terjadinya disintegrasi pantai yang bermula dari perilaku manusia adalah penambangan pasir dalam skala besar. Pasir pantai yang diambil dalam skala besar akan mengurangi pasir pantai dengan cepat, sehingga gelombang laut akan mudah menerjang daerah tepi pantai. Secara keseluruhan, berkurangnya pasir di pantai atau berkurangnya luas pantai secara signifikan akan menyebabkan kekuatan gelombang laut ke pantai semakin besar. Kalau sudah seperti itu, maka abrasi tidak bisa lagi dihindari.

#### **3. Dampak Abrasi**

Dalam (Rahmawati, 2018), Adnan Sofyan merincikan dampak kerusakan fisik yang ditimbulkan akibat abrasi, diantaranya sebagai berikut:

- 1. Rusaknya fasilitas rekreasi yang berupa tempat duduk dan rumah tempat istirahat.
- 2. Berubahnya daratan menjadi laut atau pergeseran garis pantai sehingga menyempitkan lahan bagi penduduk yang tinggal di wilayah pesisir, disebabkan oleh erosi gelombang laut yang secara terus menerus.
- 3. Terancamnya permukiman dari terjangan ombak dan abrasi.
- 4. Penumpukan material berupa batu karang yang sejajar dengan garis pantai. Penumpukan batu karang disebabkan oleh gelombang yang membawa material dari daerah lepas pantai yang berupa batu karang.

#### **C. Karakteristik Gelombang**

<span id="page-30-0"></span>Gelombang dicirikan sebagai getaran yang merambat, baik melalui perantara tertentu maupun melalui ruang hampa. Tentunya, ada beberapa karakteristik dan sifat gelombang seperti yang ditunjukan berdasarkan teorinya, anatara lain pemantulan gelombang, pembiasan gelombang, penguraian gelombang, dan efek doppler.

Secara umum pengertian gelombang adalah getaran yang merambat tanpa menggerakkan material peralihannya. Gelombang dapat merambat melalui medium tertentu atau tanpa medium melalui ruang hampa. Saat timbul, gelombang memindahkan energi mulai dari satu tempat lalu ke tempat berikutnya tanpa menggerakkan medium yang dilaluinya.

Ada beberapa macam gelombang. Apabila dipisahkan berdasarkan arah rambatnya, gelombang terdiri dari gelombang transversal dan longitudinal. Dengan asumsi diatur oleh mediumnya, gelombang dibagi menjadi gelombang mekanik dan elektromagnetik. Sementara itu, menurut amplitudonya, ada dua jenis gelombang yaitu gelombang stasioner (diam) dan gelombang berjalan.

<span id="page-31-0"></span>Gelombang mempunyai beberapa karakteristik tertentu. Sifat-sifat gelombang ini dapat terjadi dengan asumsi keadaan atau memenuhi standar tertentu, misalnya sifat pemantulan gelombang dapat terjadi ketika gelombang bertemu dengan bidang batas dua medium, hingga gelombang kemudian dipantulkan. Selain itu, sifat dan karakteristik gelombang juga berbeda-beda.

Karakteristik gelombang berikut ini akan dijelaskan satu per satu, karakteristik dan sifat gelombang secara keseluruhan serta penjelasan lengkapnya.

#### **1. Koefisien Pemantulan (Refleksi)**

Karakteristik gelombang yang pertama adalah pemantulan atau refleksi gelombang. Proses pemantulan gelombang adalah pergeseran arah rambat gelombang ketika bertemu bidang batas dua medium. Hukum pemantulan gelombang berlaku untuk berbagai macam gelombang, termasuk juga gelombang suara.

Gelombang datang yang mengenai / membentur suatu rintangan akan dipantulkan sebagian dan seluruhnya. Tinjauan refleksi gelombang penting di dalam perencanaan bangunan pantai, terutama pada bangunan pelabuhan. Refleksi gelombang didalam pelabuhan akan menyebabkan ketidaktenangan di dalam perairan pelabuhan. Untuk mendapatkan ketenangan di kolam pelabuhan, maka bangunan-bangunan yang ada di pelabuhan harus dapat menyerap/ menghancurkan energi gelombang. Suatu bangunan yang mempunyai sisi miring dan terbuat dari tumpukan batu akan bisa menyerap energi gelombang lebih banyak dibanding dengan bangunan tegak dan massif. Pada bangunan vertikal, halus dan dinding tidak permeable, gelombang akan dipantulkan seluruhnya (Triatmodjo, 1999).

#### **2. Koefisien Pembiasan (Refraksi)**

<span id="page-32-1"></span><span id="page-32-0"></span>Karaktetistik gelombang selanjutnya adalah pembiasan gelombang atau refraksi. Pembiasan gelombang ini merupakan peristiwa pengalihan arah gelombang karena melalui dua medium yang berbeda. Jika medium yang dilaluinya berbeda, maka indeks bias medium tersebut juga berbeda.

Refraksi terjadi karena pengaruh perubahan kedalaman laut. Di daerah dimana kedalaman air lebih besar dari setengah panjang gelombang, yaitu di laut dalam, gelombang menjalar tanpa dipengaruhi dasar laut. Tetapi di laut transisi dan dangkal, dasar laut mempengaruhi gelombang. Di daerah ini, apabila ditinjau suatu garis puncak gelombang, bagian dari puncak gelombang yang berada di air yang lebih dalam. Akibatnya garis puncak gelombang akan membelok dan berusaha untuk sejajar dengan garis kontur dasar laut. Garis ortogonal gelombang, yaitu garis yang tegak lurus dengan garis puncak gelombang dan menunjukkan arah penjalaran gelombang juga akan membelok dan berusaha untuk menuju tegak lurus dengan garis kontur dasar laut (Triatmodjo, 1999).

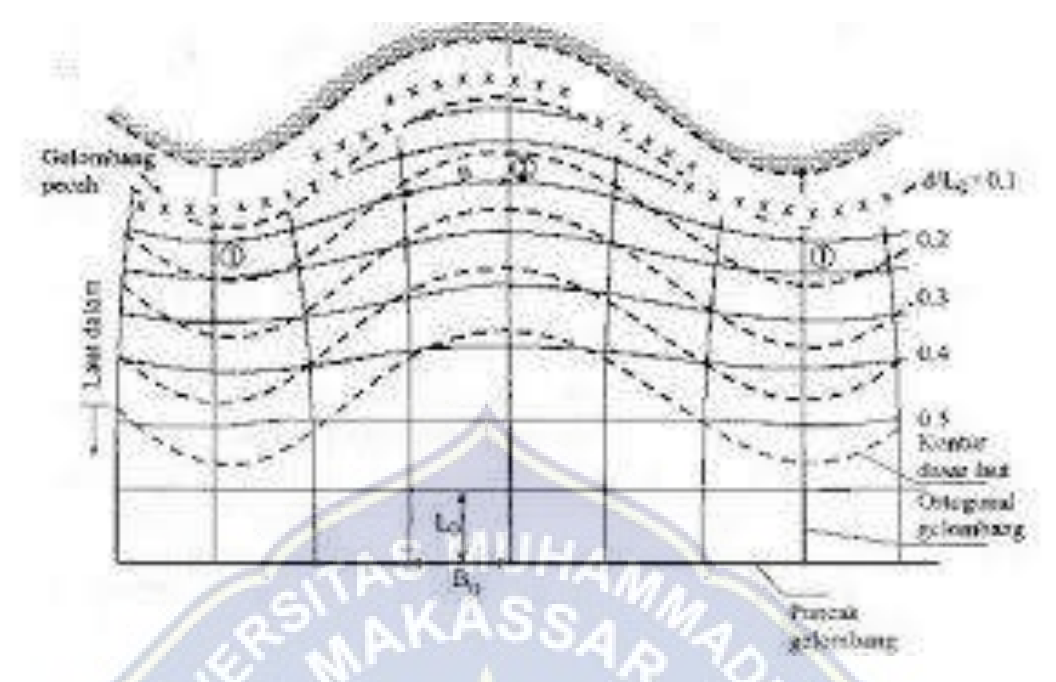

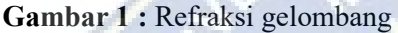

#### <span id="page-33-1"></span>**3. Koefisien Pelenturan (Difraksi)**

<span id="page-33-0"></span>Berikutnya adalah pelenturan gelombang atau difraksi. Yang dimaksud pelenturan gelombang adalah perambatan gelombang melalui celah sempit. Adapun besarnya difraksi juga bergantung pada ukuran penghalang dan panjang gelombang yang dilalui gelombang tersebut.

Menurut Triatmodjo (1999) dalam (Muhammad, 2015) Difraksi gelombang terjadi bila gelombang datang terhalang oleh suatu rintangan seperti pemecah gelombang atau pulau, maka gelombang tersebut akan membelok di sekitar ujung rintangan dan masuk di daerah terlindung di belakangnya. Difraksi terjadi apabila tinggi gelombang di suatu titik pada garis puncak gelombang lebih besar daripada titik di dekatnya, yang menyebabkan perpindahan energi sepanjang puncak gelombang ke arah tinggi gelombang yang lebih kecil. Difraksi terjadi apabila suatu deret gelombang terhalang oleh rintangan seperti pemecah gelombang atau pulau.

<span id="page-34-0"></span>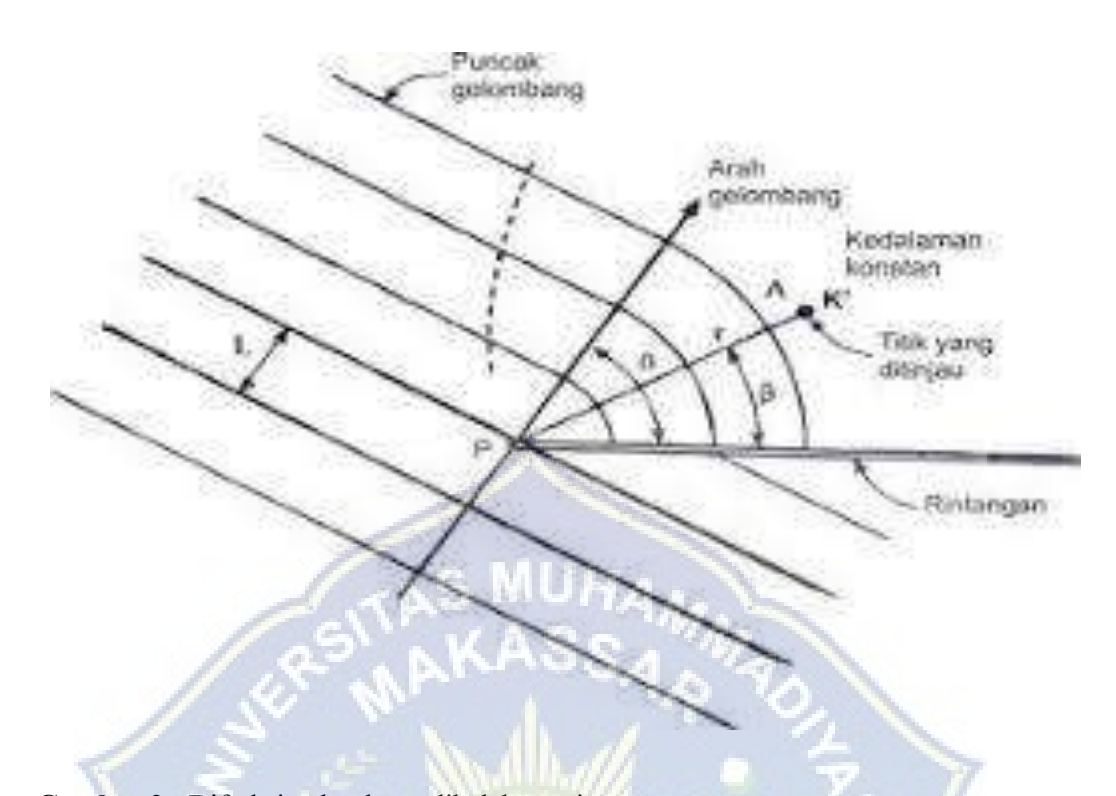

<span id="page-34-1"></span>**Gambar 2 :** Difraksi gelombang dibelakang rintangan

#### **D. Angin**

<span id="page-34-2"></span>Angin adalah sirkulasi udara yang bergerak sejajar dengan permukaan bumi, dan gerakannya dipengaruhi oleh perubahan temperature di atmosfer. Variasi temperatur ini dapat disebabkan oleh perbedaan penyerapan panas oleh tanah dan air, perbedaan suhu di daerah pegunungan dan lembah, perubahan harian antara siang dan malam, serta perbedaan suhu antara belahan bumi bagian utara dan selatan karena perubahan musim dingin dan panas. Karena daratan cenderung lebih cepat menyerap dan melepaskan panas, maka terjadi angin laut pada siang hari karena naiknya udara di daratan yang digantikan oleh udara dari laut. Sebaliknya, pada malam hari, terjadi angin darat karena naiknya udara di laut dan digantikan oleh udara dari daratan.

#### **1. Distribusi Kecepatan Angin**

<span id="page-35-1"></span>Sirkulasi kecepatan angin di atas permukaan laut dibagi menjadi tiga wilayah sesuai kenaikan permukaan. Di daerah geostropik yang berada di atas 1000 m kecepatan angin stabil. Dibawah ketinggian tersebut terdapat dua wilayah, yaitu wilayah Ekman yang berada pada elevasi 100 m sampai 1000 m dan wilayah yang tekanannya stabil yaitu pada ketinggian 10 sampai 100 m di kedua wilayah tersebut, kecepatan dan arah angin berubah seiring naiknya angin, karena adanya kontak dengan permukaan laut dan perbedaan suhu antara air dan udara.

#### <span id="page-35-0"></span>**2. Pembangkitan Gelombang Oleh Angin**

Tinggi dan periode gelombang yang ditentukan oleh kecepatan angin, jangka waktu hembusan angin, arah angin, dan fetch yaitu jarak dari mana angin bertiup. Angin yang bertiup di atas permukaan air akan menggerakkan energinya dengan sangat tinggi. Kecepatan angin akan menimbulkan tekanan pada permukaan laut sehingga permukaan air yang semula tenang akan terganggu dan muncul gelombang kecil di atas permukaan air. Apabila kecepatan angin meningkat, maka gelombang akan semakin besar, dan angin terus bertiup maka pada akhirnya akan membentuk gelombang . Semakin panjang dan kuat angin bertiup, semakin besar pula gelombang yang terbentuk .

#### **3. Kecepatan Angin**

Data angin dapat diperoleh dari pencatatan ketinggian arus dengan menggunakan kapal jelajah yang sedang berlayar atau pengukuran di darat yang umumnya dilakukan di bandara. Pengukuran data angin dipermukaan laut
merupakan cara paling masuk akal untuk peramalan gelombang. Data angin dengan pengukuran dari kapal di revisi dengan persamaan berikut :

**Persamaan**  $1: U = 2, 16$   $Us$ 

Dimana:

 $U_s$  = Kecepatan angin yang diukur kapal (knot)

 $U = Kee$ epatan angin terkoreksi (knot)

# **4. Peramalan Gelombang**

Angin menyebabkan gelombang laut, dengan cara ini data angin dapat dimanfaatkan untuk memperkirakan tingkat dan arah gelombang di lokasi penelitian. Data angin diperlukan sebagai informasi dalam hidcasting atau peramalan gelombang untuk mendapatkan rencana tinggi gelombang. Arah angin dinyatakan dalam delapan penjuru mata angin (utara, timur laut, timur, tenggara, selatan, barat daya, barat dan barat laut). Kecepatan angin disajikan dalam bentuk satuan knot, dimana 1 knot = 1 mil/jam atau 1 mil laut =  $6080$  feet (1853,18 meter), jadi 1 knot = 0,515 meter/detik. Dalam proses hindcasting atau peramalan gelombang, ada parameter yang harus dithitung terlebih dahulu yakni fetch efektif dan juga wind stres factor.

S MU*HA*.

### a. Wind Stress Factor

Wind stres factor adalah parameter yang digunakan untuk menghitung tinggi gelombang yang dibangkitkan dalam sistem hindcasting. Parameter ini pada dasarnya adalah kecepatan angin yang disesuaikan. Sebelum mengubah kecepatan angin menjadi wind stress factor, diperlukan perbaikan dan transformasi terhadap data kecepatan angin. Berikut ini adalah perubhan yang harus dilakukan pada data angin untuk mendapatkan nilai wind stres factor:

1) Koreksi Terhadap Elevasi

Wind stres factor ditentukan dari perkiraan kecepatan angin diukur pada ketinggian 10 m di atas permukaan. Apabila data angin diukur tidak pada Tingkat ini, maka perbaikan harus dilakukan dengan persamaan berikut.

(persamaan ini dapat dipakai untuk Z > 20 m)

$$
\text{Persamaan } 2: U(10)_L = U(z) \left(\frac{10}{z}\right)
$$

Dimana:

- U(10) : Kecepatan angin pada elevasi 10 m (m/s)
- $U(z)$  : Kecepatan angin pada ketinggian pengukuran  $(m/s)$

Z : Ketinggian pengukuran (m)

2) Koreksi Stabilitas

Koreksi stabilitas ini berkaitan dengan perbedaan temperature udara tempat bertiupnya angin dan air tempat terbentuknya gelombang. Persamaan koreksi stabilitas ini adalah sebagai berikut:

# **Persamaan 3 :**  $U_L = R_T U(10)_L$

Dimana:

- $U_L$ : Kecepatan angin setelah dikoreksi (m/s)
- (10) : Kecepatan angin sebelum dikoreksi (m/s)
- $R<sub>T</sub>$  : Koefisien stabilitas, nilainya didapat dari grafik

3) Koreksi Efek Lokasi

Koreksi ini diperlukan apabila data angin yang diperoleh berasal dari stasiun darat, tidak diukur langsung diatas permukaan laut ataupun di pesisir pantai. Untuk mengubah kecepatan angin yang bertiup di darat menjadi kecepatan angin yang bertiup diatas air, digunakan gambar berikut:

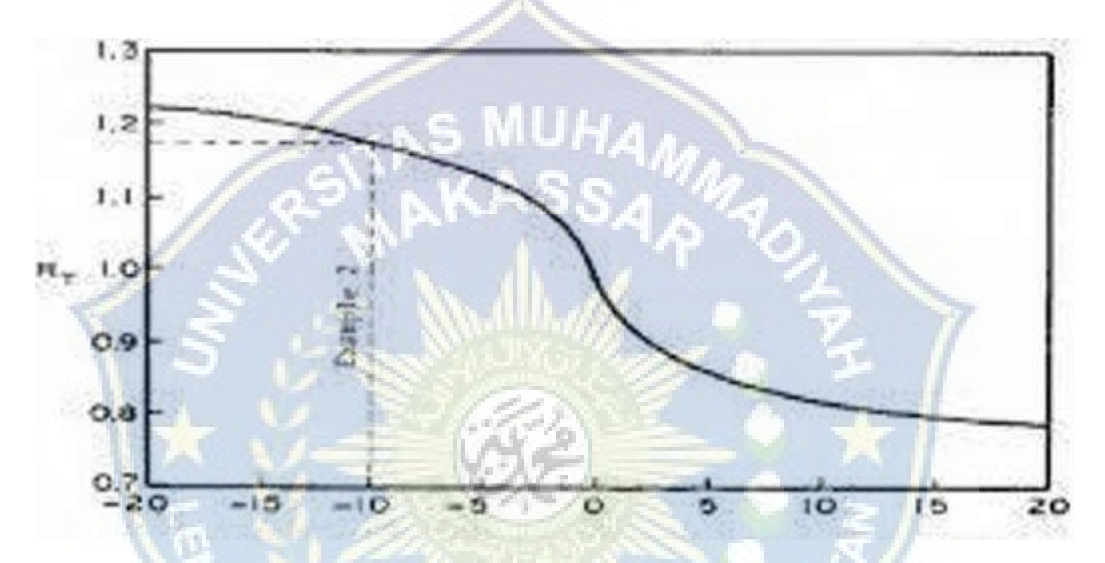

**Gambar 3 :** Faktor koreksi angin terhadap stabilitas, B. Triadmojo (1999)

b. Fetch

Fetch adalah daerah pembentukan gelombang yang diasumsikan memiliki kecepatan dan arah angin relatif konstan. Dalam tinjauan pembangkitan gelombang di laut, fetch dibatasi oleh bentuk daratan yang mengelilingi laut. Di daerah pembentukan gelombang, gelombang tidak hanya dibangkitan dalam arah yang sama dengan arah angin tetapi juga dalam berbagai sudut terhadap arah angin, maka panjang fetch diukur dari titik pengamatan dengan interval 6°.

Untuk mendapatkan fetch efektif dapat diberikan oleh persamaan berikut (Bambang Triatmodjo, 1999) :

$$
Personaan 4: f_{eff} = \frac{\sum x i cos \alpha}{\sum cos \alpha}
$$

Dimana:

- $f_{eff}$  : Fetch efektif yang diukur dari titik observasi gelombang ke ujung akhir fetch.
- : Segmen fetch yang diukur dari titik observasi gelombang ke ujung akhir fetch.
- $\alpha$  : Deviasi pada kedua sisi dari arah angin, dengan menggunakan pertambahan 5° sampai sudut sebesar 45° pada kedua sisi dari arah angin.

#### **5. Arus**

Arus laut merupakan pergerakan air secara vertikal maupun horizontal yang disebabkan oleh beberapa faktor seperti angin, salinitas, perbedaan densitas dan lainnya.

Arus di perairan dangkal atau di sekitar pantai adalah longshore current dan crossshore current. Longshore Current adalah arus laut yang sejajar dengan garis pantai. Arus ini dapat membentuk pantai menjadi berkelok-kelok. Longshore current terjadi diantara daerah gelombang pecah dan garis pantai, dimana bila gelombang muncul membentuk sudut miring dengan garis pantai pecah maka akan terjadi longshore current akibat gradien momentum flux di daerah surf zone.

Arus sejajar pantai umumnya memiliki kecepatan yang kecil, rata-rata 0,3 m/det. Meskipun arus sejajar pantai ini Sebagian besar memiliki kecepatan yang rendah, tetapi dampaknya sangat signifikan terhadap proses litoral transport karena bergerak sepanjang pantai dalam waktu yang cukup lama dan tanpa henti selama ada gelombang, sehingga mampu memindahkan sedimen. Maka penting untuk dibahas kecepatan arus sejajar pantai sebagai penggerak utama.

*Rip Current* merupakan suatu arus yang alur gerakannya tegak lurus dengan garis pantai. Arus ini dimulai dari gelombang yang datang dari laut menuju pantai. Setelah muncul di pantai, arus tersebut kemudian akan menelusuri arahnya kembali ke arah laut. Arus ini umumnya terjadi di daerah yang sempit, misalnya di pantai yang terdapat gosong pasir tau dermaga. *Rip Current* sangat berbahaya karena dapat menyeret wisatawan ke laut. Di Indonesia contoh pantai yang sering terjadi *rip current* adalah Pantai Parangtritis.

#### **E. Pasang Surut**

Pasang surut atau yang sering disebut pasut adalah fluktuasi muka air laut karena adanya gaya tarik menarik benda-benda langit, terutama matahari dan bulan terhadap masa air laut di bumi. Meskipun masa bulan jauh lebih kecil dari masa matahari, tetapi karena jaraknya terhadap bumi lebih dekat, maka pengaruh gaya tarik bulan terhadap masa air laut di bumi lebih besar daripada gaya tarik matahari. Gaya tarik bulan yang mempengaruhi pasang surut ada 2,2 kali lebih besar daripada gaya tarik matahari. (Sangkop & M.I. Jasin, 2015).

### **1. Tipe Pasang Surut**

Bentuk pasang surut di berbagai daerah tidak sama. Di suatu daerah dalam satu hari dapat terjadi satu kali atau dua kali pasang surut. Secara umum, pasang surut di berbagai daerah dapat dibedakan dalam empat tipe dengan menggunakan angka pasang surut "F" *(Tide Form Number "Fromzhal").* Empat tipe pasang surut yaitu pasang surut harian Tunggal *(diurnal tide),* pasang surut harian ganda *(semidiurnal tide)* dan dua jenis campuran. Berikut penjelasan mengenai empat tipe pasang surut S MUHA. tersebut:

- a. Pasang surut harian ganda *(semidiurnal tide)* : 0 < F ≤ 0.25, yaitu pasang surut yang memiliki sifat dalam satu hari terjadi dua kali pasang dan juga dua kali surut dengan tinggi yang hampir sama dan pasang surut terjadi berurutan secara teratur.
- b. Pasang surut harian Tunggal *(diurnal tide)* : F > 3, yaitu tipe pasang surut yang apabila dalam satu hari hanya terjadi satu kali pasang dan satu kali surut.
- c. Pasang surut campuran condong harian ganda *(mixed tide prevailing semidiurnal)* : 0.25 < F < 1.5, yaitu pasang surut yang dalam sehari terjadi dua kali pasang dan dua kali surut, tetapi tinggi dan periodenya berbeda.
- d. Pasang surut campuran condong ke harian Tunggal *(mixed tide prevailing diurnal)* : 1.5 < F < 3, yaitu dalam satu hari terjadi satu kali air pasang dan satu kali air surut, tetapi kadang-kadang untuk sementara waktu terjadi dua kali pasang dan dua kali surut dengan tinggi dan periode yang sangat berbeda. Dimana angka pasang surut "F" *(tide form number "Formzhal")* didapat dengan persamaan berikut :

**Persamaan 5** :  $F = \frac{AK1 + A01}{AM2 + AS2}$  $AM2+AS2$ 

Keterangan :

- F : Angka pasang surut
- $A(K1)$  : Amplitudo dari konstanta pasut K1
- A(O1) : Amplitudo dari konstanta pasut O1
- A(M2) : Amplitudo dari konstanta pasut M2
- A(S2) : Amplitudo dari konstanta pasut S2

## **2. Metode Admiralty**

Metode admiralty merupakan metode empiris berdasarkan tabel-tabel pasang surut yang dikembangkan pada awal abad ke 20. Metode ini terbatas untuk menguraikan data pasang surut selama 15 atau 29 hari dengan interval pencatatan 1 jam. Metode ini menghitung amplitudo dan ketertinggalan *phasa* dari sembilan komponen pasut serta muka laut rata-rata (MSL). Tinggi muka air laut rata-rata (MSL) biasanya ditetapkan dari suatu *bench mark* tertentu yang dijadikan acuan leveling di daerah survey. USTAKA ANA

Proses perhitungan analisa harmonik Metode *Admiralty* dilakukan pengembangan perhitungan sistem formula dengan bantuan perangkat lunak Microsoft Office Excel, yang menghasilkan harga beberapa parameter yang ditabelkan sehingga perhitungan pada metode ini akan menjadi efisien dan memiliki keakuratan yang tinggi serta *fleksibel* untuk waktu kapanpun.

Adapun tahap-tahap perhitungan adalah:

a. Penyusunan skema 1

Data pengamatan yang diukur disusun menurut skema 1. Dari skema tersebut ditentukanlah waktu pertengahan pengamatan dan standar waktu yang ditentukan dihitung terhadap GMT. Tentukanlah bacaan tertinggi dan bacaan terendah. Untuk bacaan tertinggi menunjukkan kedudukan air tertinggi dan bacaan terendah menunjukkan kedudukan air terendah.

b. Penyusunan skema 2

Untuk setiap hari pengamatan, ditentukan bacaan positif (+) dan negatif (-) untuk X1, Y1, X2, Y2, X4 dan Y4 yang disusun dalam skema 2 (lihat tabel 4). Besaran positif (+) dan negatif (-) dari suatu konstanta pada saat tertentu diperoleh dengan mengalikan besaran untuk konstanta tersebut pada tabel IV.2 dengan pengamatan pada saat atau tanggal tersebut.

c. Penyusunan skema 3

Kolom pada skema ini berisi penjumlahan secara aljabar dari perhitungan skema 2 (tabel IV.4). Jumlah dari penjumlahan bilangan yang negatif (-) ditambahkan dengan suatu jumlah B, sehingga hasilnya positif (+). Besarnya B tersebut merupakan suatu kelipatan dari 100 atau kalau dijumlahkan masih negatif (-), dalam analisis ini ditambahkan dengan B=1000. Jumlah besaran B yang akan ditambahkan itu diletakkan diatas kolom.

d. Penyusunan skema 4

Untuk pengamatan 15 piantan, besaran-besaran yang telah ditambahkan dengan B akan dapat ditentukan, dan selanjutnya adalah menghitung besaran-

besaran dari X10, X12, X1b dan seterusnya. Nilai dari besaran tersebut diperoleh dengan mengalikan besaran yang telah ditambah B dengan besaranbesaran yang diberikan pada kolom 0, 2, b dan seterusnya. Dalam perhitungannya perlu diperhatikan mengenai lamanya pengamatan.

- 1) Menetukan besaran X00. X00 ditentukan dari jumlah X0 selama 15 hari. Tanda yang diberi indeks o, semua menyatakan bilangan 1.
- 2) Penentuan besaran X10 dan Y10. Untuk pengamatan ini semua pengali sama dengan 1, maka X10 dan Y10 semuanya positif (+), sedangkan dibelakang tanda negatif (-) diberikan bilangan penambah (B) yang dikalikan dengan jumlah hari sesuai dengan periode hari pengamatan yang dianalisa. Jadi bilangan 15000 dalam perhitungan adalah hasil kali bilangan 1000 kali 15 hari, hingga harga X10, Y10, X20, dan Y20 yang sebenarnya haruslah dikurangi dengan 15 kali bilangan penambahnya.
- 3) Penetuan besaran X12 dan Y12. Untuk pengamatan ini, indeks kedua sama dengan 2, besaran X12 dan Y12 diperoleh dengan penjumlahan dengan bilangan penambah B.
- 4) Penentuan Besaran X1b dan Y1b Untuk pengamatan ini dengan indeks kedua b, ditentukan harga B (bilangan penambah) = 0, jadi hanya diisi 2 baris saja. Kalikan semua konstanta dengan harga-harga pengamatan.
- 5) Penentuan Besaran X13 dan Y13 Untuk pengamatan ini dengan indeks kedua sama dengan 3, ditentukan kolom ketiga = 5B, jadi diisi 3 baris. Kalikan semua konstanta dengan harga-harga pengamatan. Demikianlah seterusnya untuk menentukan besaran-besaran yang lain. Untuk

menentukan dan diperoleh dengan menjumlahkan nilai dari X dan Y sesuai dengan Indeks-indeks yang ada.

e. Penyusunan skema 5

Untuk pengamatan skema 5 ini, ada hal-hal yang harus diperhatikan yaitu :

- 1) Untuk menentukan besaran dari X didapat dari mengurangkan nilai *X*  daripada indeks awal dengan *Y* pada indeks berikutnya.
- 2) Untuk menentukan besaran dari Y didapat dari mengurangkan nilai dari *Y* pada indeks awal dengan *X* pada indeks berikutnya.
- f. Penyusunan skema 6

Pengamatan skema 6 ini, hanya mengalikan besaran-besaran yang diperoleh dari skema 5 dengan konstanta pengali.

- g. Penyusunan skema 7
	- 1) Besarnya PR untuk setiap konstanta, dihitung melalui persamaan berikut:

**Persamaan 6 :**  $(PR)^2 = \frac{(PR \cos r)^2 + (PR \sin r)^2}{4M^2 + 452}$  $AM2+AS2$ **Persamaan 7 :**  $PR = \sqrt{(PR \cos r)^2 + (PR \sin r)^2}$ Baris r diisi sebagai hasil perhitungan :

**Persamaan 8** :  $r = \tan^{-1} \left( \frac{PR \sin r}{PR \cos r} \right)$  $\frac{r_{\text{R}}}{PR_{\text{COS}}}$ 

2) Menentukan besaran f

Besaran-besaran f yang diperoleh dimasukkan pada baris ke 5, dengan catatan:

- $F(M2)$ ,  $f(K1)$ ,  $f(O1)$  dan  $f(K2)$  didapat pada lampiran
- $F(S2) = 1$  (tetap)
- $F(P1) = 1$  (tetap)
- $F(N2) = f(M2)$
- $F(M4) = (f(M2))^2$
- $F(MS4) = f(M2)$
- 3) Penentuan harga V untuk komponen komponen dilakukan melalui perhitungan sebagai berikut :
	- $V (M2) = V' (M2) + V'' (M2) + V''' (M2)$
	- $V(SO) = 0$
	- $V(N2) = V'(N2) + V''(N2) + V'''(N2)$
	- $V(K1) = V'(K1) + V''(K1) + V'''(K1)$
	- $V(O1) = V'(O1) + V''(O1) + V'''(O1)$
	- $V(M4) = 2* V(M2)$

$$
\bullet \quad V(MS4) = V(M2)
$$

4) Penentuan harga g

Besaran g untuk konstanta ditentukan melalui persamaan :

Persamaan 9 :  $q = V + u + w + p + r$ 

5) Menentukan amplitudo (A)

**Persamaan**  $10: A = \frac{PR}{(RnfrA)^2}$  $(Pxfx(1+w))$ 

h. Penyusunan skema 8

Skema 8 ini merupakan hasil akhir yang diperoleh yaitu nilai dari A (amplitudo) dan gᵒ (beda phasa), sesuai yang ada pada skema 7. Dari hasil yang diperoleh pada skema 8 ini diperoleh juga nilai nilai dari tipe pasang surut, MSL, HHWL, LLWL dan ZO.

Berikut persamaan untuk mencari HHWL, LLWL dan ZO :

 $Personaaa n 11 : HHWL = SO + (AM2 + AS2 + AK2 + AK1 + AO1 + AP1)$ **Persamaan 12 :**  $LLWL = SO - (AM2 + AS2 + AK2 + AK1 + AO1 + AP1)$ **Persamaan 13 :**  $Z_0 = AK1 + AO1 + AM2 + AS2$ 

# **F. WRPLOT** *View (Wind Rose Plats for Meterogical Data)*

WRPLOT *view* adalah program yang memiliki kemampuan untuk data kecepatan angin dalam bentuk mawar angin sebagai data meteorologi. WRPLOT memberikan gambaran kejadian angin pada kecepatan tertentu dari berbagai arah, persentase kecepatan angin, kecepatan angin minimum dan maksimum. Mawar angin menampilkan distribusi kecepatan angin dalam satuan (knots) dan (m/s). Distribusi tersebut di tandai dengan pengaturan warna yang berbeda di setiap kecepatan angin pada lokasi dan jangka waktu tertentu.

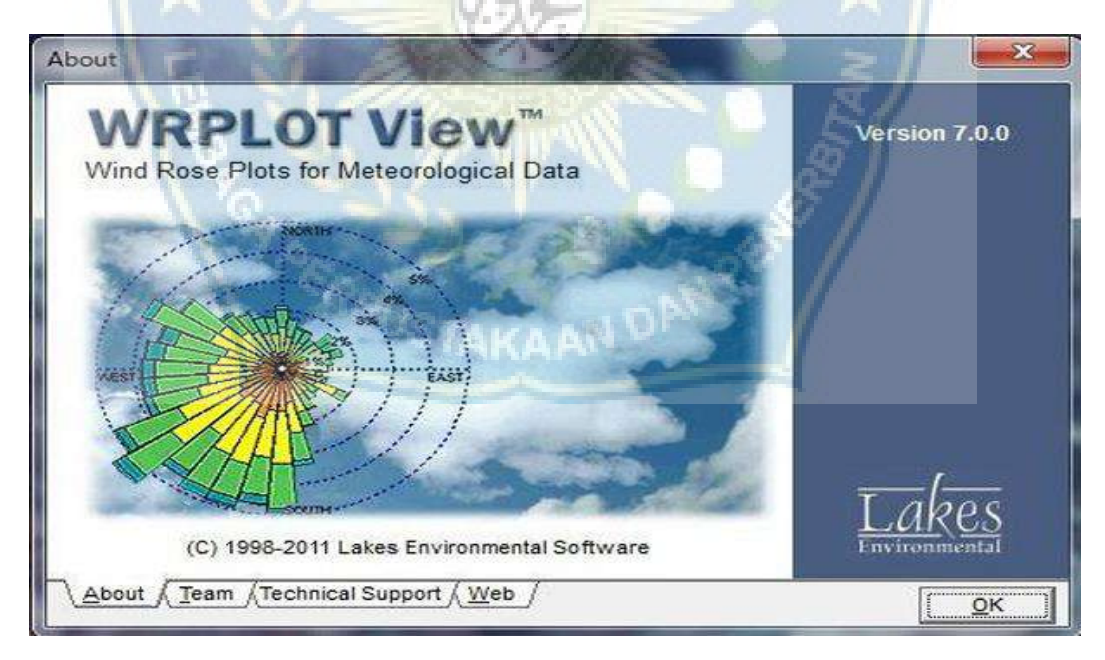

**Gambar 4 :** Tampilan WRPLOT View

### **1. Mawar Angin** *(Wind Rose)*

Mawar angin adalah gambar berbentuk lingkaran sebagai tingkatan angin, mempunyai penyebaran kelopak seperti bunga mirip mawar di titik fokus lingkarannya dengan berbagai variasi warna berbeda menandakan perbedaan kecepatan angin yang terjadi atau gambar yang pada dasarnya memetakan kecepatan dan arah angin dengan sederhana.

*Wind rose* menggambarkan frekuensi kejadian di setiap arah mata angin dan kelas kecepatan angin (knots atau m/s) pada lokasi dan waktu yang telah ditentukan sebelumya. *Wind rose* juga dijelaskan dengan menunjukkan secara cepat diagram pola arah angin dan lajunya dalam suatu ruang.

### *2.* **Mawar Gelombang** *(Wave Rose)*

Mawar gelombang adalah gambar berbentuk lingkaran sebagai tingkatan gelombang, mempunyai sebaran kelopak bunga seperti mawar di tengah lingkaran tersebut dengan berbagai macam variasi yang berbeda menandakan perbedaan tingkati gelombang yang terjadi atau gambar yang memetakan tinggi dan arah gelombang.

*Wave rose* menggambarkan kejadian yang berulang di setiap arah mata angin dan kelas tinggi gelombang pada suatu wilayah dan waktu yang telah ditentukan. *Wave rose* juga dijelaskan dengan menunjukkan secara cepat diagram pola perkembangan gelombang dan arah pergerakan gelombang dan persentasenya pada wilayah dengan cepat. Wave rose menghasilkan kualitas tinggi gelombang air laut dalam centimeter (cm) atau meter (m).

### **G. ArcGIS**

### **1. Pengertian ArcGIS**

ArcGIS adalah pemrograman yang berkemampuan sebagai sistem informasi geografis. *Environment Science & Research Institute* (ESRI) adalah Perusahaan yang mengembangkan perangkat lunak ini. Keunggulan dari perangkat lunak ini terletak pada kemampuannya yang bervariasi dan dapat disesuaikan sesuai dengan kebutuhan penggunanya.

Secara umum perangkat lunak ini berperan dalam pengumpulan, penyimpanan, dan anlisis berbagai fenomena atau objek geografis bumi. Keberhasilan *software* ini telah memberikan kontribusi signifikan bagi para ahli dalam melakukan penelitian, evaluasi, dan pembuatan kesimpulan berdasarkan data yang terhimpun.

### **2. Fungsi ArcGIS**

Dengan berbagai komponennya, perangakat ini dapat memberikan bantuan melalui beberapa fungsinya.

1. Dapat membantu dalam pembuatan dan modifikasi peta.

Salah satu kemampuannya adalah untuk membuat dan mengubah peta. Peta seringkali dibuat dengan tema dan tujuan tertentu yang disesuaikan dengan kebutuhan pembuatnya. Secara umum, jenis mata pelajaran ini sering disebut sebagai kartografi.

Sebagai contoh, topik panduan yang sedang beredar belakangan ini adalah penyebaran Covid-19. Namun, karena adanya pembaruan jaringan jalan,

perubahan wilayah, dan berbagai alasan lainnya, peta juga dapat dihasilkan dalam bentuk peta dasar.

2. Memberikan GIS yang relevan.

Sistem informasi yang menangani data spasial dan nonspasial dikenal dengan sistem informasi geografis. Salah satu kewajiban perangkat ini adalah menjamin bahwa data tersebut dapat diterapkan pada kerangka data geografis di suatu wilayah. Sekurang-kurangnya berupa informasi dasar geografis tentang wilayah yang diteliti, seperti kontur, bentang alam, koordinat wilayah, dan sebagainya.

3. Visualisasi data dan media berbagi data.

Visualisasi adalah inti dari perangkat lunak ini. Tentunya tujuan dari semua proses yang dilakukan perangkat ini adalah untuk menghasilkan visualisasi seperti peta yang dapat dilihat oleh banyak orang. Bentuk visualisasinya bisa dua dimensi atau tiga dimensi tergantung kebutuhan pembuat visualisasi. Hasilnya dibagikan sebagai pedoman atau data, sehingga dapat dijadikan bahan pemeriksaan tambahan.

4. Digunakan sebagai analisis spasial.

ArcGIS juga dapat dimanfaatkan untuk analisis spasial. Kita dapat menyimpulkan bahwa ArcGIS tidak hanya mampu menggambar peta, tetapi juga menangani data yang tidak murni bersifat spasial. Oleh karena itu, tidak mengherankan jika input data yang diterima ArcGIS bisa dalam beberapa format standar.

Program ini dapat menggunakan berbagai data yang ada untuk memproyeksikan keadaan sosial ke masa depan secara bebas. Sejalan dengan hal ini, pengambilan keputusan juga dapat melihat kondisi seperti apa yang akan terjadi selanjutnya apa akibat dari berbagai kesalahan pengambilan keputusan.

### **3. Komponen ArcGIS**

Produk utama ArcGIS terdiri dari tiga bagian mendasar yaitu:

1. Arcview

Kemampuan utama bagian ini adalah dari adalah mengelola data yang komprehensif, melakukan pemetaan, dan melanjutkan penyelidikan.

2. ArcEditor

Bagian ini berfungsi dalam mengolah atau mengedit isi data spasial.

3. ArcInfo

Bagian terakhir ini berfungsi untuk menyediakan fitur yang ada di dalam GIS dan mencakup kebutuhan analisa dari fitur *geoprocessing.*

**4. Fitur ArcGIS**

Dalam mengelola data, jangan hanya mengandalkan pada ketiga komponen diatas. Sebab ada empat unsur yang juga mampu membantu keberhasilan hasil data.

1. ArcGlobe

ArcGlobe adalah apikasi yang menggunakan citra satelite untuk menampilkan peta 3D bumi, seperti dengan tampilan *Google Earth Pro.*

2. ArcMap

ArcMap adalah aplikasi utama perangkat lunak ini, Aplikasi ini digunakan untuk mengolah data, mengedit, membuat peta tematik, mencetak, dan membuat peta dan berbagai fungsi lainnya yang berkaitan dengan bumi.

3. ArcCatalog

ArcCatalog adalah aplikasi yang memungkinkan kita untuk mencari, mengorganisasi, menempatkan dan mendokumentasikan data, serta menampilkan data pada *software.*

4. ArcScene

ArcScene menampilkan peta yang telah dimodifikasi dalam format 3D.

# **5. Jenis-Jenis ArcGIS**

#### 1. ArcGIS Desktop

Jenis ini mungkin yang paling terkenal. Seperti namanya, program ini harus diinstal pada perangkat yang digunakan. Desktop di ArcGIS adalah ArcMAP dan ArcGIS Pro.

Penggunaan ArcGIS Desktop memungkinkan pemrosesan data spasial yang fleksibel dan integrasi dengan ArcGIS Online dan Enterprise. Selain itu, program desktop ini memiliki banyak alat bawaan yang memudahkan manipulasi data. ArcGIS Desktop inilah yang digunakan dalam penelitian ini.

### 2. ArcGIS Online dan Enterprise

Jenis ini merupakan platform GIS yang dapat diakses melalui website. Secara fungsi, digunakan untuk membuat peta dan mengolah data spasial, keduanya tersedia secara online melalui platform website dan API.

### 3. ArcGIS Apps

Selain kedua jenis ArcGIS sebelumnya, kita juga dapat mengakses ArcGIS melalui aplikasi. Jenis aplikasinya sangat beragam dan masing-masing memiliki fungsi yang berbeda dan dirancang khusus untuk memenuhi tujuan tertentu.

Contohnya adalah ArcGIS Navigator sebagai aplikasi navigasi penunjuk arah dan ArcGIS Survey123 yang bisa digunakan untuk survei dan pengumpulan data secara *mobile*.

4. ArcGIS API dan SDK

Selain program "siap pakai" yang dapat digunakan segera, software ini dapat deprogram secara individual. Ini karena versi ArcGIS yang ada kadangkadang tidak dapat menangani data yang dibutuhkan dan memerlukan aplikasi khusus. Oleh karena itu, *software* ini dapat memudahkan dan menyesuaikan aplikasi pemetaan dan pemrosesan data spasial sesuai kebutuhan dengan menggunakan ArcGIS API dan SDK, program aplikasi pemetaan ini dapat dibangun sesuai permintaan.

5. ArcGIS for Developers Tool

Jenis ini adalah kelanjutan dari jenis sebelumnya, dimana pengguna dapat mengelola dan memantau aplikasi yang dibuat dalam satu panel, sehingga mereka tidak perlu menjalankan setiap aplikasi untuk menyiapkannya.

## **6. Kelebihan ArcGIS**

Dapat disimpulkan sebagai software, ArcGIS memiliki banyak keunggulan dibandingkan dengan software sejenisnya. Berikut ini beberapa keunggulannya.

- 1. Versi yang lebih lengkap dari SIG
- 2. Perangkat ini dapat menyediakan fasilitas pendukung yang memiliki lebih dari 800 fungsi untuk memenuhi kebutuhan dalam berbagai bidang ilmu.
- 3. Software ini dapat mengelola database yang sangat besar dengan kapasitas 256 *terabyte.* Yang sangat mampu dalam menyimpan berbagai informasi.
- 4. Perangkat lunak ini telah didukung oleh lebih dari 300 ahli GIS dari berbagai negara diseluruh dunia. Oleh karena itu, diklategorikan sebagai teknologi perangkat lunak dinamis yang berkembang karena perubahan dalam teknologi informasi maupun teknologi informasi internet. Perubahan teknologi dan persyaratan analisis yang berkembang. Sains dan perubahan yang terjadi dalam paradigma pemikiran ahli saat ini.

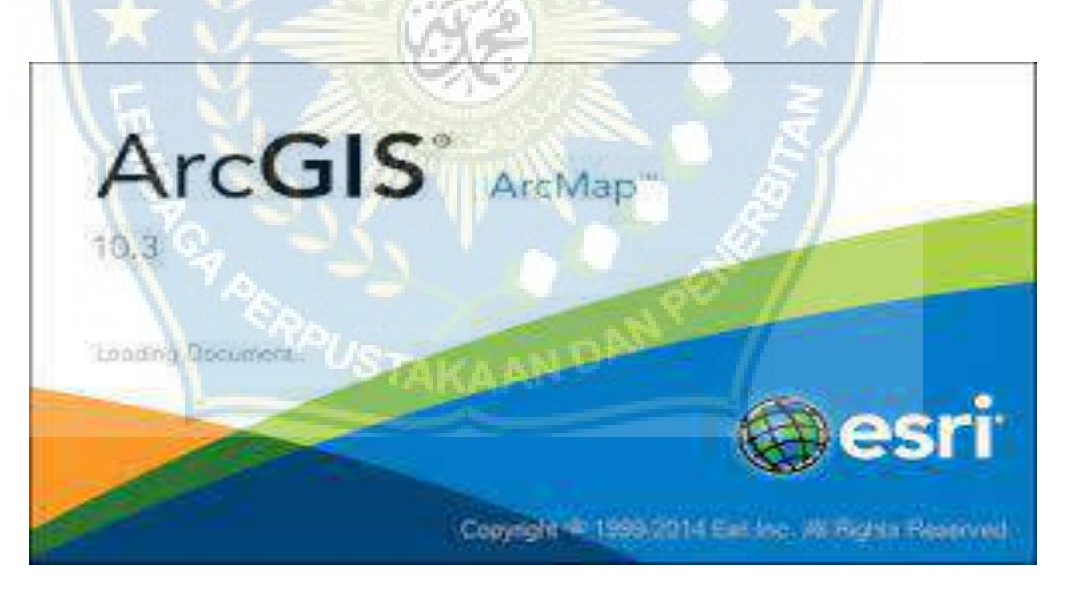

**Gambar 5 :** Tampilan ArcGIS

# **BAB III**

# **METODE PENELITIAN**

### **A. Lokasi Penelitian**

Lokasi penelitian kami berada di pesisir Pantai Ujung Batu, Kelurahan Sumpang Binangae, Kecamatan Barru, Kabupaten Barru, Sulawesi Selatan dengan panjang lokasi penelitian  $\pm$  840 m pada titik koordinat (119°36'3.24"BT dan 4°24'29.52"LS).

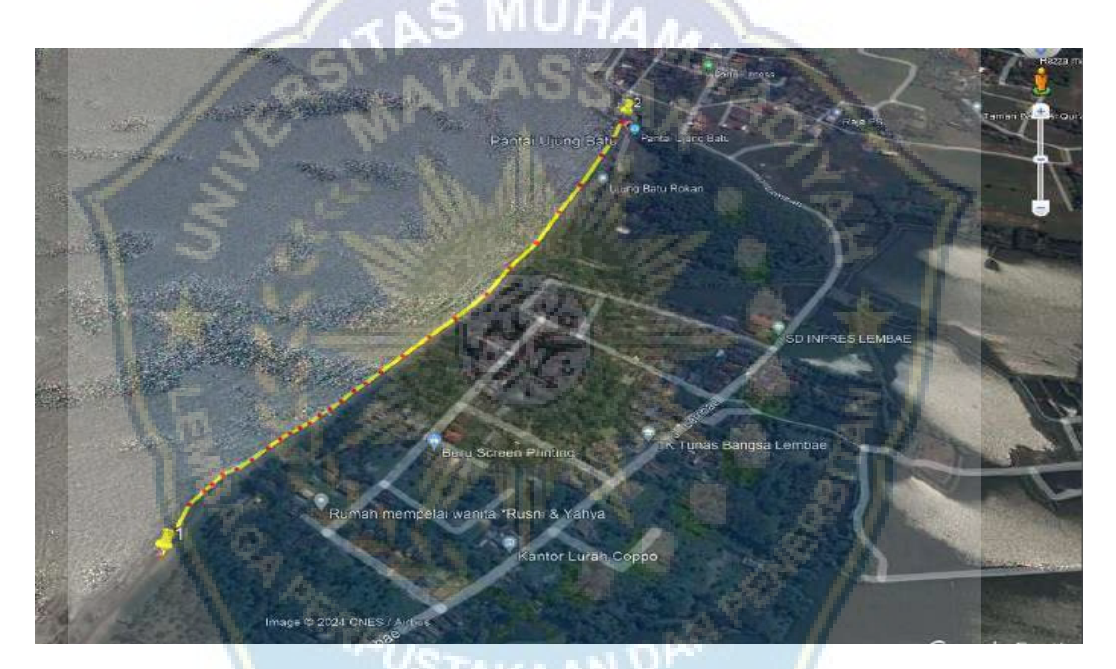

**Gambar 6 :** Lokasi penelitian (Google Earth Pro)

### **B. Jenis Penelitian dan Sumber Data**

Penelitian deskriptik analitik digunakan untuk mendeskripsikan atau menggambarkan subjek penelitian dengn menggunakan data yang dikumpulkan tanpa menganalisisnya dan mencapai kesimpulan yang dapat diterima secara umum. Penelitian deskriptik analitik mengambil masalah dan fokus pada masalah yang sedang terjadi selama penelitian. Hasil penelitian kemudian diolah dan

dianalisis untuk membuat kesimpulan. Penulis menggunakan pendekatan deskriptik analitis karena pendekatan ini sangat cocok untuk mempelajari fenomena alam yang sedang terjadi.

Penelitian ini akan menggunakan data dari Badan Meteorologi, Klimatologi, dan Geofisika (BMKG). Data ini termasuk kecepatan angin, gelombang laut, dan pasang surut.

# **C. Alat dan Bahan**

Alat dan bahan yang digunakan dalam penelitian ini adalah sebagai berikut:

- 1. Perangkat keras *(Hardware)*
	- a. Laptop
	- b. Printer
	- c. HP *(Handphone)*
- 2. Perangkat lunak *(Software)*
	- *a. Google Earth Pro*
	- b. ArcGIS
	- c. AutoCAD
	- d. WRPLOT *View*
	- *e. Microsoft Office*

### **D. Teknik Pengambilan Data**

Adapun Langkah-langkah untuk melakukan penelitian berlangsung. Tahap pertama yang dilakukan adalah penentuan lokasi penelitian. Tahap kedua yaitu, pengumpulan data yang diperoleh dari BMKG. Tahap ketiga yaitu, pengolahan data, data yang diperoleh dari BMKG. Data-data ini dimasukkan kedalam program WRPLOT *View* dan *Google Earth*. Adapun tahapan mengolahnya sebagai berikut:

# **1. Tahap Penentuan Lokasi Penelitian**

Lokasi yang dipilih dalam menentukan titik perubahan garis pantai akibat abrasi dan akresi menggunakan *Google Earth Pro* adalah pantai Ujung Batu, Kecamatan Barru, Kabupaten Barru.

## **2. Tahap Pengambilan Data Pendukung**

Pengambilan data kecepatan angin, data gelombang laut diambil dari Badan Meteorologi Klimatologi dan Geofisika (BMKG) yang diambil adalah data 5 tahun terakhir.

#### **E. WRPLOT View**

### **1. Tahap Persiapan**

Tahapan persiapan adalah rangkaian kegiatan sebelum memulai pengolahan data. Dalam tahap ini disusun beberapa hal penting untuk memaksimalkan waktu dan kegiatan yang dilakukan:

- a. Persiapan Membuat Mawar Angin *(Wind Rose)*
	- 1) Mengumpulkan data kecepatan angin dari stasiun Badan Meteorologi Klimatologi dan Geofisika (BMKG).
	- 2) Menyiapkan data kecepatan angin dalam bentuk *Microsoft Excel* dengan isi judul kolom 1-7, yaitu kolom *stnid (station), year, month, day, hour, wdir (wind direction), wspd (windspeed).*
	- 3) Menghapus data kecepatan angin yang bernilai 0 (nol) knots.
- b. Persiapan Membuat Mawar Gelombang *(Wave Rose)*
	- 1) Mengumpulkan data kecepatan angin dari stasiun Badan Meteorologi, Klimatologi, dan Geofisika (BMKG).
	- 2) Menentukan titik lokasi penelitian yaitu Pantai Ujung Batu Kabupaten Barru. Dalam menentukan lokasi penelitian, titik lokasi diletakkan agak maju dari pinggir pantai. Hal ini dilakukan melihat titik ekstrim (hempasan gelombang besar). Letak titik agak maju dari bibir pantai, berpengaruh juga terhadap jumlah dan panjang *fetch*.
	- 3) Menyiapkan data kecepatan angin dalam bentuk *Microsoft office excel* dengan isi judul kolom 1-7 kolom, yaitu *stnid (station), year, month, day, hour, wdir (wind direction), wspd (wind speed).*
	- 4) Menghapus data kecepatan angin yang bernilai 0 (nol) knots.
- **2. Membuat Mawar Angin** *(Wind Rose)* **dan Mawar Gelombang** *(Wave Rose)*
- a. Membuat mawar angin *(Wind Rose)*

Setelah tahap persiapan dilakukan yaitu menghapus nilai 0 (nol) pada *wind speed*, selanjutnya mawar angin dapat dibuat yaitu dengan meng-*copy* seluruh kolom data pada tahun yang sama, karena bentuk *wind rose* yang di olah pertahun (2013 - 2023) meng-*copy* ke dalam bentuk *text document* – *add file* di WRPLOT – *wind classes* di ganti sesuai maksimum *wind speed* – posisi *oriention* di *direction (blowing from).*

Sebelum nilai STNID s/d WSPD dimasukkan, *copy* kalimat informasi LAKES FORMAT dari WRPLOT\_Samples (contoh bawaan dari WRPLOT).

Kemudian, nilai tersebut dapat mengikuti di bawahnya. Jika kalimat informasi tidak dimasukkan, maka pembacaan oleh WRPLOT tidak lengkap berakibat gambar *wind rose* hilang sebagian pada *wind direction* (0º-360º).

Berikut ini langkah-langkah untuk membuat *wind rose*:

- 1) *File notepad* dimasukkan kedalam WRPLOT *View* atau *add file* untuk visualisasi *wind rose.*
- 2) Jika *Wind rose* sudah terbentuk, lalu mengatur *wind classes* (dalam knots) disesuaikan dengan kecepatan angin minimum dan maksimum diikuti dengan pengaturan warna *direction* yang diinginkan.
- 3) Untuk tampilan *wind rose*, *orientation* pada posisi *direction (blowing from)* lalu *wind rose* di *save* dalam bentuk kertas A4 (agar mudah dibaca).
- b. Membuat mawar gelombang *(Wave Rose)*

Tahap ini mencari tinggi gelombang dibantu oleh visualisasi dalam bentuk mawar gelombang *(wave rose)* dan perhitungan periode gelombang (Tₛ).

Tahap pembuatan *wave rose* anatara lain:

- 1) Menentukan Panjang angin bertiup *(fetch)* dan kedalam perairan pada *fetch.*
- 2) Mengkonversi kecepatan angin di darat (UL) menjadi kecepatan angin dipermukaan laut (Uw).
- 3) Mencari faktor tegangan angin di laut (UA) dicari dengan persamaan 2
- 4) Memasukkan data kecepatan angin persatu tahun ke dalam perhitungan *wave rose,* dan data kecepatan angin diurutkan berdasarkan sudut arah

angin kecil ke besar (0°- 360°). Tujuannya untuk mempermudah memasukkan nilai *fetch* sesuai sudutnya.

- 5) Menghitung nilai tinggi gelombang (H) dan periode gelombang (Ts) berdasarkan nilai F *(fetch),* UA, dan d dengan rumus perkiraan gelombang di laut dangkal (SPM, 1984) atau dengan menggunakan gambar grafik perkiraan gelombang.
- 6) Proses perhitungan UA, tinggi gelombang (H), dan periode gelombang (Ts) dibantu dengan *Microsoft office excel.* Data yang dihitung terdiri dari ribuan data kecepatan angin. Oleh karena itu, lebih cepat dan efisien dibantu komputerisasi dalam penyelesainnya.
- 7) Proses visualisasi *wave rose* pada WRPLOT hampir sama dengan *wind rose,* hanya saja *wave rose* di WRPLOT dalam (m/s).
- 8) *File notepad* dimasukkan kedalam WRPLOT atau di *add file* untuk visualisasi *wave rose.*
- 9) Mengatur *wind classes* (dalam m/s) menyesuaikan dengan tinggi gelombang minimum dan maksimum diikuti dengan pengaturan warna *direction* yang diinginkan.
- 10) Untuk tampilan *wave rose* di *orientation* pada posisi *direction (blowing from)* lalu *Wave rose* di *save* dalam bentuk kertas A4.
- 11) Mencari *wave rose* pada 2 titik yang lain (lokasi 2 dan 3).

### **F. Google Earth Pro**

### **1. Tahap Persiapan**

Data yang digunakan dalam penelitian ini untuk mendapatkan luas laju abrasi dan akresi dengan melakukan pengamatan perubahan garis pantai, sepenuhnya berasal dari *Citra Satelit* pada *Google Earth*, dengan pertimbangan ketersediaan data, resolusi yang baaik dan kemudahan dalam mengakses data. Proses digitasi dilakukan pada tahun 2013, 2016, 2017, 2019, 2020 dan 2021. Pemilihan tahun pengamatan di sesuaikan dengan ketersediaan data pada *Google Earth*.

# **2. Membuat Garis Perubahan Garis Pantai**

Proses interpretasi dilakukan secara manual dengan metode digitasi *on screen* dengan perangkat lunak *Google Earth Pro.* Fitur "*add polygon*" di perangkat lunak ini memudahkan proses interprestasi dan digitasi tanpa perlu mengunduh *citra satelit* terlebih dahulu.

Beberapa tahap yang dilakukan adalah :

a. Membuka *Google Earth Pro* sebagai *software* untuk mengakses data *citra*  STAKAAN Y *satelit*.

b. Mencari lokasi penelitian pada kotak pencarian, dengan cara mengetik nama

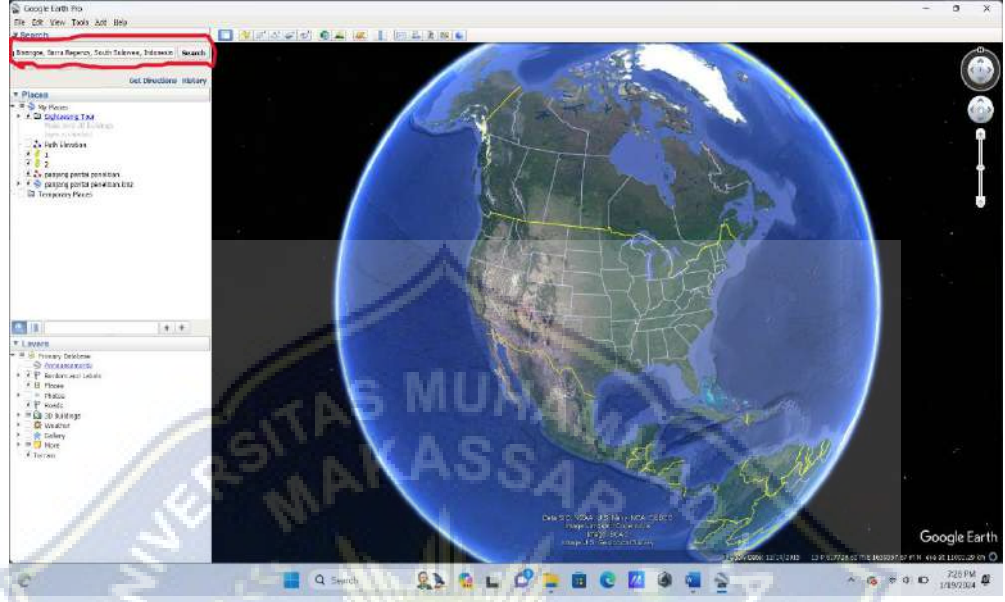

lokasi yang di interpretasi.

**Gambar 7 :** Kolom pencarian *Google Earth Pro*

c. Setelah lokasi penelitian didapatkan maka dilakukan proses digitasi

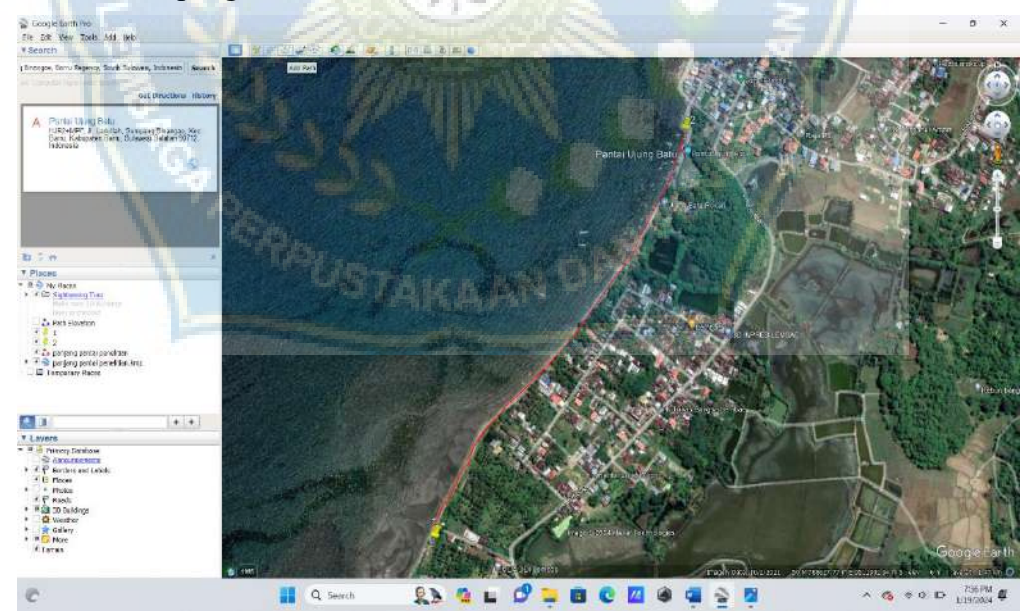

berdasarkan pengamatan secara visual.

**Gambar 8 :** *Add path* untuk menambahakan garis dalam proses digitasi

d. Memilih tahun yang akan di digitasin dengan fitur "pencarian historis" yang dimiliki oleh *Google Earth Pro*.

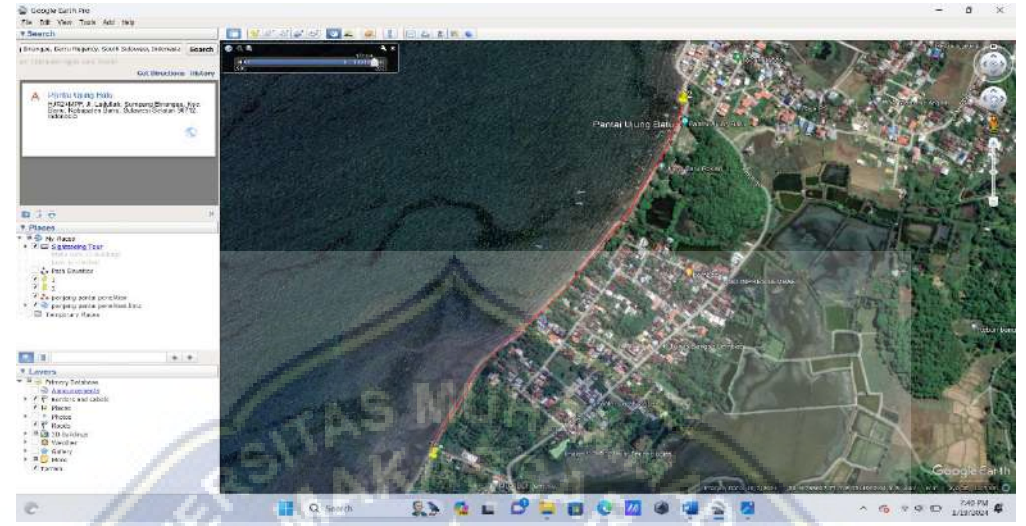

**Gambar 9 :** Pencarian historis dalam memilih tahun yang akan digitasi

- e. Dengan memilih pilihan "tambahkan *polygon*", maka proses digitasi dapat dilakukan. Proses ini dimudahkan dengan fitur *zoom out* sehingga proses interpretasi dan digitasi dapat dilakukan lebih mudah, karena fitur ini mampu meperlihatkan penampakan objek di citra satelit dengan lebih jelas.
- f. Setelah proses digitasi dilakukan. Kemudian disimpan dalam format (.kmz).

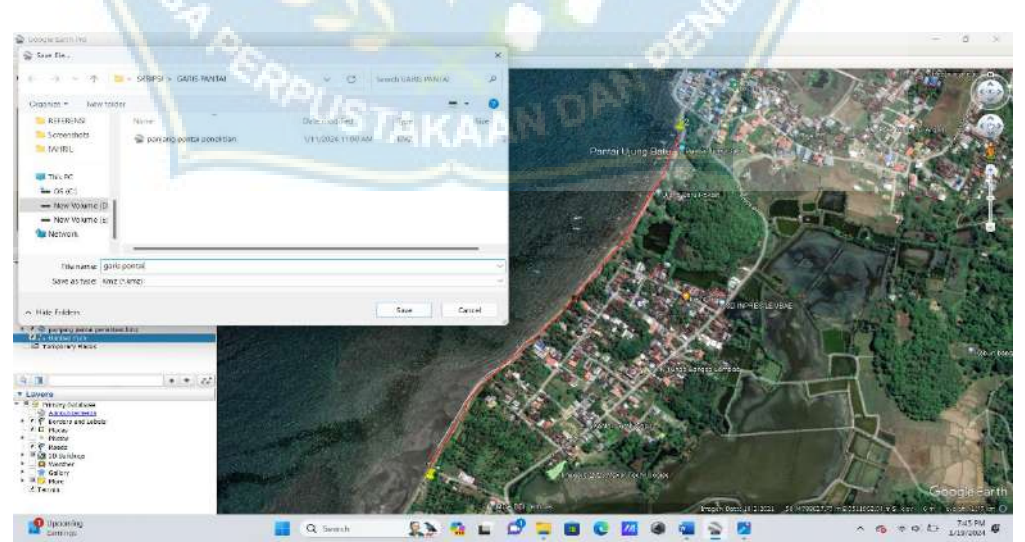

**Gambar 10 :** Menyimpan file garis pantai yang sudah di digitasi

g. File garis pantai yang sudah di simpan dibuka di aplikasi ArcGIS.

# **G. ArcGIS**

Berikut Langkah-langkah yang dilakukan dalam aplikasi ArcGIS untuk mengetahui perubahan garis pantai :

- 1. Buka aplikasi ArcGIS.
- 2. Kemudian buka *toolbox* KMZ to layer.

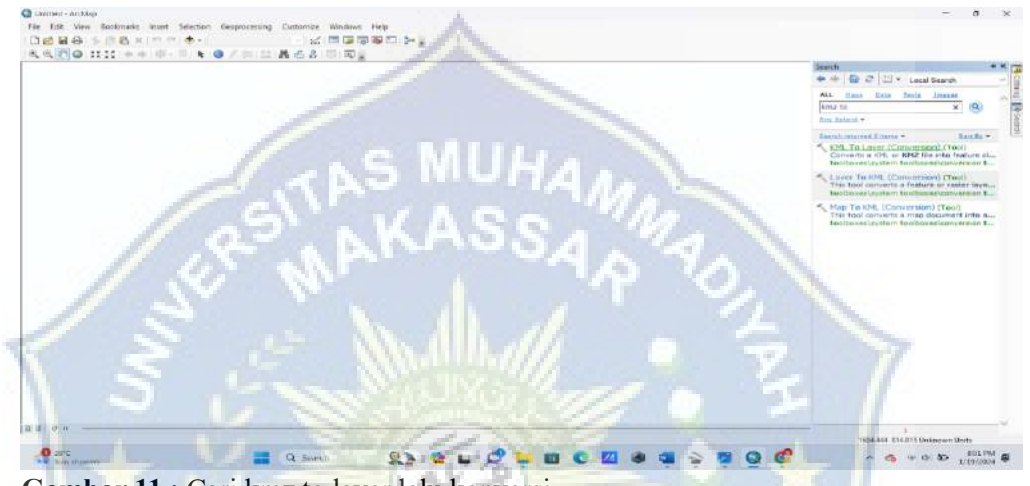

**Gambar 11 :** Cari kmz to layer lalu konversi

Buka kolom pencarian dan ketik di pencarian KMZ to Layer dan pilih file yang

sudah didigitasi

3. Buka file garis pantai dan pilih penyimpanannya. Kemudian klik ok.

| K KALDELAND                      | vA.                               | $\mathfrak{m}$         |      |   | $\alpha$                        |
|----------------------------------|-----------------------------------|------------------------|------|---|---------------------------------|
| · Trput (04.7 lin.)              | m                                 |                        | WDEX |   |                                 |
| · Output Lemiton                 | ٠                                 | <b>WA</b>              |      | m |                                 |
| Computational Instead)           |                                   | 岡                      |      |   |                                 |
| Division Ground Overlay Saturnal |                                   |                        |      |   |                                 |
|                                  | $\alpha$<br>Cencel<br>Chiconeetta | $\sim$<br>Show Help pp |      |   |                                 |
|                                  |                                   |                        |      |   |                                 |
|                                  |                                   |                        |      |   |                                 |
|                                  |                                   |                        |      |   |                                 |
|                                  |                                   |                        |      |   |                                 |
|                                  |                                   |                        |      |   |                                 |
|                                  |                                   |                        |      |   |                                 |
|                                  |                                   |                        |      |   | 580,741.305.03 Unitricial Units |

**Gambar 12 :** Pilih filenya dan pilih penyimpanan setelah dikonversi

4. Jika file garis pantai sudah ada pada layer. Selanjutnya pilih *polyline* dan *data* lalu *export data.*

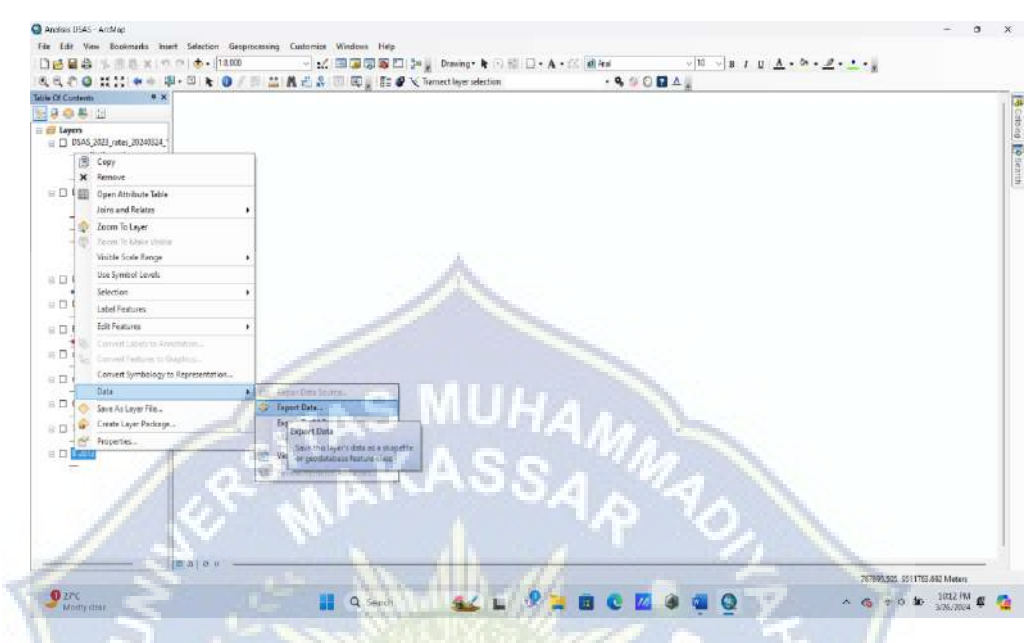

**Gambar 13 :** Export data garis pantai

Klik kanan lalu pilih data dan export data untuk menampilkan garis pantai yang

telah didigitasi.

5. Setelah di export maka garis pantai akan muncul pada ArcGIS.

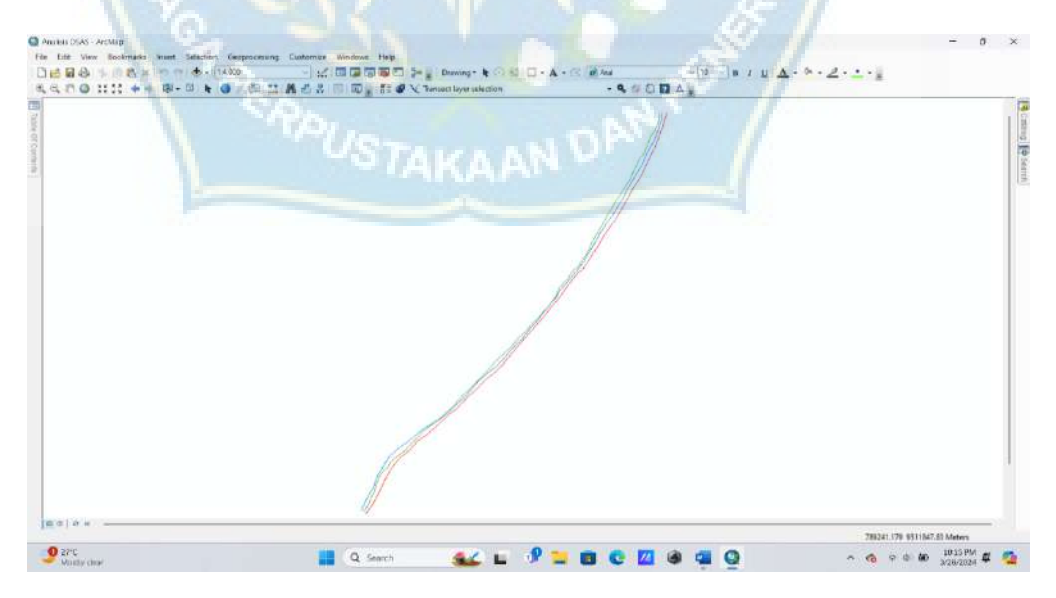

**Gambar 14 :** Garis pantai setelah di export

6. Pembuatan *Baseline* dan *Shoreline* menggunakan zona UTM Wilayah Indonesia.

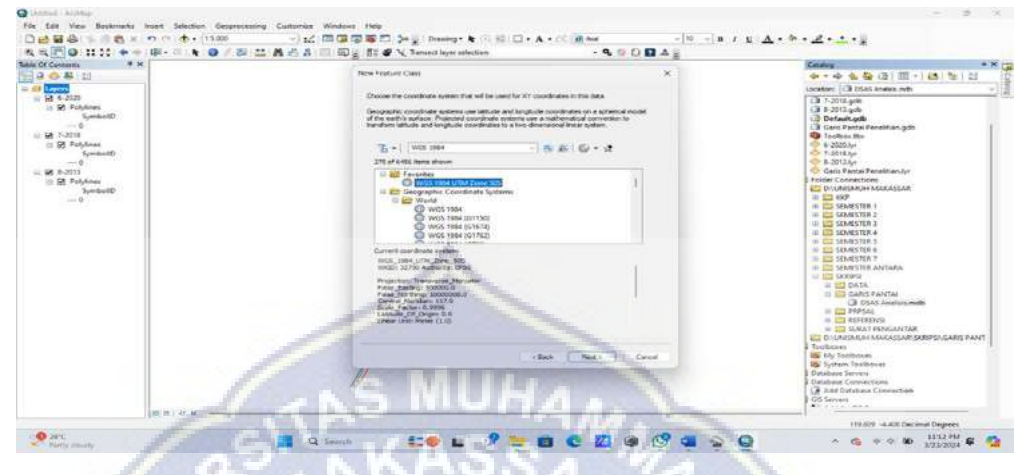

**Gambar 15 :** Tampilan WGS 1984 UTM Zone 50S

Dalam pembuatan garis shoreline dan baseline digunakan peta Zona Wilayah

Indonesia agar hasil analisis lebih akurat.

7. Menambahkan *Field Name* pada *Feature Class* dalam pembuatan *Baseline* dan

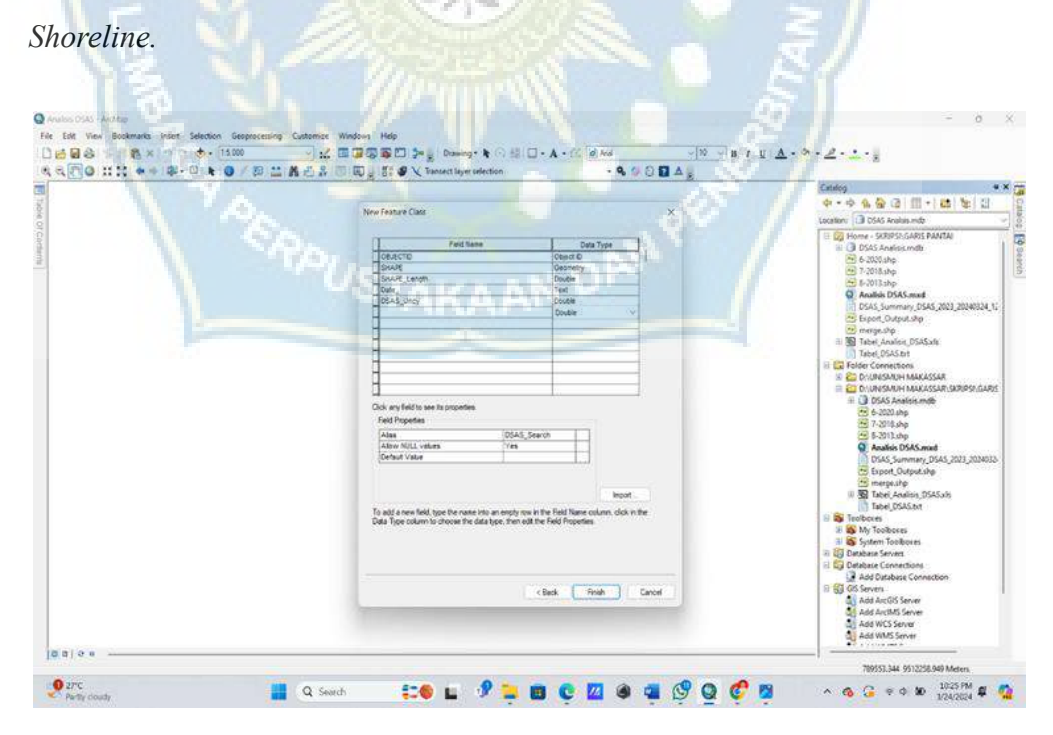

**Gambar 16 :** *Field Name* yang ditambahkan pada *Baseline*

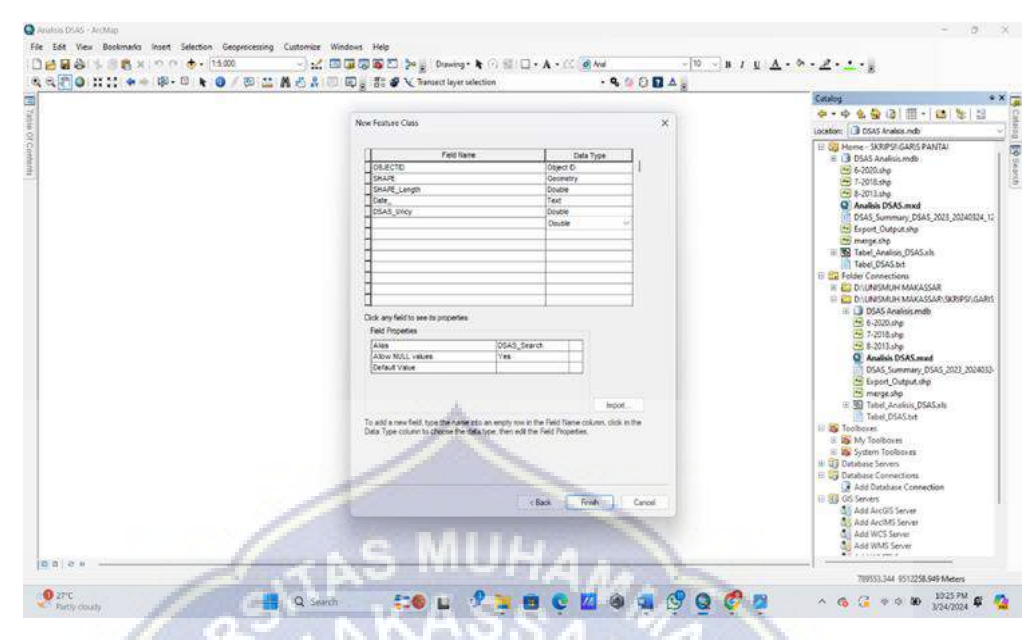

**Gambar 17 :** *Field Name* yang ditambahkan pada *Shoreline*

Pada field name tambahkan *(Shape\_Length, Date, DSAS\_Uncy)* dan data

*Type.*

8. Melakukan analisis menggunakan DSAS pada *Atribute Automator*

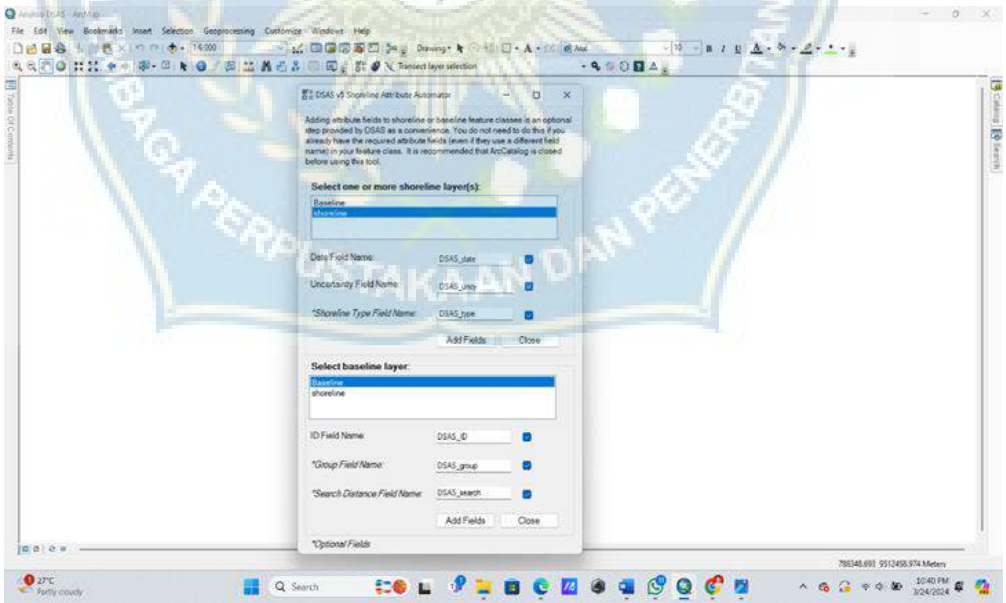

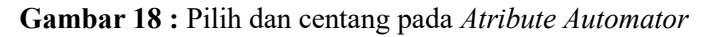

Dalam *atribute automator* silahkan di centang semua pilihan yang ada di *Shoreline* dan *Baseline.*

9. Membuat analisis menggunakan DSAS pada *Default Parameters* disesuakan

dengan daratan Pantai Ujung Batu

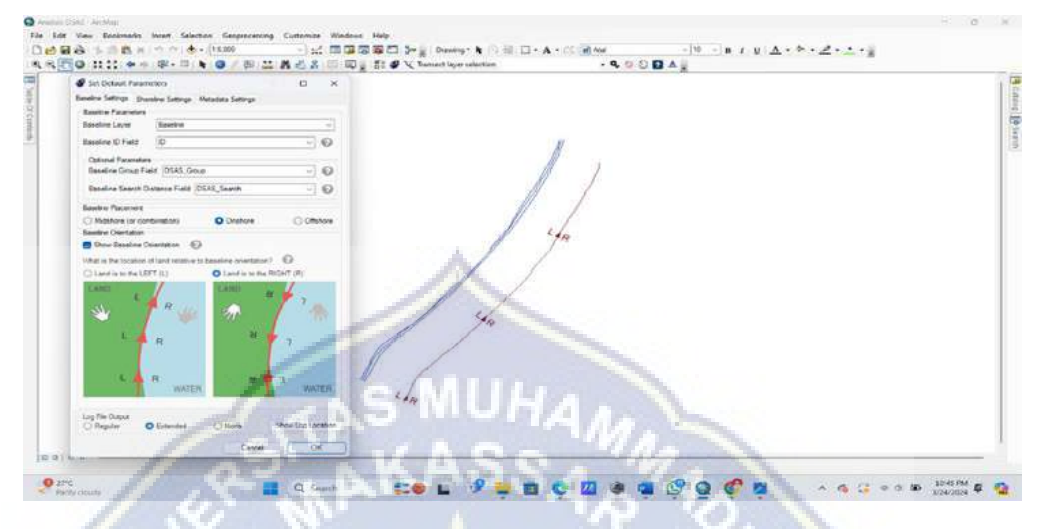

**Gambar 19 :** *Default parameter* disesuaikan dengan daratan Pantai Ujung Batu

*Default Parameter* digunakan untuk menyesuaikan antara daratan dan perairan

di lokasi penelitian.

*Transect* 30 meter.

10. Pembuatan *Transect* (patok) pada menu *Cast Transect,* dengan jarak antar

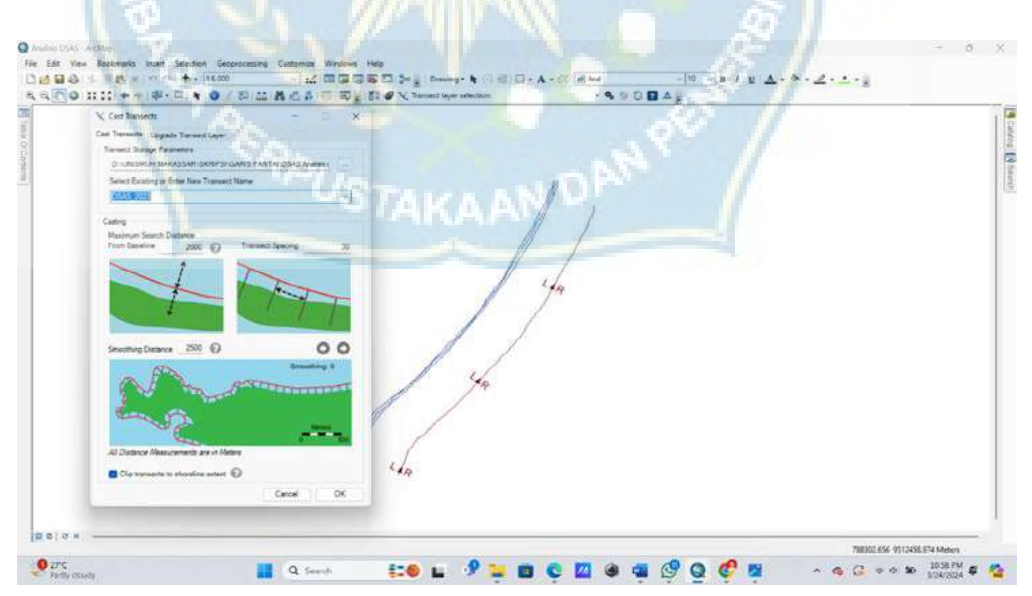

**Gambar 20 :** Pembuatan *Transect* (patok)

11. Centang nilai apa saja yang diutuhkan pada menu *Calculates Rates.*

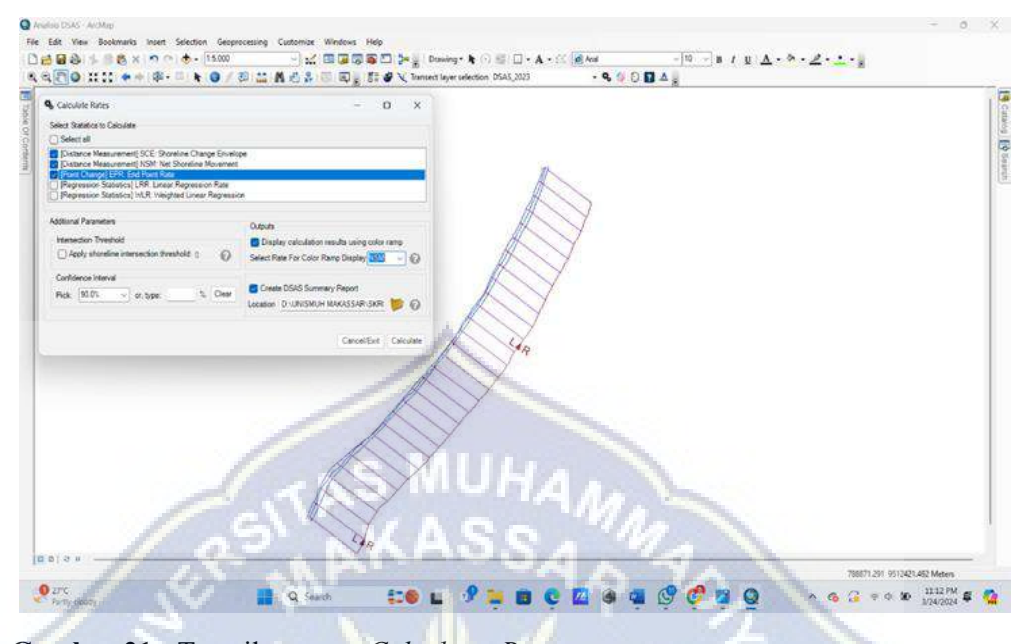

**Gambar 21 :** Tampilan menu *Calculates Rates*

Pada menu *calculates rates* silahkan di centang NSM, SCE, NSM.

12. Klik pada menu *Open Atribute Table* untuk menampilkan tabel hasil analisis perubahan garis pantai.

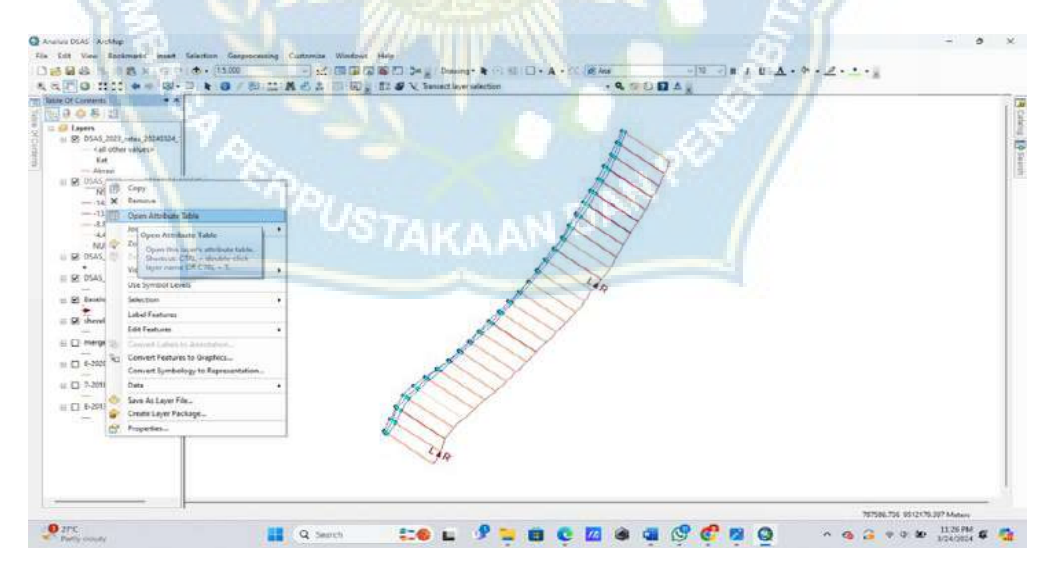

**Gambar 22 :** Tampilan *Open Atribute Table*

Dalam menu *Open Atribute Table* digunakan untuk menampilkan tabel hasil analisis perubahan garis pantai.

# 13. Tampilan tabel hasil analisis

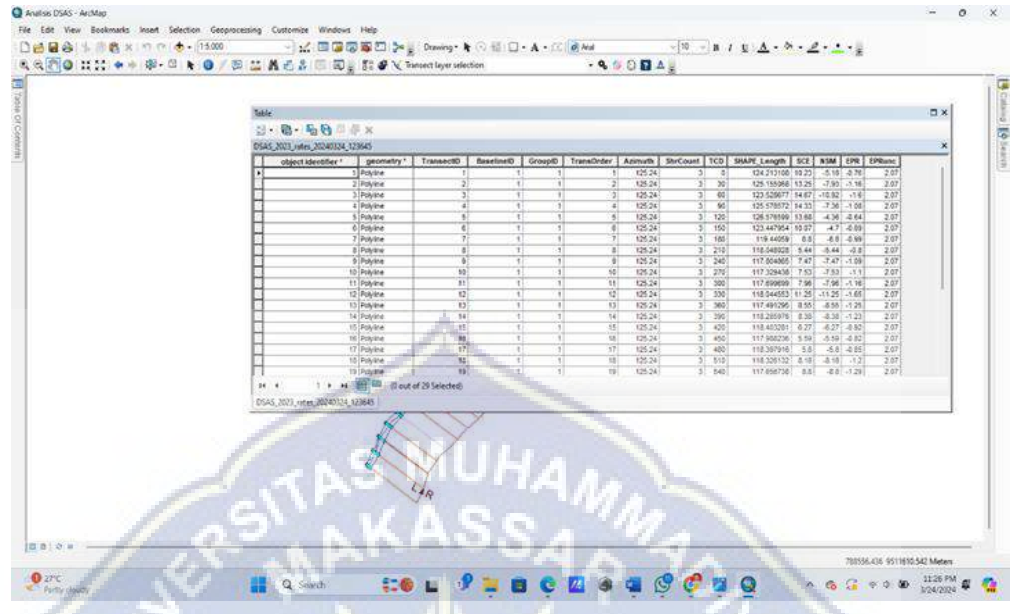

**Gambar 23 :** Tabel hasil analisis pada ArcGIS

Tabel hasil analisis yang menampilkan nilai NSM, SCE, dan EPR yang kemudian di export ke excel.

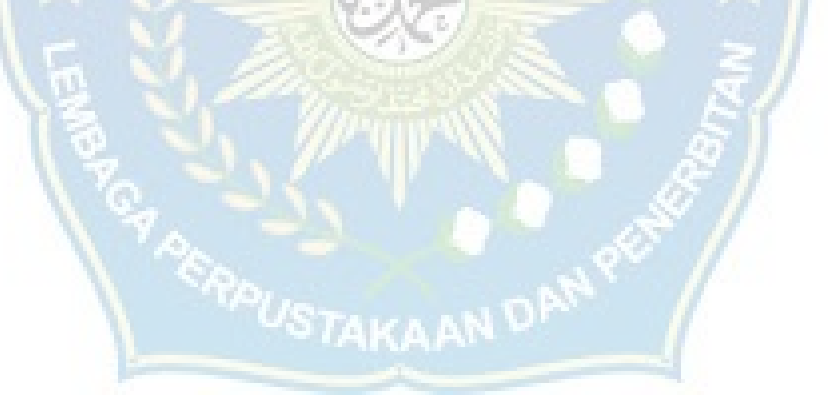

## **H. Diagram Alir Penelitian**

Tahapan pengolahan data dijelaskan pada diagram alir pada gambar 3.19

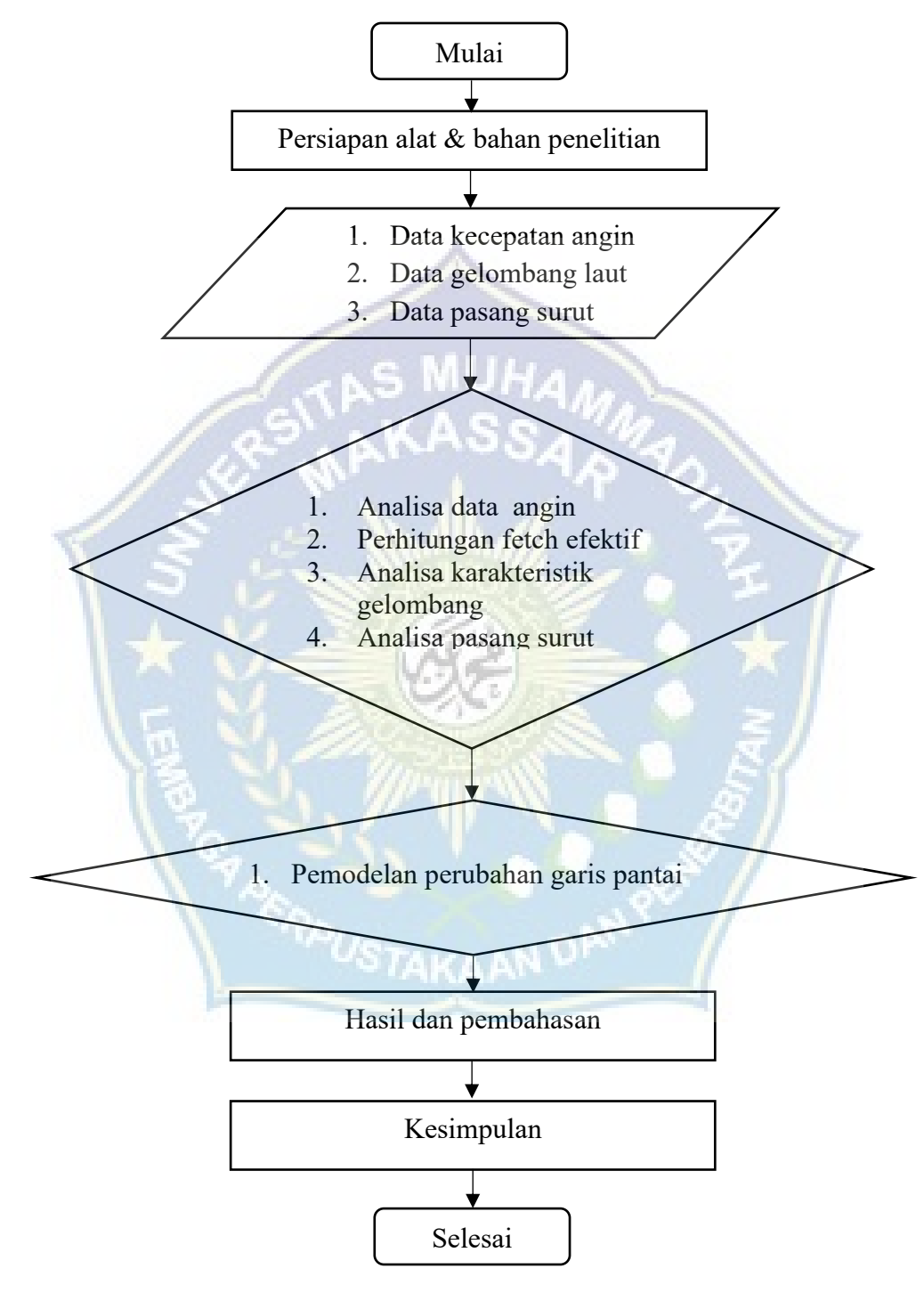

**Gambar 24 :** *Flowchart* (Bagan Penelitian)
## **BAB IV**

# **PEMBAHASAN DAN HASIL**

## **A. Data Angin**

Data angin yang digunakan dalam penelitian ini diperoleh dari Stasiun Badan Meteorologi Klimatologi dan Geofisika Wilayah IV Makassar. Stasiun ini terletak pada koordinat 119°36'6.47"BT dan 4°24'29.15"LS, berlokasi di Pantai Ujung Batu, Kabupaten Barru, Sulawesi Selatan. Ketinggian elevasi stasiun dari permukaan tanah adalah 5 m. data yang digunakan meliputi data angin selama lima tahun terakhir, mulai dari tahun 2019 hingga 2023. Dari hasil pengukuran, dilakukan analisis terhadap jumlah angin yang mencapai lokasi penelitian, serta presentasinya dari setiap arah mata angin.

|   | Directions / Wind Classes (m/s) 0.50 - 2.10 2.10 - 3.60 3.60 - 5.70 5.70 - 8.80 8.80 - 11.10 > = 11.10 Total |                |                |                          |          |              |          |    |
|---|----------------------------------------------------------------------------------------------------|----------------|----------------|--------------------------|----------|--------------|----------|----|
|   | $337.5 - 22.5$                                                                                               | $\Omega$       | 0              | T                        | 0        | $\mathbf{0}$ | 0        |    |
|   | $22.5 - 67.5$                                                                                                | $\Omega$       | $\Omega$       |                          | 0        | 0            | 0        | 0  |
|   | $67.5 - 112.5$                                                                                               | 0              | $\mathfrak{p}$ | $\overline{\phantom{a}}$ | 0        | 0            | 0        | 4  |
|   | $112.5 - 157.5$                                                                                              | $\overline{4}$ | 9              | 10                       | 1        | 0            | 0        | 24 |
|   | $157.5 - 202.5$                                                                                              | 5              | $\mathfrak{D}$ | $\Omega$                 |          | U            | 0        | 8  |
| 6 | $202.5 - 247.5$                                                                                              | $\overline{4}$ | $\overline{4}$ | $\overline{2}$           | 0        | U            | $\Omega$ | 10 |
|   | $247.5 - 292.5$                                                                                              |                | $\mathfrak{p}$ | 9                        | $\Omega$ | U            | $\Omega$ | 12 |
| 8 | $292.5 - 337.5$                                                                                              | $\Omega$       | 0              |                          | 0        | 0            | 0        | 1  |
|   | Sub-Total                                                                                                    | 14             | 19             | 25                       |          | 0            | 0        | 60 |
|   | Calms                                                                                                    |                |                |                          |          |              |          | 0  |
|   | Missing/Incomplete                                                                                           |                |                |                          |          |              |          | 0  |
|   | <b>Total</b>                                                                                                 |                |                |                          |          |              |          | 60 |

**Tabel 1 :** Jumlah data kecepatan angin dan interval kecepatan berdasarkan arah datangnya angin

*Sumber : Stasiun BMKG Paotere Makassar*

|          | Directions / Wind Classes (m/s) 0.50 - 2.10 2.10 - 3.60 3.60 - 5.70 5.70 - 8.80 8.80 - 11.10 >= 11.10 Total % |          |          |          |          |          |              |       |
|----------|----------------------------------------------------------------------------------------------------|----------|----------|----------|----------|----------|--------------|-------|
|          | $337.5 - 22.5$                                                                                                | 0        | 0        | 1.67     | 0        | 0        | $\Omega$     | 1.67  |
|          | $22.5 - 67.5$                                                                                                 | $\Omega$ | $\Omega$ | $\Omega$ | $\Omega$ | 0        | 0            | 0     |
| 3        | $67.5 - 112.5$                                                                                                | 0        | 3.33     | 3.33     | $\Omega$ | 0        | $\mathbf{0}$ | 6.67  |
| 4        | $112.5 - 157.5$                                                                                               | 6.67     | 15       | 16.67    | 1.67     | 0        | 0            | 40    |
| 5        | $157.5 - 202.5$                                                                                               | 8.33     | 3.33     | 0        | 1.67     | 0        | $\mathbf{0}$ | 13.33 |
| $6 \mid$ | $202.5 - 247.5$                                                                                               | 6.67     | 6.67     | 3.33     | $\Omega$ | 0        | $\Omega$     | 16.67 |
|          | $247.5 - 292.5$                                                                                               | 1.67     | 3.33     | 15       | $\Omega$ | $\Omega$ | $\mathbf{0}$ | 20    |
| 8        | 292.5 - 337.5                                                                                                 | Ω        | $\Omega$ | 1.67     | $\Omega$ | 0        | $\mathbf{0}$ | 1.67  |
|          | Sub-Total                                                                                                    | 23.33    | 31.67    | 41.67    | 3.33     | 0        | $\mathbf{0}$ | 100   |
|          | Calms                                                                                                    |          |          |          |          |          |              | 0     |
|          | Missing/Incomplete                                                                                            |          |          |          |          |          |              | 0     |
|          | <b>Total</b>                                                                                                  |          |          |          |          |          |              | 100   |
|          |                                                                                                    |          |          |          |          |          |              |       |

**Tabel 2 :** Persentasi kejadian angin berdasarkan interval kecepatan

Berdasarkan tabel yang disajikan, terlihat bahwa angin yang paling dominan atau sering terjadi adalah yang bertiup dari arah Tenggara (40%). Diikuti oleh angin dari arah Barat (20%), Barat Daya (16.67%), Selatan (13.33%), Timur (6.67%) dan Utara, Barat Laut masing-masing (1.67%).

Berdasarkan potensi gelombang yang dihasilkan oleh arah mata angin, terdapat empat arah utama, yaitu: Selatan, Barat Daya, Barat dan Barat Laut. Data angin disajikan melalui mawar angin, seperti yang terlihat pada gambar dibawah ini:

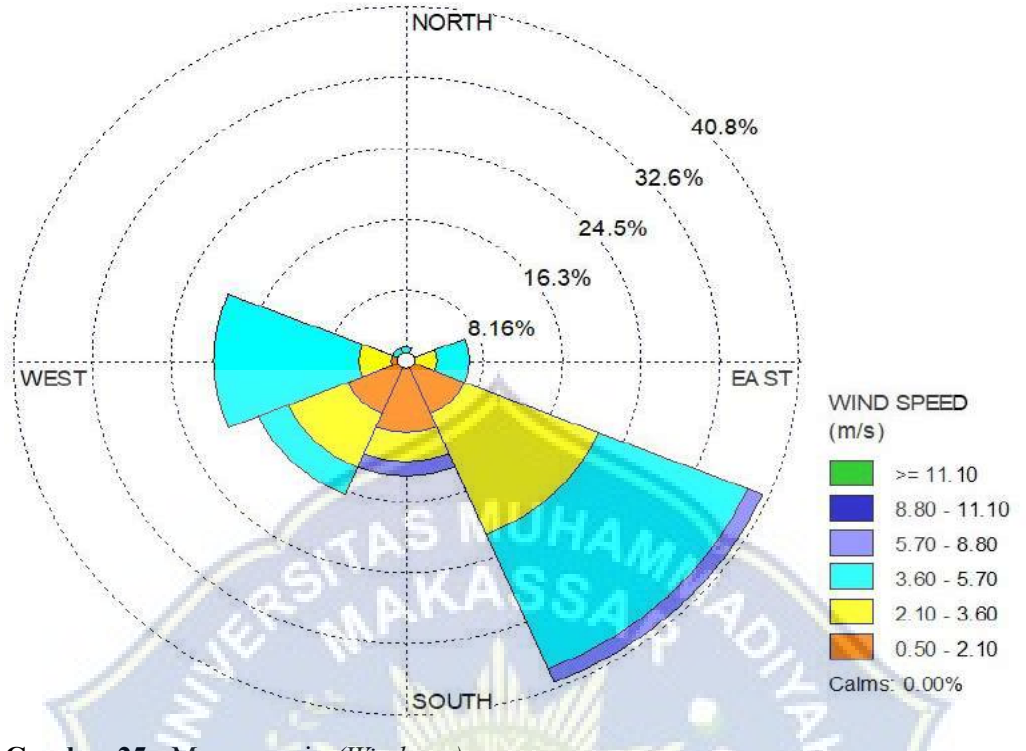

**Gambar 25 :** Mawar angin *(Windrose)*

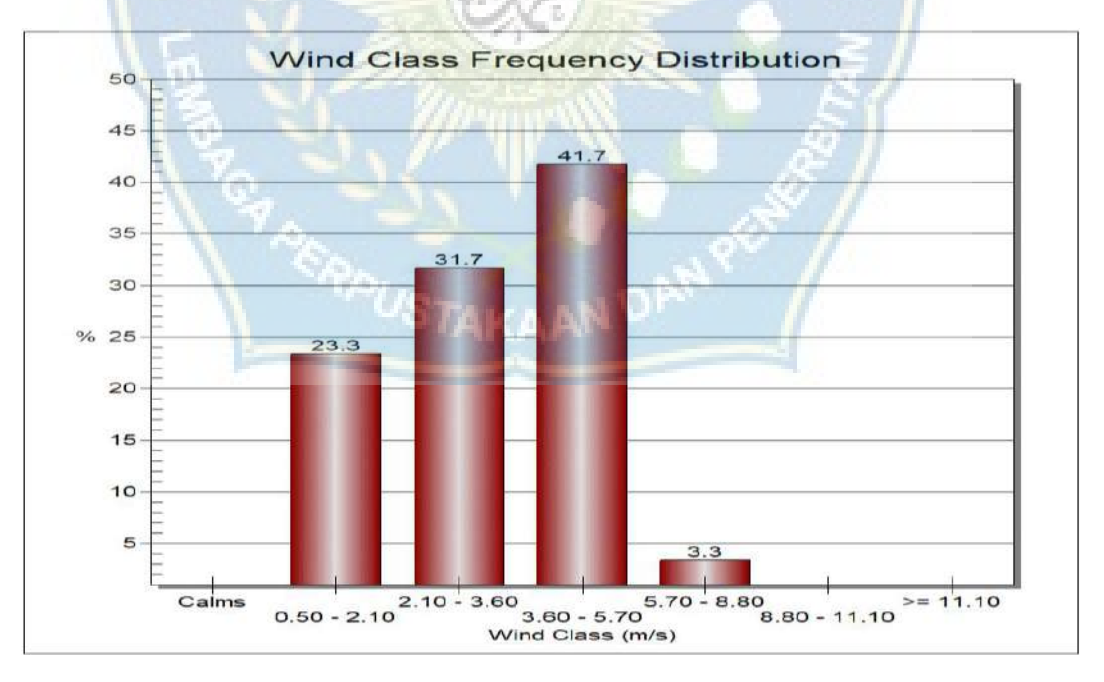

**Gambar 26 :** Distribusi frekuensi kelas angin

Informasi mengenai arah dan kecepatan angin digunakan untuk menentukan arah dan tinggi gelombang. Data yang diperlukan berasal dari Stasiun BMKG Paotere Makassar. Setelah itu, data tersebut disusun dalam bentuk tabel dan digambarkan dalam bentuk *windrose,* seperti yang terlihat pada ilustrasi diatas.

#### **B. Fetch**

Berdasarkan kondisi geografis lokasi penelitian, arah angin yang mungkin menciptakan gelombang di lokasi tersebut adalah dari Barat Daya, Barat, Barat Laut dan Utara. Arah Tenggara dan Timur tidak dianggap dalam perhitungan efektivitas fetch karena angin yang bertiup melewati daratan. Oleh karena itu, hanya keempat arah tersebut yang diperhitungkan dalam menentukan fetch efektif. Ilustrasi penentuan fetch pada lokasi studi dapat dilihat pada gambar dibawah ini.

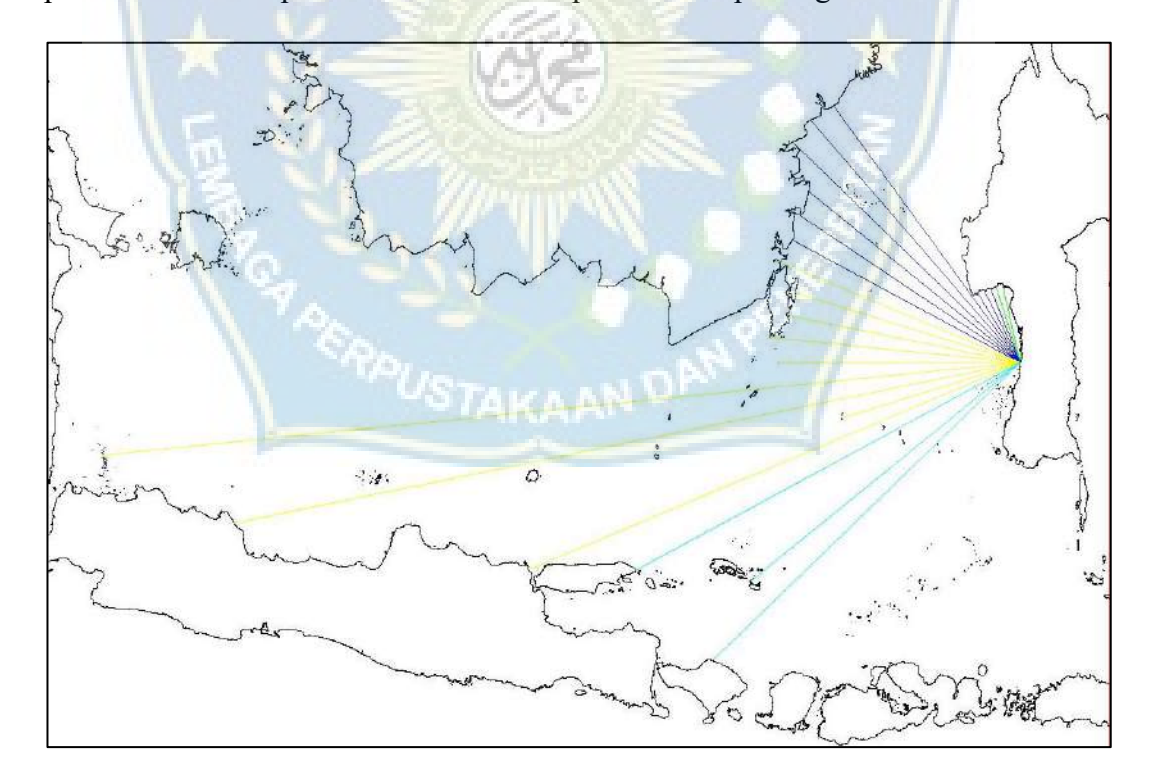

**Gambar 27 :** Panjang fetch yang berpotensi menimbulkan gelombang dari arah Barat Daya, Barat, Barat laut dan Utara.

Berikut adalah tabel perhitungan fetch efektif untuk setiap arah peramalan gelombang laut:

|              | Direction (Main) Direction (Degree)   Xi Length (m) $\alpha$ |        |        | $\cos \alpha$               | $F \cdot cos \alpha$ | $\left  \right $ F effective $(m)$ |
|--------------|--------------------------------------------------------------|--------|--------|-----------------------------|----------------------|------------------------------------|
| <b>NORTH</b> | 340                                                          | 100450 |        | -20 0.939692621 94392.12376 |                      | 97703                              |
|              | 345                                                          | 95030  |        | 15 0.965925826 91791.93127  |                      |                                    |
|              |                                                              |        | Totall | 1.905618447                 | 186184.055           |                                    |

**Tabel 3 :** Perhitungan fetch efektif arah utara

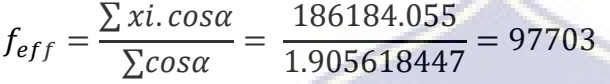

**Tabel 4 :** Perhitungan fetch efektif arah Barat Daya

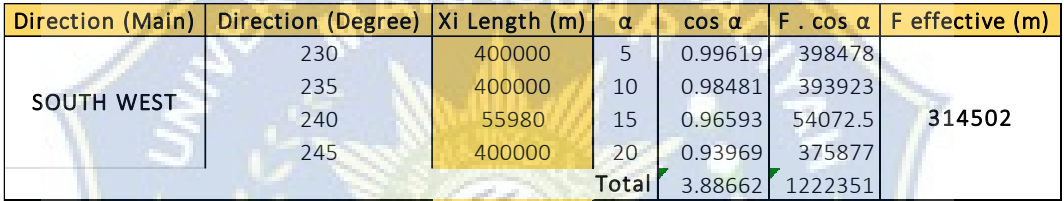

$$
f_{eff} = \frac{\sum xi \cdot cos\alpha}{\sum cos\alpha} = \frac{1222351}{3.88662} = 314502
$$

**Tabel 5 :** Perhitungan fetch efektif arah Barat

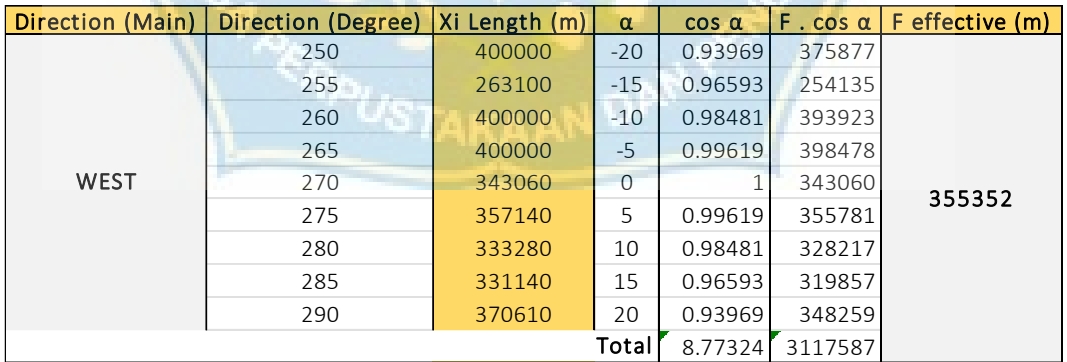

$$
f_{eff} = \frac{\sum xi \cdot cos\alpha}{\sum cos\alpha} = \frac{3117587}{8.77324} = 355352
$$

| Direction (Main)  | Direction (Degree) | Xi Length (m) | α     | $cos \alpha$ | $F \cdot cos \alpha$ | F effective (m) |
|-------------------|--------------------|---------------|-------|--------------|----------------------|-----------------|
|                   | 295                | 358120        | $-20$ | 0.93969      | 336523               |                 |
|                   | 300                | 369060        | $-15$ | 0.96593      | 356485               |                 |
|                   | 305                | 367930        | $-10$ | 0.98481      | 362340               |                 |
|                   | 310                | 400000        | $-5$  | 0.99619      | 398478               |                 |
| <b>NORTH WEST</b> | 315                | 400000        | 0     |              | 400000               | 290758          |
|                   | 320                | 400000        | 5     | 0.99619      | 398478               |                 |
|                   | 325                | 105100        | 10    | 0.98481      | 103503               |                 |
|                   | 330                | 103650        | 15    | 0.96593      | 100118               |                 |
|                   | 335                | 101060        | 20    | 0.93969      | 94965.3              |                 |
|                   |                    |               | Total | 8.77324      | 2550890              |                 |

**Tabel 6 :** Perhitungan fetch efektif arah Barat Laut

$$
f_{eff} = \frac{\sum xi \cdot cos\alpha}{\sum cos\alpha} = \frac{2550890}{8.77324} = 290758
$$

 $f_{eff}$  = Fetch efektif yang diukur dari titik observasi gelombang ke ujung akhir fetch.

 $Xi$  = Segmen fetch yang diukur dari titk observasi gelombang ke ujung akhir fetch.

 $\alpha$  = Deviasi pada kedua sisi dari arah angin, dengan menggunakan pertambahan

5° sampai sudut sebesar 45°pada kedua sisi dari arah angin.

## **C. Analisa Data Gelombang**

Berdasarkan data gelombang di perairan pantai Ujung Batu kabupaten Barru selama Januari 2019 – Desember 2023 yang sudah di rata – ratakan perbulannya seperti pada tabel dibawah ini:

| <b>Tahun</b> | <b>Bulan</b>    | Kecepatan (knot) | Arah | Gelombang (m) |
|--------------|-----------------|------------------|------|---------------|
|              | Januari         | 5.1              | 270  | 1.50          |
|              | Februari        | 2.9              | 250  | 1.35          |
|              | Maret           | 3.7              | 260  | 1.50          |
|              | April           | 0.9              | 160  | 1.00          |
|              | Mei             | 4.0              | 120  | 0.20          |
| 2019         | Juni            | 4.0              | 120  | 0.15          |
|              | Juli            | 4.0              | 130  | 0.20          |
|              | Agustus         | 3.8              | 140  | 0.30          |
|              | september       | 3.5              | 150  | 0.35          |
|              | <b>Oktober</b>  | 2.5              | 160  | 0.40          |
|              | November        | 2.3              | 180  | 0.35          |
|              | <b>Desember</b> | 1.7              | 250  | 0.35          |
|              | Januari         | 4.0              | 255  | 1.40          |
|              | Februari        | 3.3              | 230  | 1.20          |
|              | <b>Maret</b>    | 2.2              | 220  | 0.60          |
|              | April           | 1.2              | 170  | 0.80          |
|              | Mei             | 1.6              | 140  | 0.20          |
| 2020         | Juni            | 3.6              | 120  | 0.10          |
|              | Juli            | 4.0              | 120  | 0.15          |
|              | <b>Agustus</b>  | 3.6              | 120  | 0.15          |
|              | september       | 2.7              | 140  | 0.30          |
|              | Oktober         | 1.6              | 150  | 0.30          |
|              | November        | 1.4              | 220  | 0.30          |
|              | Desember        | 3.9              | 250  | 1.40          |

**Tabel 7 :** Data kecepatan angin, arah, dan gelombang

|      | Januari         | 4.6 | 260 | 1.30 |
|------|-----------------|-----|-----|------|
|      | Februari        | 4.6 | 240 | 1.00 |
|      | Maret           | 2.7 | 225 | 0.60 |
|      | April           | 2.1 | 210 | 1.00 |
|      | Mei             | 2.6 | 140 | 0.05 |
|      | Juni            | 2.4 | 140 | 0.10 |
| 2021 | Juli            | 2.9 | 110 | 0.20 |
|      | Agustus         | 3.7 | 120 | 0.15 |
|      | september       | 2.8 | 115 | 0.30 |
|      | Oktober         | 1.9 | 190 | 0.30 |
|      | November        | 0.9 | 245 | 0.50 |
|      | <b>Desember</b> | 4.4 | 260 | 2.20 |
|      | Januari         | 4.9 | 247 | 1.20 |
|      | Februari        | 4.5 | 259 | 1.30 |
|      | Maret           | 2.0 | 237 | 0.85 |
|      | April           | 1.1 | 164 | 0.25 |
|      | Mei             | 1.3 | 133 | 0.70 |
|      | Juni            | 2.5 | 124 | 0.15 |
| 2022 | Juli            | 2.9 | 116 | 0.10 |
|      | <b>Agustus</b>  | 2.8 | 116 | 0.20 |
|      | september       | 1.7 | 155 | 0.30 |
|      | <b>Oktober</b>  | 0.7 | 196 | 0.50 |
|      | November        | 1.1 | 226 | 0.55 |
|      | <b>Desember</b> | 5.8 | 172 | 0.20 |
|      | Januari         | 4.2 | 290 | 1.80 |
|      | Februari        | 5.4 | 300 | 1.30 |
|      | Maret           | 5.2 | 360 | 1.00 |
|      | April           | 5.1 | 290 | 0.90 |
|      | Mei             | 3.2 | 90  | 0.25 |
|      | Juni            | 4.0 | 100 | 0.25 |
| 2023 | Juli            | 4.7 | 120 | 0.25 |
|      | Agustus         | 5.6 | 110 | 0.25 |
|      | september       | 6.0 | 120 | 0.25 |
|      | Oktober         | 4.8 | 120 | 0.15 |
|      | November        | 2.7 | 140 | 0.15 |
|      | Desember        | 3.2 | 250 | 0.50 |

*Sumber : Stasiun BMKG Paotere Makassar*

## **1. Mawar gelombang**

Mawar gelombang atau *Waverose* merupakan suatu teknik memvisualisasikan data mengenai frekuensi kejadian gelombang laut berdasarkan arah mata angin dan kelas ketinggian gelombang pada lokasi dan waktu tertentu. *Waverose* mengukur tinggi gelombang air laut dalam satuan centimeter (m) atau meter (m).

Hasil analisis *Waverose* menunjukkan bahwa arah gelombang yang berasal dari Barat dan Barat Daya lebih mendominasi dengan persentase gelombang 63.64% dan 27.27%. Diperoleh informasi gelombang di perairan ini relatif sedang dengan ketinggian maksimal 1.50 m.

Berikut adalah representasi visual dari mawar gelombang *(Waverose)*:

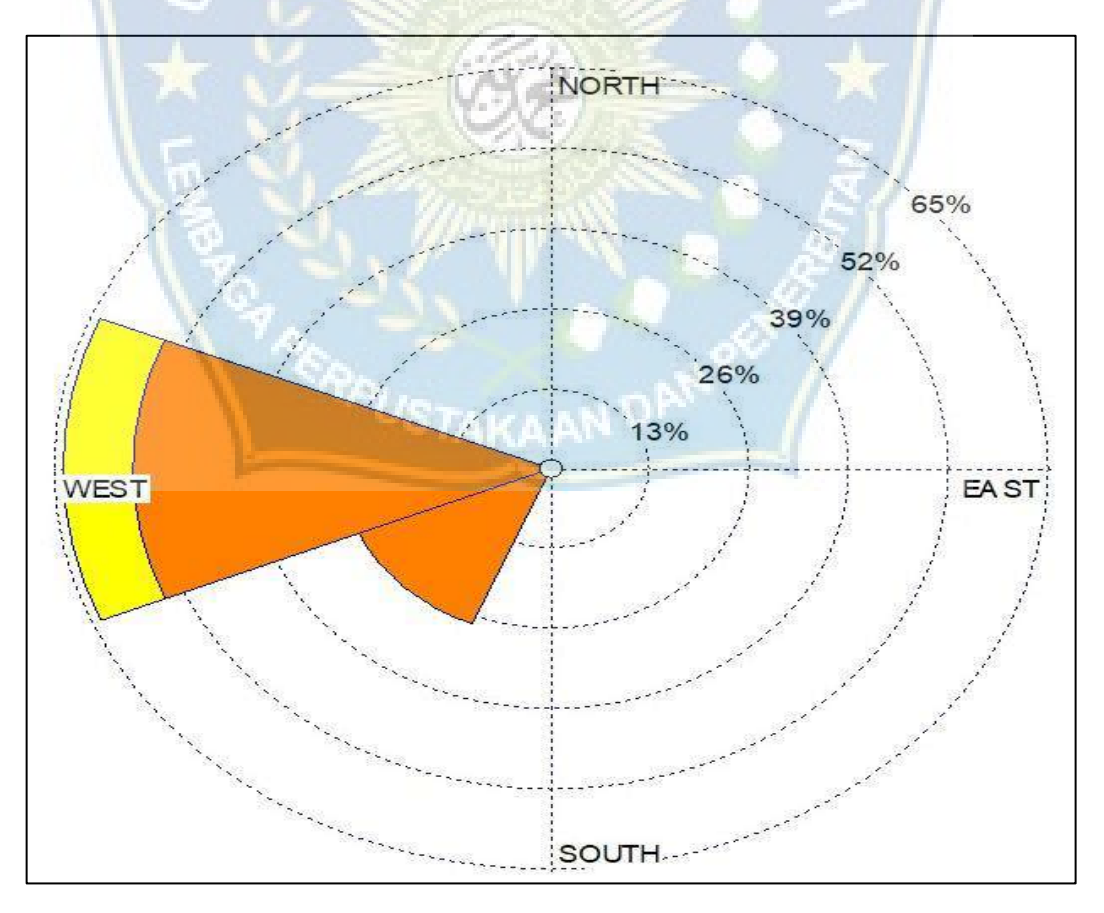

**Gambar 28 :** Mawar gelombang *(Waverose)*

# **D. Pasang Surut**

# **1. Skema-I**

**Tabel 8 :** Data pasang surut bulan desember 2023

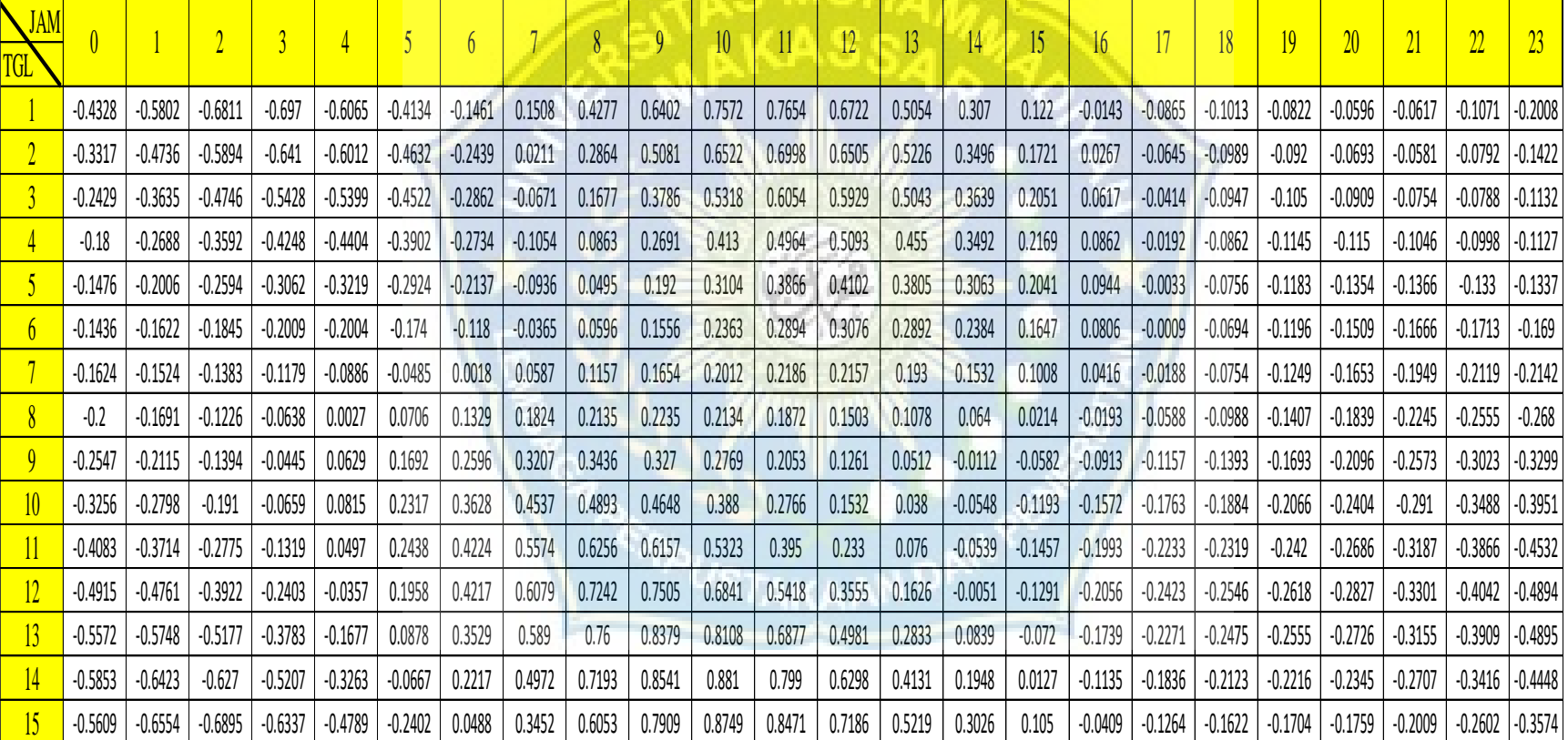

∕

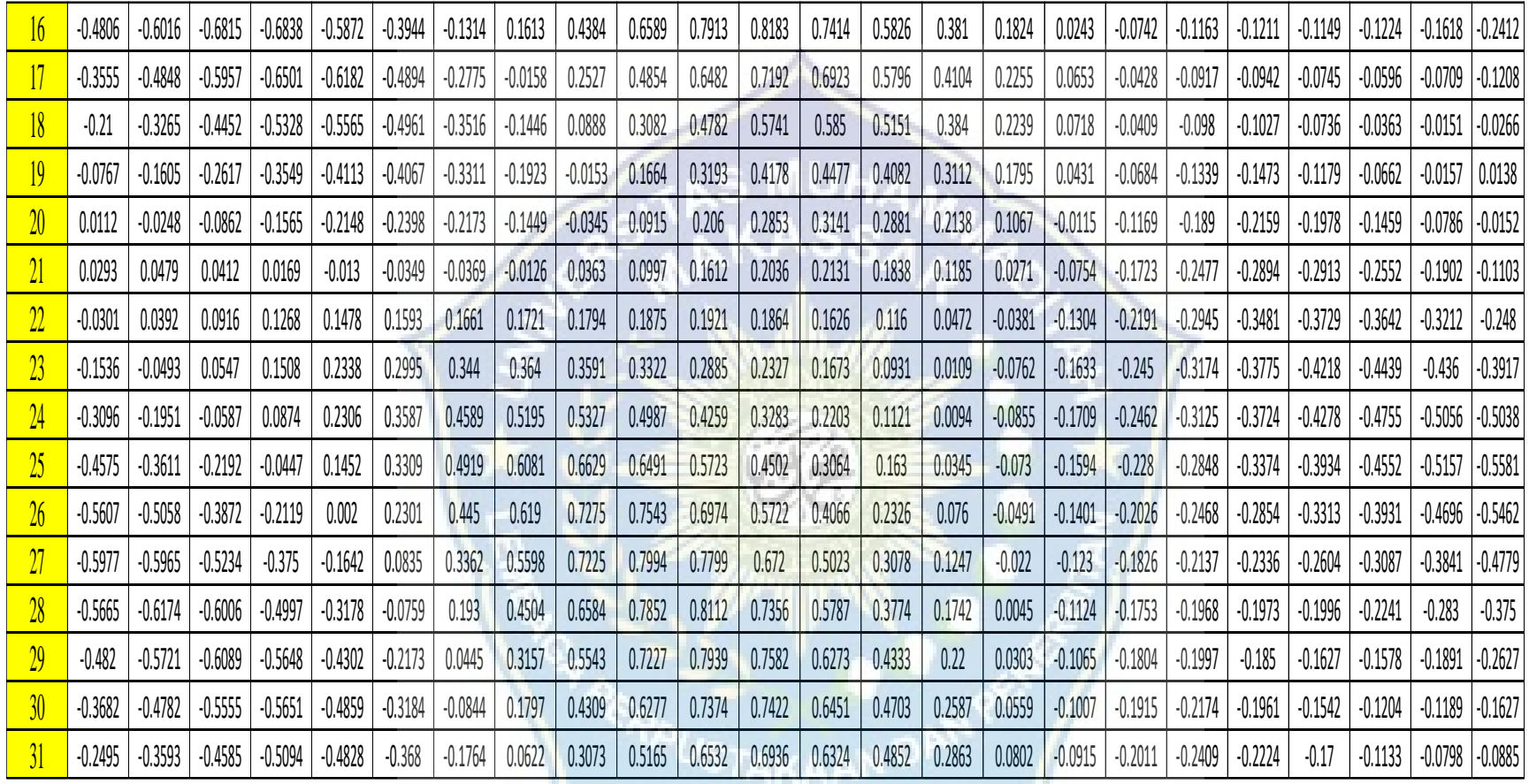

*Sumber : Stasiun BMKG Paotere Makassar*

Sebelum melakukan pengolahan data pasang surut, langkah pertama yang harus dilakukan adalah melakukan smoothing pada data lapangan yang diperoleh dari pengukuran alat. Hal ini dilakukan untuk menghilangkan noise. Setelah itu, data tersebut dimasukkan ke dalam kolom-kolom dalam skema-I. Kolom tersebut menggambarkan waktu pengamatan dari pukul 00.00 sampai 23.00 yang memanjang ke arah horizontal. Sedangkan kolom yang memanjang arah vertikal mencakup tanggal selama 29 hari, mulai dari tanggal 1 Desember sampai 29 Desember.

#### **2. Skema-II**

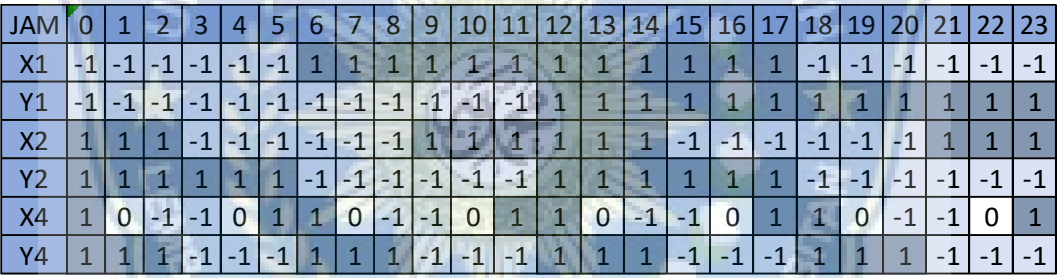

**Tabel 9 :** Konstanta pengali untuk menyusun skema-II

Isi setiap kolom-kolom pada skema-II ini dengan bantuan daftar konstanta skema-II pada **Tabel 9** dengan mengalikan nilai pengamatan dengan harga pengali pada daftar konstanta skema-II untuk setiap hari pengamatan. Karena pengali dalam daftar hanya berisi bilangan 1 dan -1 kecuali X4 ada bilangan 0 (nol) yang tidak dimasukkan dalam perkalian, maka lakukan perhitungan dengan menjumlahkan bilangan yang harus dikalikan dengan 1 dan diisikan pada kolom yang bertanda (+) dibawah kolom X1, Y1, X2, Y2, Y1, X4, dan Y4.

**Tabel 10 :** Hasil skema-II

|              | X1     |           |           | Y <sub>1</sub> |          | X <sub>2</sub><br><b>Y2</b> |          | <b>X4</b> |          | γ4       |          |         |
|--------------|--------|-----------|-----------|----------------|----------|-----------------------------|----------|-----------|----------|----------|----------|---------|
| <b>Waktu</b> | Ŧ      |           | $\ddot{}$ |                | Ŧ        |                             | Ŧ        |           | Ŧ        |          | ÷        |         |
| 01-Dec-23    | 414.58 | $-406.85$ | $-21.19$  | 28.92          | 43.02    | $-35.29$                    | $-239.2$ | 246.9     | $-1.42$  | 3.28     | $-0.87$  | 8.6     |
| 02-Dec-23    | 372.57 | $-378.48$ | 13.51     | $-19.42$       | 78.97    | $-84.88$                    | $-210.5$ | 204.6     | $-4.59$  | $-2.04$  | $-6.35$  | 0.44    |
| 03-Dec-23    | 320.82 | $-336.54$ | 29.27     | $-44.99$       | 98.76    | $-114.48$                   | $-166$   | 150.3     | $-6.22$  | $-5.97$  | $-9.97$  | $-5.75$ |
| 04-Dec-23    | 267.06 | $-288.34$ | 27.53     | $-48.81$       | 99.45    | $-120.73$                   | $-115.5$ | 94.21     | $-6.4$   | $-8.44$  | $-11.58$ | $-9.7$  |
| 05-Dec-23    | 216.15 | $-239.88$ | 10.18     | $-33.91$       | 81.76    | $-105.49$                   | $-68.78$ | 45.05     | $-5.87$  | $-9.68$  | $-11.77$ | $-12$   |
| 06-Dec-23    | 171.46 | $-196.1$  | $-21.84$  | $-2.8$         | 49.41    | $-74.05$                    | $-33.74$ | 9.1       | $-5.25$  | $-10.2$  | $-11.37$ | $-13.3$ |
| 07-Dec-23    | 136.97 | $-161.75$ | $-67.92$  | 43.14          | 8.54     | $-33.32$                    | $-14.95$ | $-9.83$   | $-4.59$  | $-10.43$ | $-10.69$ | $-14.1$ |
| 08-Dec-23    | 118.66 | $-142.19$ | $-125.6$  | 102.1          | $-33.49$ | 9.96                        | $-13.3$  | $-10.23$  | $-3.52$  | $-10.21$ | $-9.2$   | $-14.3$ |
| 09-Dec-23    | 123.51 | $-142.68$ | $-188.8$  | 169.59         | $-69.22$ | 50.05                       | $-26.82$ | 7.65      | $-1.72$  | $-8.68$  | $-5.85$  | $-13.3$ |
| 10-Dec-23    | 156.76 | $-166.82$ | $-246.6$  | 236.49         | $-92.45$ | 82.39                       | $-51.87$ | 41.81     | 0.73     | $-4.79$  | $-0.3$   | $-9.76$ |
| 11-Dec-23    | 218.09 | $-214.23$ | $-285.6$  | 289.41         | $-99.22$ | 103.08                      | $-84.3$  | 88.16     | 3.52     | 1.55     | 6.5      | $-2.64$ |
| 12-Dec-23    | 298.99 | $-278.65$ | $-293.4$  | 313.72         | $-88.39$ | 108.73                      | $-120.1$ | 140.4     | 6.37     | 8.96     | 12.78    | 7.56    |
| 13-Dec-23    | 383.02 | $-347.9$  | $-263.5$  | 298.57         | $-61.66$ | 96.78                       | $-155.1$ | 190.2     | 8.83     | 15.04    | 16.77    | 18.4    |
| 14-Dec-23    | 449.16 | $-405.98$ | $-198.7$  | 241.91         | $-23.13$ | 66.31                       | $-185$   | 228.2     | 10.03    | 17.5     | 17.44    | 25.7    |
| 15-Dec-23    | 478.2  | $-437.46$ | $-112.6$  | 153.31         | 21.3     | 19.44                       | $-204.9$ | 245.6     | 8.56     | 15.62    | 14.51    | 26.2    |
| 16-Dec-23    | 458.94 | $-432.19$ | $-26.22$  | 52.97          | 64.65    | $-37.9$                     | $-210$   | 236.8     | 3.43     | 10.17    | 7.93     | 18.8    |
| 17-Dec-23    | 392.83 | $-389.12$ | 37.08     | $-33.37$       | 99.74    | $-96.03$                    | $-196.9$ | 200.7     | $-4.76$  | 2.56     | $-2.11$  | 5.82    |
| 18-Dec-23    | 294.56 | $-317.3$  | 59.16     | $-81.9$        | 120.41   | $-143.15$                   | $-165.3$ | 142.5     | $-13.33$ | $-5.86$  | $-14.17$ | $-8.57$ |
| 19-Dec-23    | 188.33 | $-233.62$ | 32.97     | $-78.26$       | 122.8    | $-168.09$                   | $-118.7$ | 73.36     | $-18.59$ | $-13.98$ | $-25.08$ | $-20.2$ |
| 20-Dec-23    | 100.87 | $-158.16$ | $-35.1$   | $-22.19$       | 106.39   | $-163.68$                   | $-64.82$ | 7.53      | $-17.85$ | $-20.31$ | $-30.64$ | $-26.7$ |
| 21-Dec-23    | 53.53  | $-108.59$ | $-127.3$  | 72.25          | 74.21    | $-129.27$                   | $-14.48$ | $-40.58$  | $-11.25$ | $-22.89$ | $-27.71$ | $-27.4$ |
| 22-Dec-23    | 56.12  | $-95.37$  | $-220.3$  | 181.09         | 32.45    | $-71.7$                     | 21.19    | $-60.44$  | $-1.67$  | $-19.97$ | $-16.35$ | $-22.9$ |
| 23-Dec-23    | 104.59 | $-119.1$  | $-292.2$  | 277.73         | $-10.88$ | $-3.63$                     | 33.56    | $-48.07$  | 7.06     | $-11.41$ | $-0.39$  | $-14.1$ |
| 24-Dec-23    | 183.18 | $-171.29$ | $-328.8$  | 340.72         | $-47.49$ | 59.38                       | 18.82    | $-6.93$   | 12.12    | 0.51     | 14.48    | $-2.59$ |
| 25-Dec-23    | 270.13 | $-237.43$ | $-326.5$  | 359.2          | $-70.29$ | 102.99                      | $-20.47$ | 53.17     | 12.86    | 11.86    | 23.36    | 9.34    |
| 26-Dec-23    | 344.7  | $-301.41$ | $-291.6$  | 334.92         | $-74.57$ | 117.86                      | $-75.78$ | 119.1     | 10.45    | 18.99    | 24.56    | 18.7    |
| 27-Dec-23    | 392.71 | $-350.18$ | $-237.1$  | 279.65         | $-58.99$ | 101.52                      | $-134.8$ | 177.4     | 6.46     | 20.23    | 19.46    | 23.1    |
| 28-Dec-23    | 409.11 | $-376.39$ | $-177.4$  | 210.11         | $-26.06$ | 58.78                       | $-184.7$ | 217.4     | 2.15     | 16.39    | 11.14    | 21.6    |
| 29-Dec-23    | 396.91 | $-378.81$ | $-124.2$  | 142.33         | 18.34    | $-0.24$                     | $-215.2$ | 233.3     | $-1.8$   | 9.85     | 2.5      | 15.6    |

# **3. Skema-III**

Untuk mengisi kolom-kolom pada skema-III, setiap kolom pada skema-III merupakan penjumlahan dari perhitungan pada skema-II.

- a. Untuk Xₒ (+) merupakan penjumlahan antara X1 (+) dengan X1 (-) tanpa melihat tanda (+) dan (-) mulai tanggal 1 Desember sampai 29 Desember 2023.
- b. Untuk X1, Y1, X2, Y1, X4, dan Y4 merupakan penjumlahan tanda (+) dan (-), untuk mengatasi hasilnya tidak ada yang negatife maka ditambahakan dengan 2000 untuk kolom X1, Y1, X2, Y2, X4, Y4.

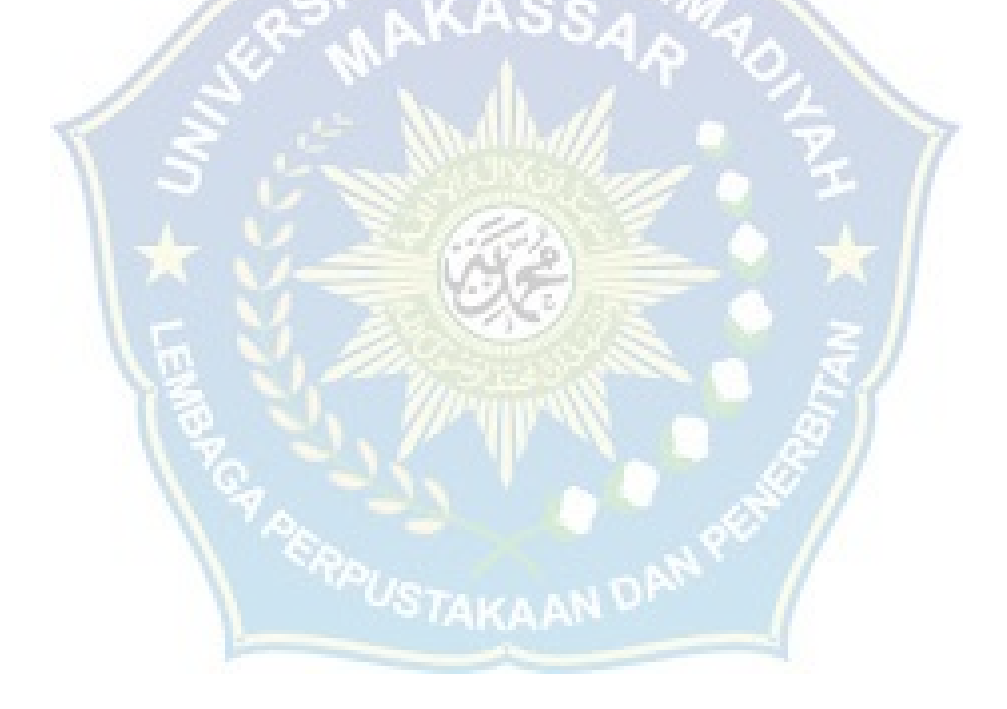

**Tabel 11 :** Hasil skema-III

| <b>Waktu</b> | Xo       | X1     | Y1     | <b>X2</b> | <b>Y2</b> | <b>X4</b> | <b>Y4</b> |
|--------------|----------|--------|--------|-----------|-----------|-----------|-----------|
|              |          | 2000   | 2000   | 2000      | 2000      | 2000      | 2000      |
| 01-Dec-23    | 7.73     | 2821.4 | 1949.9 | 2078.3    | 1513.9    | 1995.3    | 1990.5    |
| 02-Dec-23    | $-5.91$  | 2751.1 | 2032.9 | 2163.9    | 1585      | 1997.5    | 1993.2    |
| 03-Dec-23    | $-15.72$ | 2657.4 | 2074.3 | 2213.2    | 1683.7    | 1999.8    | 1995.8    |
| 04-Dec-23    | $-21.28$ | 2555.4 | 2076.3 | 2220.2    | 1790.3    | 2002      | 1998.1    |
| 05-Dec-23    | $-23.73$ | 2456   | 2044.1 | 2187.3    | 1886.2    | 2003.8    | 2000.2    |
| 06-Dec-23    | $-24.64$ | 2367.6 | 1981   | 2123.5    | 1957.2    | 2005      | 2001.9    |
| 07-Dec-23    | $-24.78$ | 2298.7 | 1888.9 | 2041.9    | 1994.9    | 2005.8    | 2003.4    |
| 08-Dec-23    | $-23.53$ | 2260.9 | 1772.3 | 1956.6    | 1996.9    | 2006.7    | 2005.1    |
| 09-Dec-23    | $-19.17$ | 2266.2 | 1641.7 | 1880.7    | 1965.5    | 2007      | 2007.5    |
| 10-Dec-23    | $-10.06$ | 2323.6 | 1517   | 1825.2    | 1906.3    | 2005.5    | 2009.5    |
| 11-Dec-23    | 3.86     | 2432.3 | 1425   | 1797.7    | 1827.5    | 2002      | 2009.1    |
| 12-Dec-23    | 20.34    | 2577.6 | 1392.9 | 1802.9    | 1739.5    | 1997.4    | 2005.2    |
| 13-Dec-23    | 35.12    | 2730.9 | 1438   | 1841.6    | 1654.7    | 1993.8    | 1998.4    |
| 14-Dec-23    | 43.18    | 2855.1 | 1559.4 | 1910.6    | 1586.8    | 1992.5    | 1991.7    |
| 15-Dec-23    | 40.74    | 2915.7 | 1734.1 | 2001.9    | 1549.5    | 1992.9    | 1988.3    |
| 16-Dec-23    | 26.75    | 2891.1 | 1920.8 | 2102.6    | 1553.2    | 1993.3    | 1989.1    |
| 17-Dec-23    | 3.71     | 2782   | 2070.5 | 2195.8    | 1602.4    | 1992.7    | 1992.1    |
| 18-Dec-23    | $-22.74$ | 2611.9 | 2141.1 | 2263.6    | 1692.2    | 1992.5    | 1994.4    |
| 19-Dec-23    | $-45.29$ | 2422   | 2111.2 | 2290.9    | 1808      | 1995.4    | 1995.1    |
| 20-Dec-23    | $-57.29$ | 2259   | 1987.1 | 2270.1    | 1927.7    | 2002.5    | 1996      |
| 21-Dec-23    | $-55.06$ | 2162.1 | 1800.4 | 2203.5    | 2026.1    | 2011.6    | 1999.6    |
| 22-Dec-23    | $-39.25$ | 2151.5 | 1598.6 | 2104.2    | 2081.6    | 2018.3    | 2006.6    |
| 23-Dec-23    | $-14.51$ | 2223.7 | 1430   | 1992.8    | 2081.6    | 2018.5    | 2013.7    |
| 24-Dec-23    | 11.89    | 2354.5 | 1330.5 | 1893.1    | 2025.8    | 2011.6    | 2017.1    |
| 25-Dec-23    | 32.7     | 2507.6 | 1314.3 | 1826.7    | 1926.4    | 2001      | 2014      |
| 26-Dec-23    | 43.29    | 2646.1 | 1373.5 | 1807.6    | 1805.2    | 1991.5    | 2005.8    |
| 27-Dec-23    | 42.53    | 2742.9 | 1483.2 | 1839.5    | 1687.8    | 1986.2    | 1996.4    |
| 28-Dec-23    | 32.72    | 2785.5 | 1612.5 | 1915.2    | 1597.9    | 1985.8    | 1989.6    |
| 29-Dec-23    | 18.1     | 2775.7 | 1733.4 | 2018.6    | 1551.5    | 1988.4    | 1986.9    |
| Jumlah       | $-40.3$  | 73585  | 50435  | 58769     | 52005     | 57996     | 57994     |

## **4. Skema-IV**

**Tabel 12 :** Hasil skema-IV

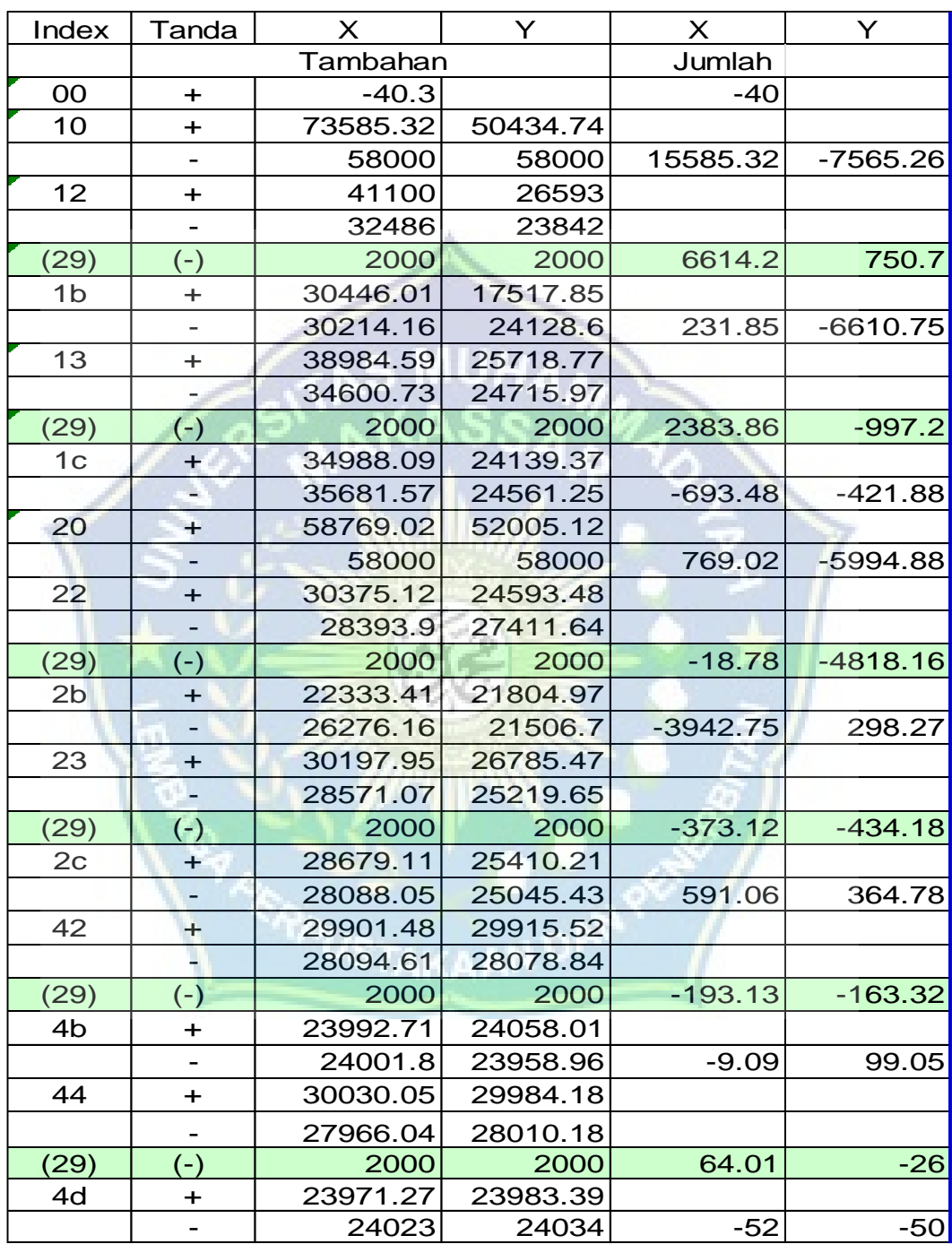

## **5. Skema-V, VI dan VII**

**Tabel 13 :** Hasil skema V, VI dan VII

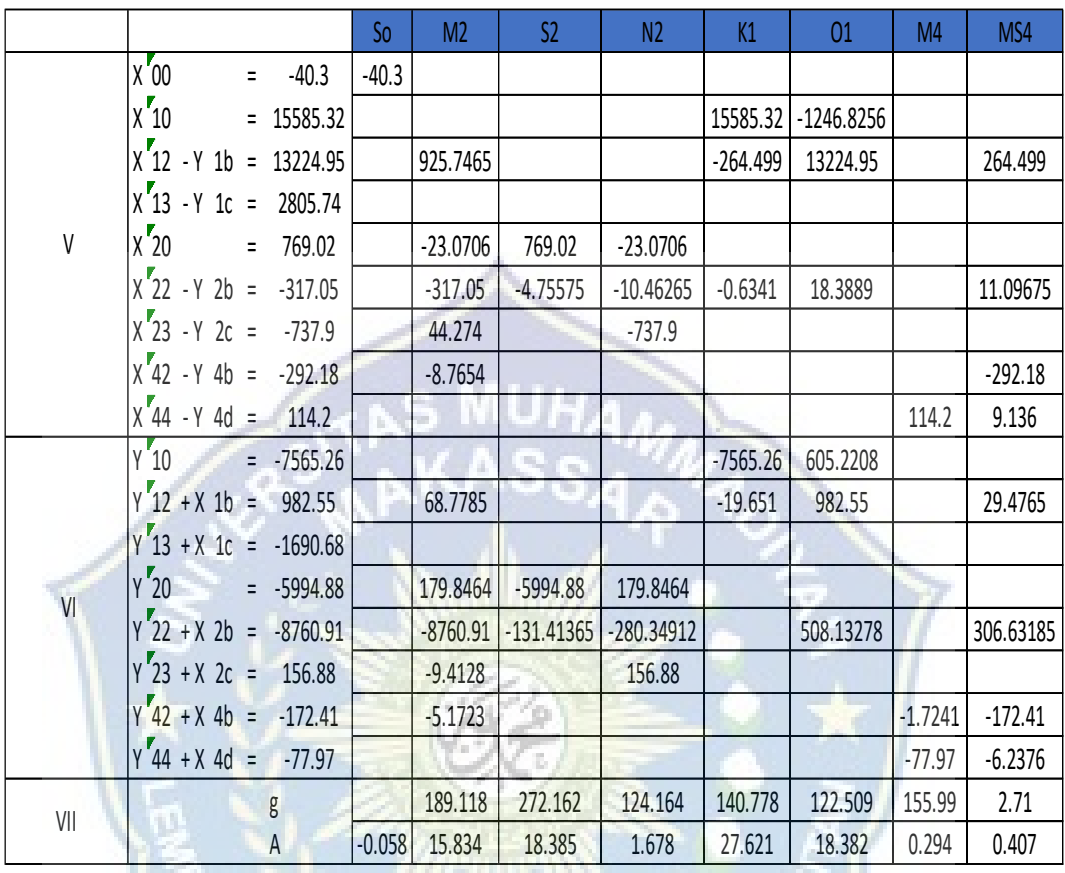

Mengisi kolom-kolom pada skema -V dan kolom skema-VI dengan bantuan daftar faktor analisa pengamatan 29 hari (29 piantan) yang mempunyai 10 kolom. Kolom kedua diisi pertama kali sesuai dengan perintah pada kolom 1 dan angkanya dilihat pada skema-V. Untuk kolom 3,4,5,6,7,8,9, dan 10 dengan melihat angka pada kolom 2 dikalikan dengan faktor pengali sesuai dengan kolom yang ada pada daftar faktor analisa pengamtan 29 hari.

Hasil olahan data pasang surut mencakup nilai komponen harmonik pasang surut, yang selanjutnya digunakan untuk menentukan level muka air laut, seperti nilai muka air laut rerata *(Mean Sea level),* nilai muka air tinggi tertinggi *(Highest Hight Water level),* nilai air rendah terendah *(Lowest Low Water Level),* dan nilai *Formzhal.* Hasil dari pengolahan data pasang surut ini menghasilkan informasi sebagai berikut.

**Tabel 14 :** Nilai komponen harmonik pasang surut

|  |  | So   M2   S2   N2   K2   K1   O1   P1   M4   MS4                    |  |  |  |
|--|--|---------------------------------------------------------------------|--|--|--|
|  |  | $ A \text{ cm} $ -0.1 15.8 18.4 1.7 4.2 27.6 18.4 9.1 0.3 0.4       |  |  |  |
|  |  | 189.1   272.2   124.2   272.2   140.8   122.5   140.8   156.0   2.7 |  |  |  |

**Tabel 15 :** Nilai hasil perhitungan muka air laut

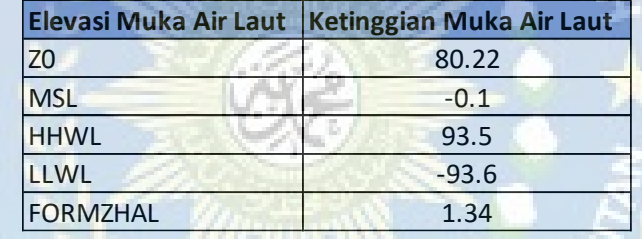

$$
Zo = (K1 + O1 + M2 + S2)
$$

$$
= (27.6 + 18.4 + 15.8 + 18.4)
$$

 $= 80.22$ 

 $MSL = So$ 

 $= -0.1$ 

 $HHWL = So + (AM2 + AS2 + AK2 + AK1 + AO1 + AP1)$ 

 $HHWL = (-0.1) + (15.8 + 18.4 + 4.2 + 27.6 + 18.4 + 9.1)$ 

 $HHWL = 93.5$ 

 $LLWL = So - (AM2 + AS2 + AK2 + AK1 + AO1 + AP1)$ 

 $LLWL = (-0.1) - (15.8 + 18.4 + 4.2 + 27.6 + 18.4 + 9.1)$ 

 $LLWL = -93.5$ 

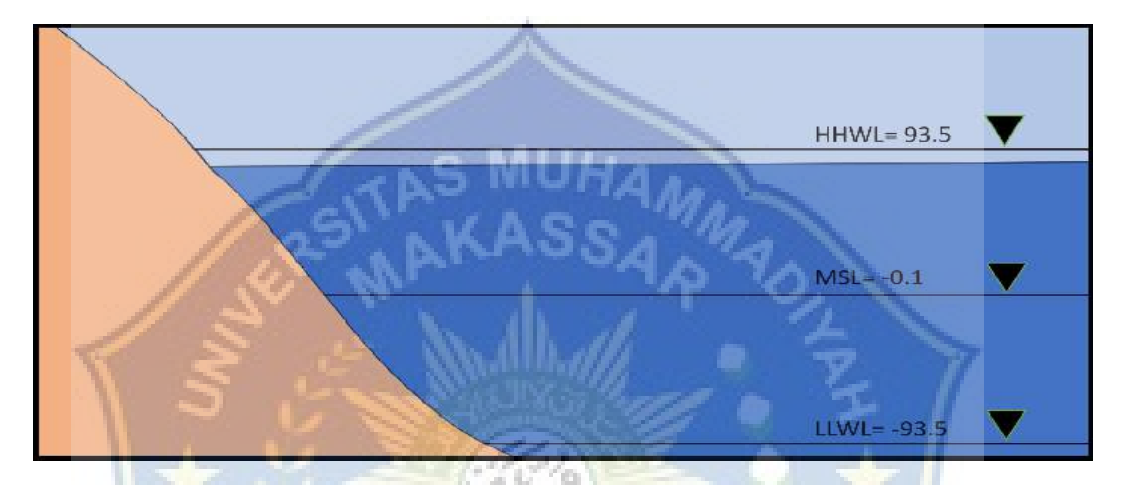

**Gambar 29 :** Ilustrasi ketinggian air pasang surut

Berdasarkan nilai hasil perhitungan muka air laut, didapatkan nilai Z0 muka air surut sebesar 80.22 cm, nilai ketinggian nilai muka air laut rata-rata (MSL) sebesar -0.1 cm, nilai muka air tinggi tertinggi (HHWL) sebesar 93.5 cm, nilai air rendah terendah (LLWL) sebesar -93.6 cm, dan nilai *Formzhal* didapat sebesar 1.34. Berdasarkan nilai *formzhal* yang didapat sebesar 1.34 menandakan bahwa perairan Pantai Ujung Batu masuk kedalam tipe pasang surut campuran condong harian ganda *(Mixed Tide Prevailing Semidiurnal).*

Kondisi oseanografi perairan berdasarkan tipe pasang surut yaitu tipe campuran condong harian ganda *(Mixed, Predominantly semi diurnal tide),* dengan kondisi dalam satu hari terjadi dua kali pasang dan dua kali surut, terkadang terjadi satu pasang surut dalam satu hari dengan tinggi dan periode berbeda. Hal ini sesuai dengan penelitian Arifin *et al* (2012) yang menyatakan tipe pasang surut perairan Kabupaten Barru adalah campuran yang cenderung (diurnal) maupun semidiurnal (ganda) (Rizaki, Hariyadi, & Arifin, 2021).

Menurut Bambang Triatmodjo, Pasang surut campuran condong harian ganda *(Mixed Tide Prevailing Semidiurnal)* dalam satu hari terjadi dua kali air pasang dan dua kali surut tetapi tinggi dan periodenya berbeda. pasang surut jenis ini banyak terdapat di perairan Indonesia Timur.

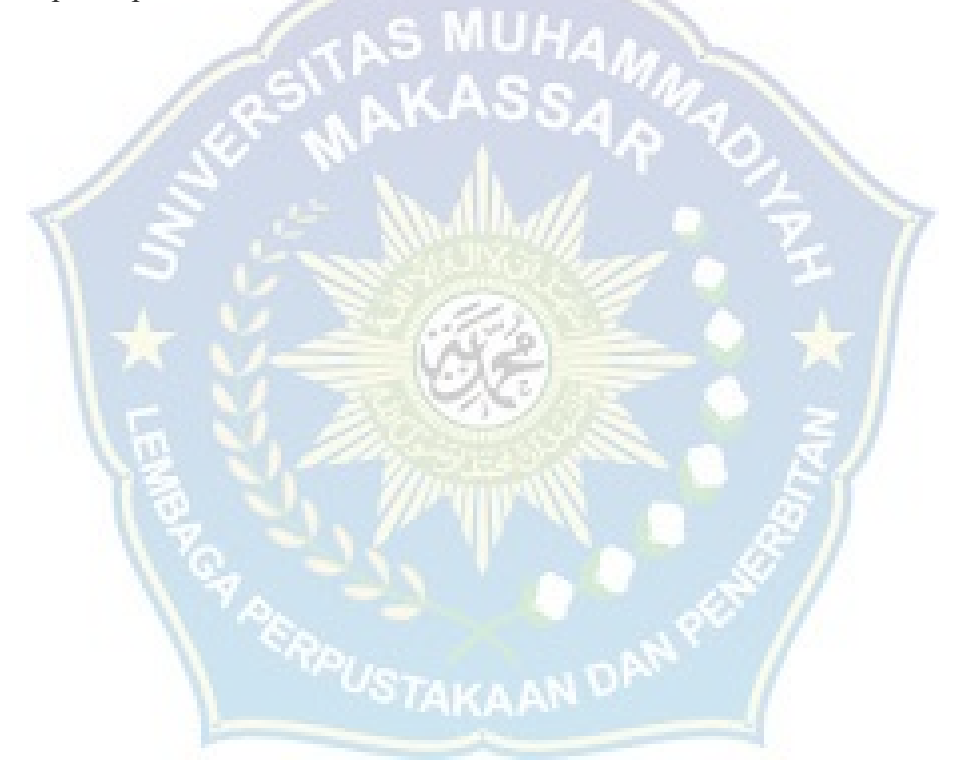

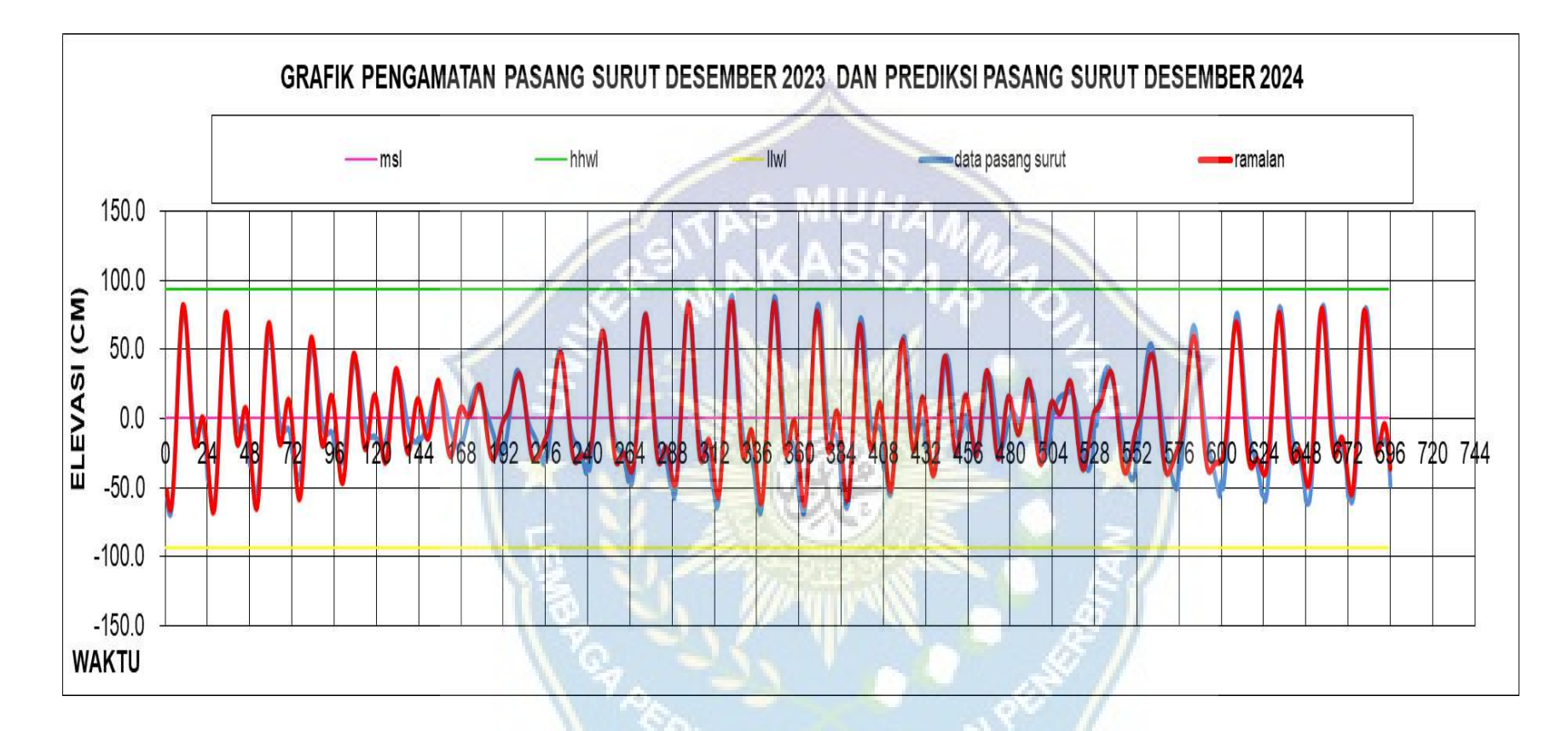

**Gambar 30 :** Grafik pasang surut Desember 2023 dan prediksi pasang surut Desember 2024

#### **E. Proses Abrasi Pantai**

Proses pantai dominan di daerah penelitian adalah abrasi (pengikisan pantai), hampir disepanjang Pantai Ujung Batu yang menjadi titik lokasi penelitian terjadi proses abrasi dengan intensitas yang berbeda. Hal utama yang menyebabkan abrasi adalah gelombang laut. Berdasarkan data kecepatan angin, arah angin dan data gelombang yang diperoleh menunjukkan bahwa gelombang dominan dari arah Barat dan Barat Daya.

Berdasarkan kriteria Dolan, et al (1975) dalam (Solihuddin, 2011) Karakteristik pantai daerah penelitian secara keseluruhan termasuk jenis pantai berpasir *(Sandy Beach)* dapat dilihat pada gambar berikut :

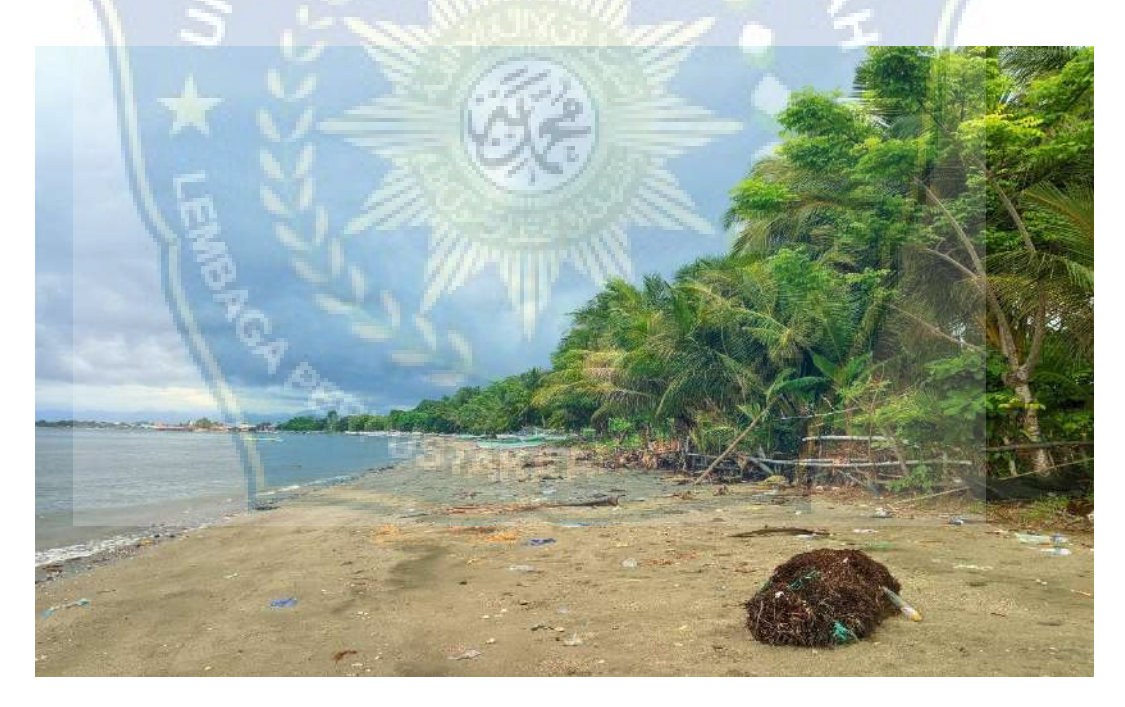

**Gambar 31 :** Pasir pantai Ujung Batu

Berdasarkan pengamatan secara langsung dan arah gelombang yang telah di analisis. Karakteristik gelombang di Pantai ujung Batu termasuk kedalam gelombang refraksi. Gelombang refraksi adalah fenomena pembelokan arah gelombang laut saat mendekati pantai akibat perubahan kedalaman air. Ketika gelombang bergerak dari lautan dalam ke perairan yang lebih dangkal, kecepatan gelombang berkurang dan arah pergerakannya berubah. Ini menyebabkan energi gelombang terfokus pada bagian tertentu dari pantai.

Gelombang laut mengalami perubahan kecepatan ketika mendekati pantai karena perubahan kedalaman. Pada perairan dalam, gelombang bergerak lebih cepat, sedangkan pada perairan dangkal gelombang melambat. Saat gelombang memasuki perairan yang lebih dangkal pada sudut tertentu, satu bagian dari gelombang melambat lebih dulu dibandingkan bagian lainnya. Hal ini menyebabkan gelombang membelok menuju garis pantai.

Refraksi menyebabkan energi gelombang terfous pada area tertentu. Bagian pantai yang menerima energi gelombang yang terfokus akan mengalami abrasi lebih cepat. Proses ini dapat menyebabkan abrasi dan kerusakan lingkungan di pesisir pantai.

- **F. Pemodelan Perubahan Garis Pantai Pada Aplikasi ArcGIS**
- **1. Garis pantai yang telah di digitasi pada** *Google Earth Pro* **Tahun 2013, 2018, 2020**

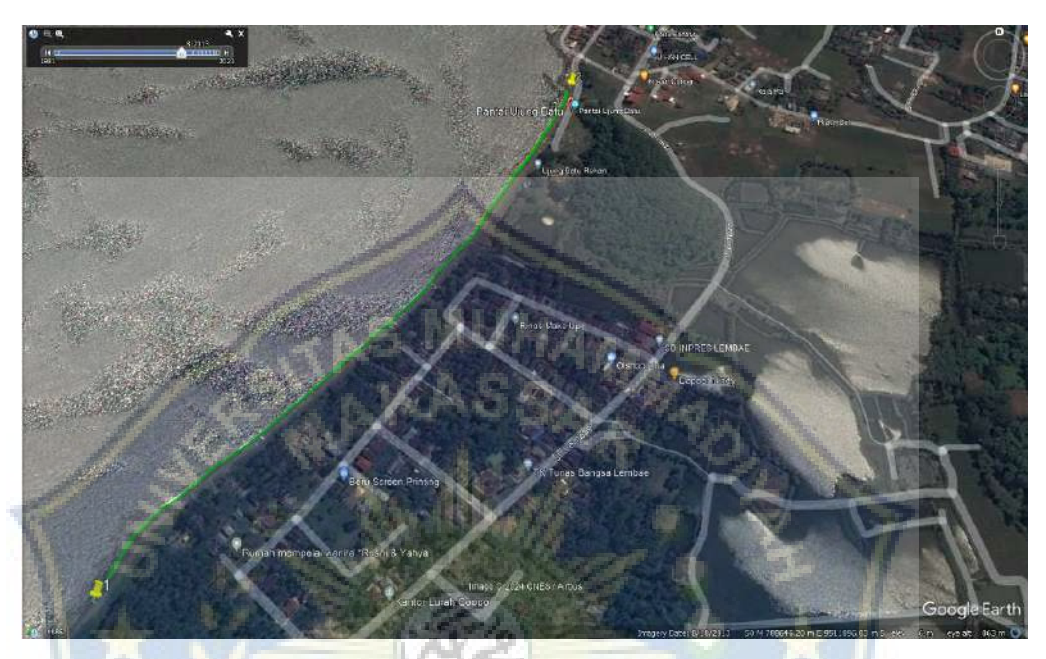

**Gambar 32 :** Garis pantai yang telah didigitasi pada tahun 2013

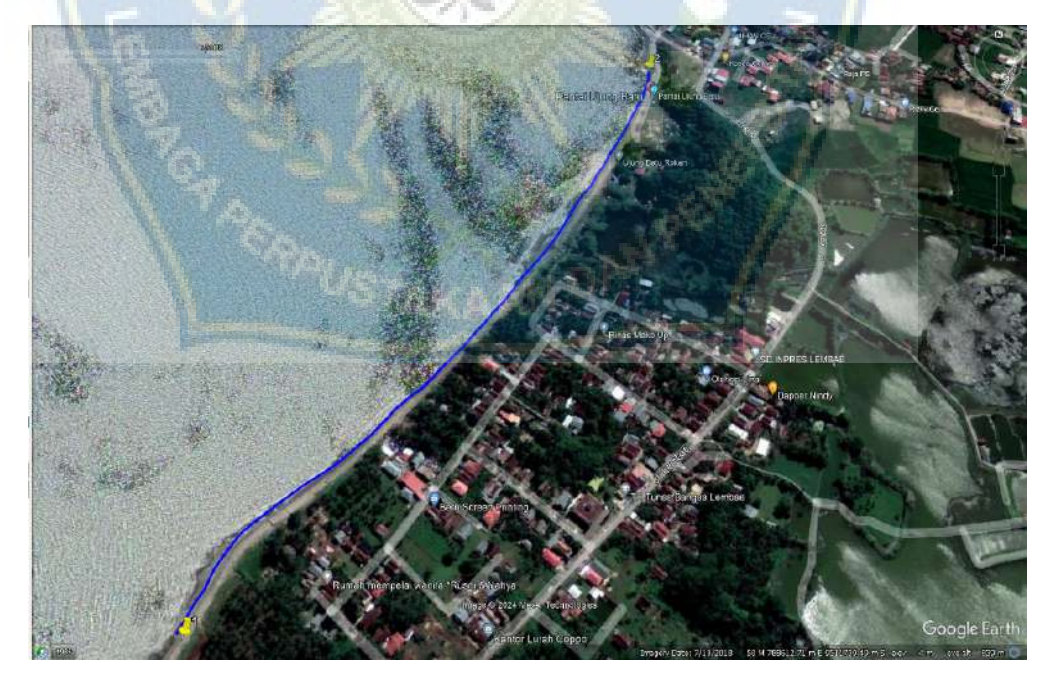

**Gambar 33 :** Garis pantai yang telah didigitasi pada tahun 2018

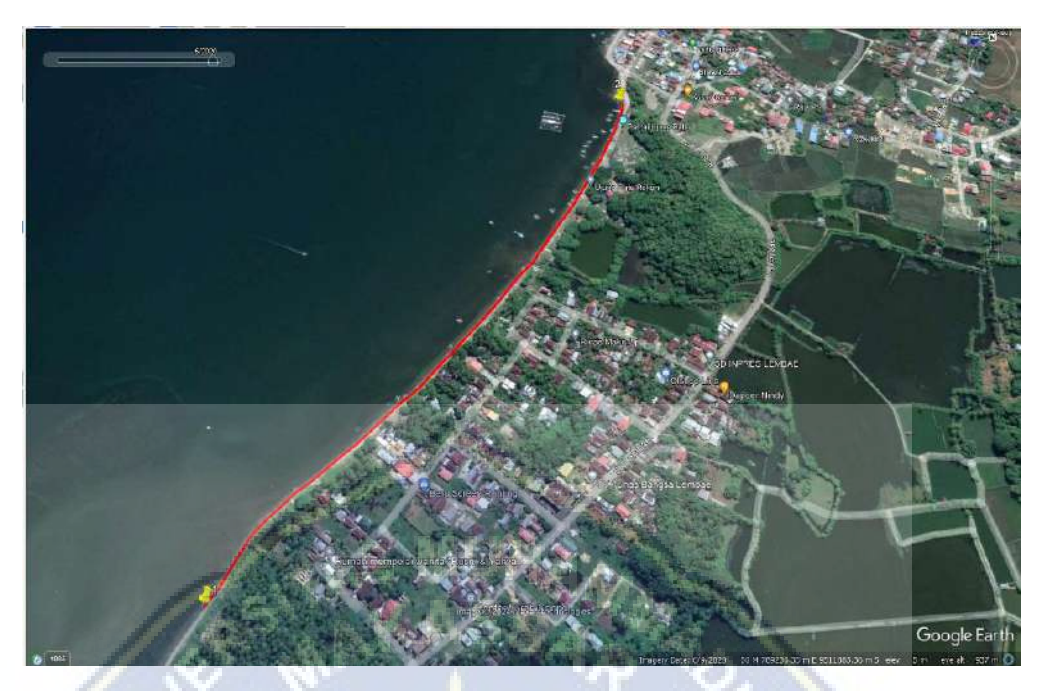

**Gambar 34 :** Garis pantai yang telah didigitasi pada tahun 2020

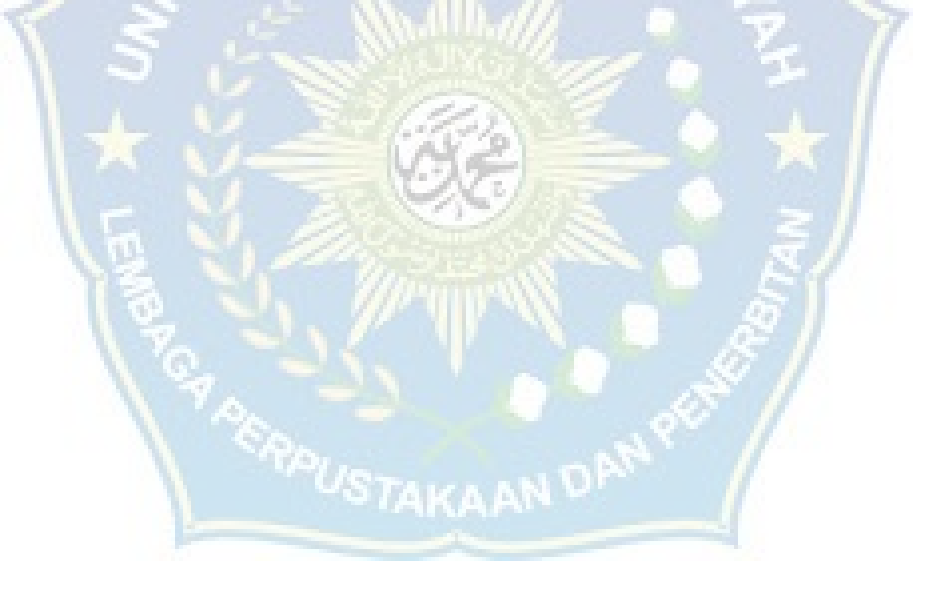

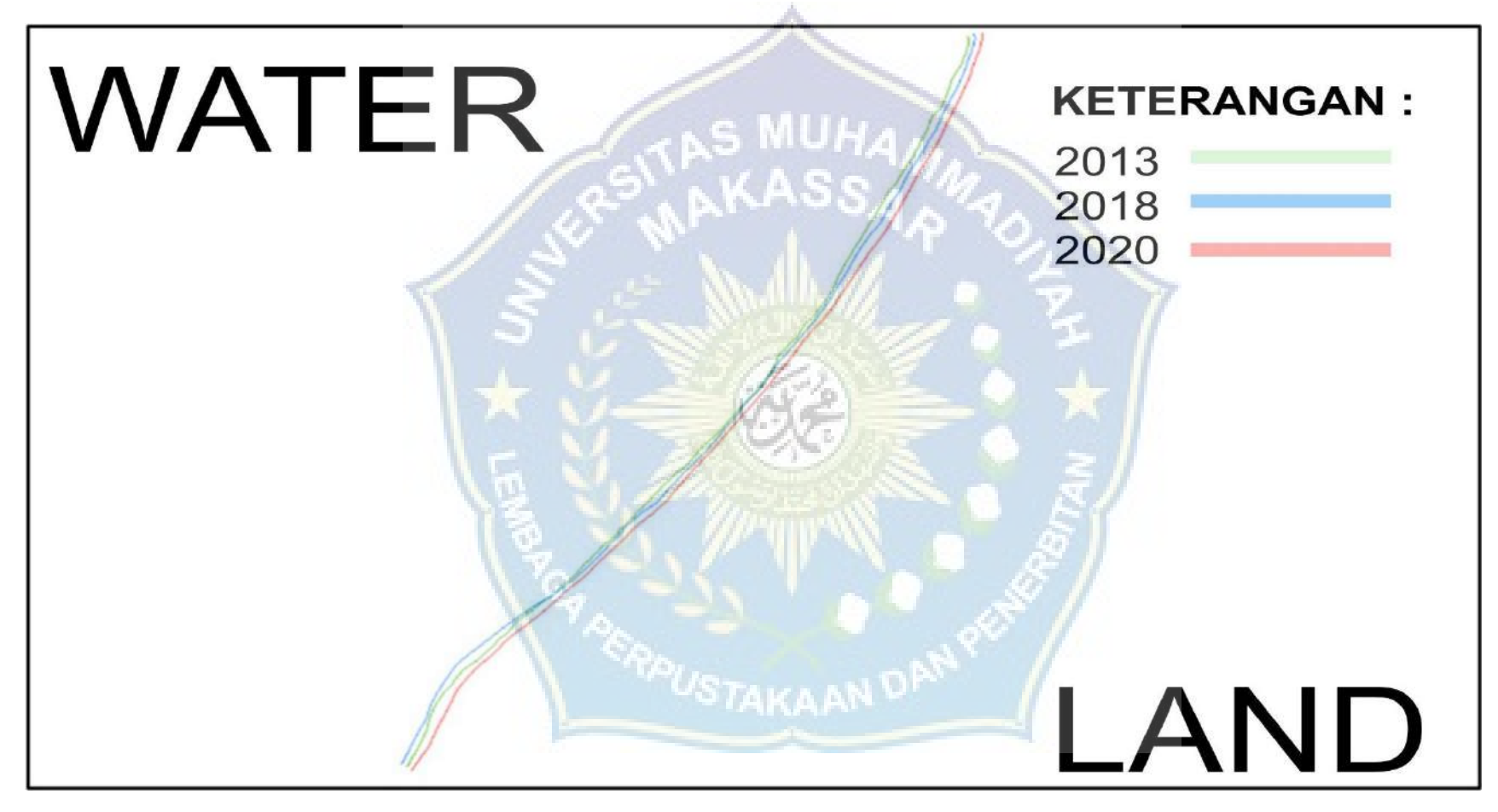

**2. Tampak garis pantai Ujung Batu yang telah di** *export* **ke ArcGIS**

**Gambar 35 :** Garis pantai yang telah di *Export* ke ArcGIS

# **3. Membuat** *Baseline* **dan** *Shoreline* **dengan menggunakan pembagian zona UTM wilayah Indonesia.**

Sistem proyeksi (UTM) *Universal Transverse Mercator* digunakan untuk mempertahankan bentuk, distorsi minimal pada sudut bukan pada luas dan jarak. Masyarakat di Indonesia menggunakan proyeksi UTM tidak hanya diperlukan untuk perhitungan panjang garis pantai, akan tetapi digunakan juga untuk penentuan luas dan visualisasi peta. Oleh karena itu, kita harus mencari dahulu Pantai Ujung Batu berada pada zona UTM berapa.

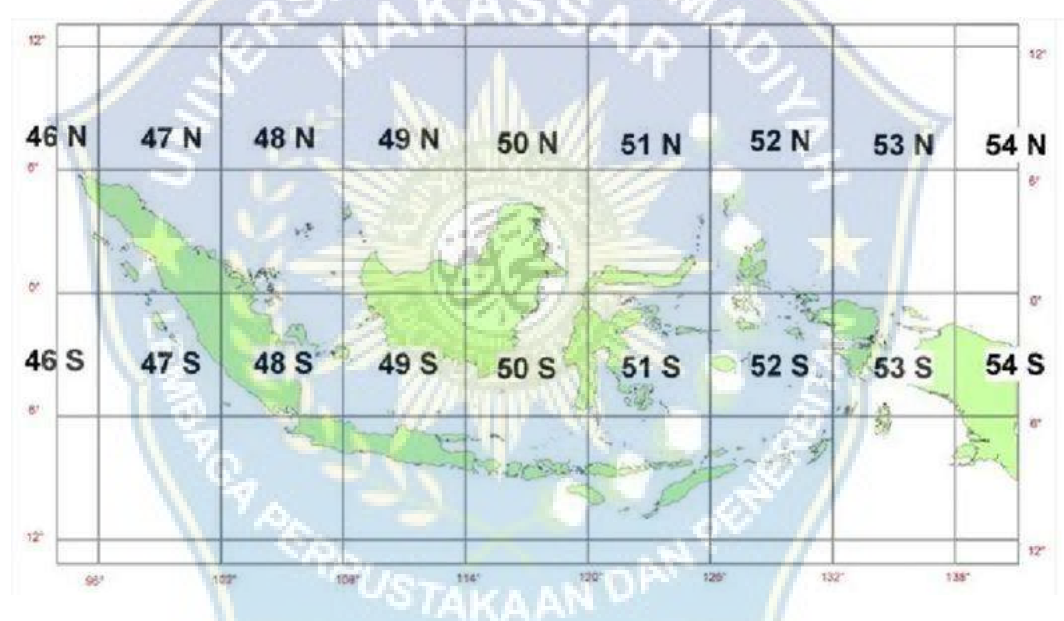

**Gambar 36 :** Peta pembagian zona UTM Wilayah Indonesia

Berdasarkan pembagian zona UTM wilayah Indonesia, Pantai Ujung Batu berada pada zona 50S. Sehingga yang digunakan dalam pembuatan baseline menggunakan WGS 1984 UTM Zone 50S.

Dalam pembuatan *shoreline* hampir sama dengan pembuatan *baseline. Baseline* menggunakan garis pantai tahun pertama (2013). Sedangkan, shoreline tidak. Perbedaan juga ada pada penginputan *Field Name* pada *Feature Class.*

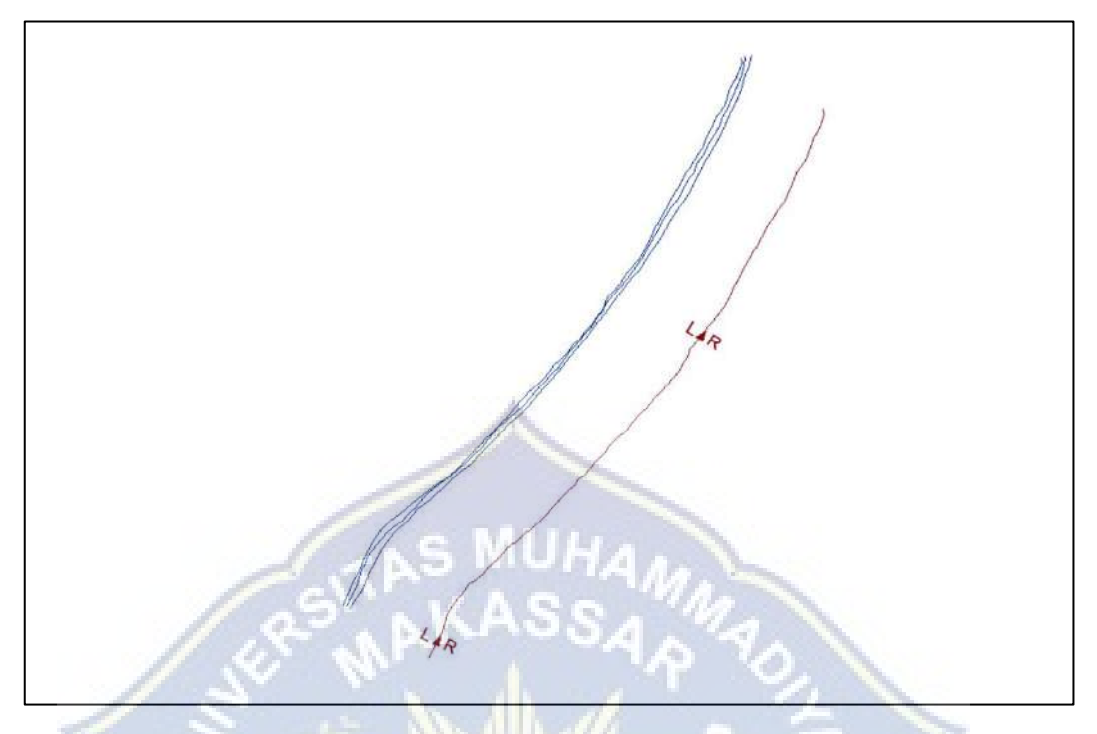

**Gambar 37 :** Tampilan garis *baseline* dan *shoreline*

Garis yang berwarna merah merupakan garis *baseline* yang diambil dari tahun awal garis pantai. Sedangkan, garis yang berwarna biru merupakan garis *shoreline* yang diambil dari garis pantai tahun 2013,2018, dan 2020. *Baseline*  dijadikan patokan untuk menghitung perubahan garis pantai, dan *shoreline*  digunakan untuk menghitung seberapa besar perubahan garis pantai.

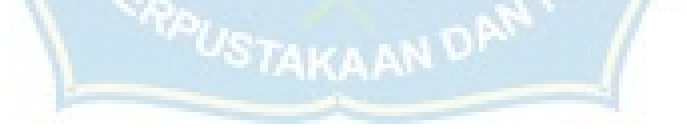

# **4. Pembuatan** *transect* **(patok)**

Dalam pembuatan *transect* (patok) yang berada diantara garis *baseline* dan *shoreline* digunakan jarak antar *transect* (patok) sepanjang 30 meter dengan jumlah *transect* (patok) sebanyak 29.

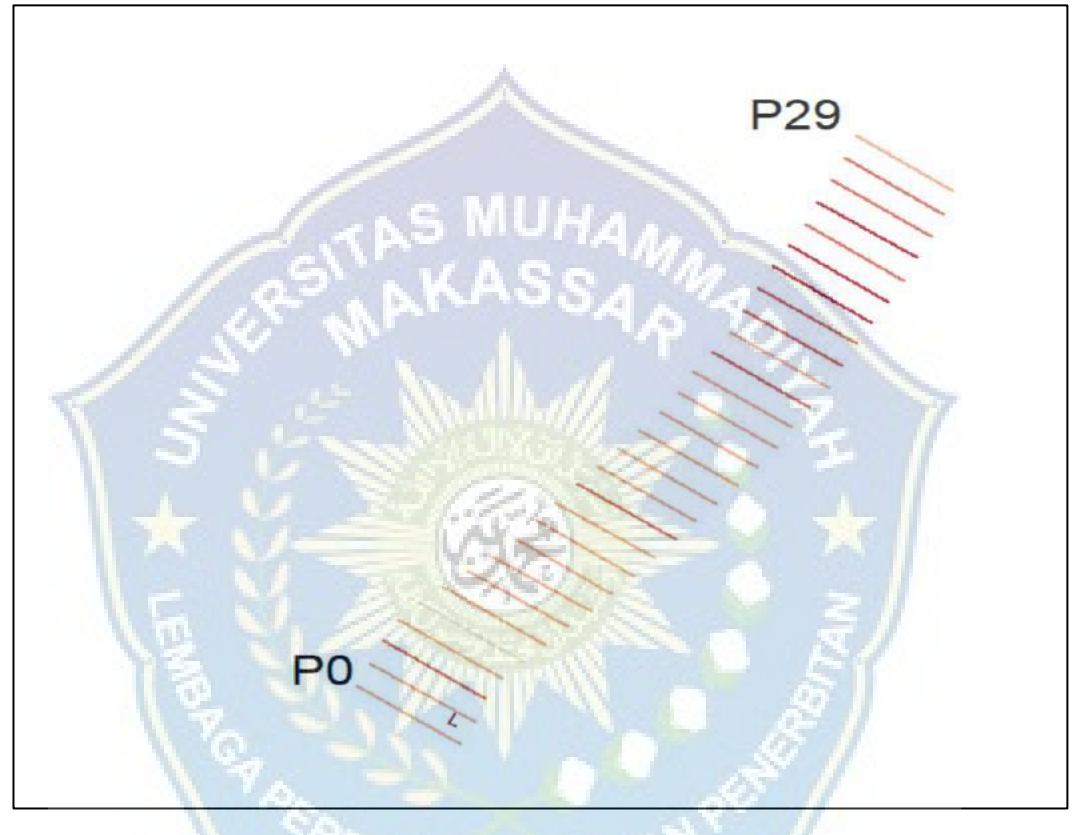

**Gambar 38 :** Tampilan garis *transect* (patok)

# **5. Tabel analisis pada ArcGIS**

Berikut ini tabel hasil analisis garis pantai pada aplikasi ArcGIS.

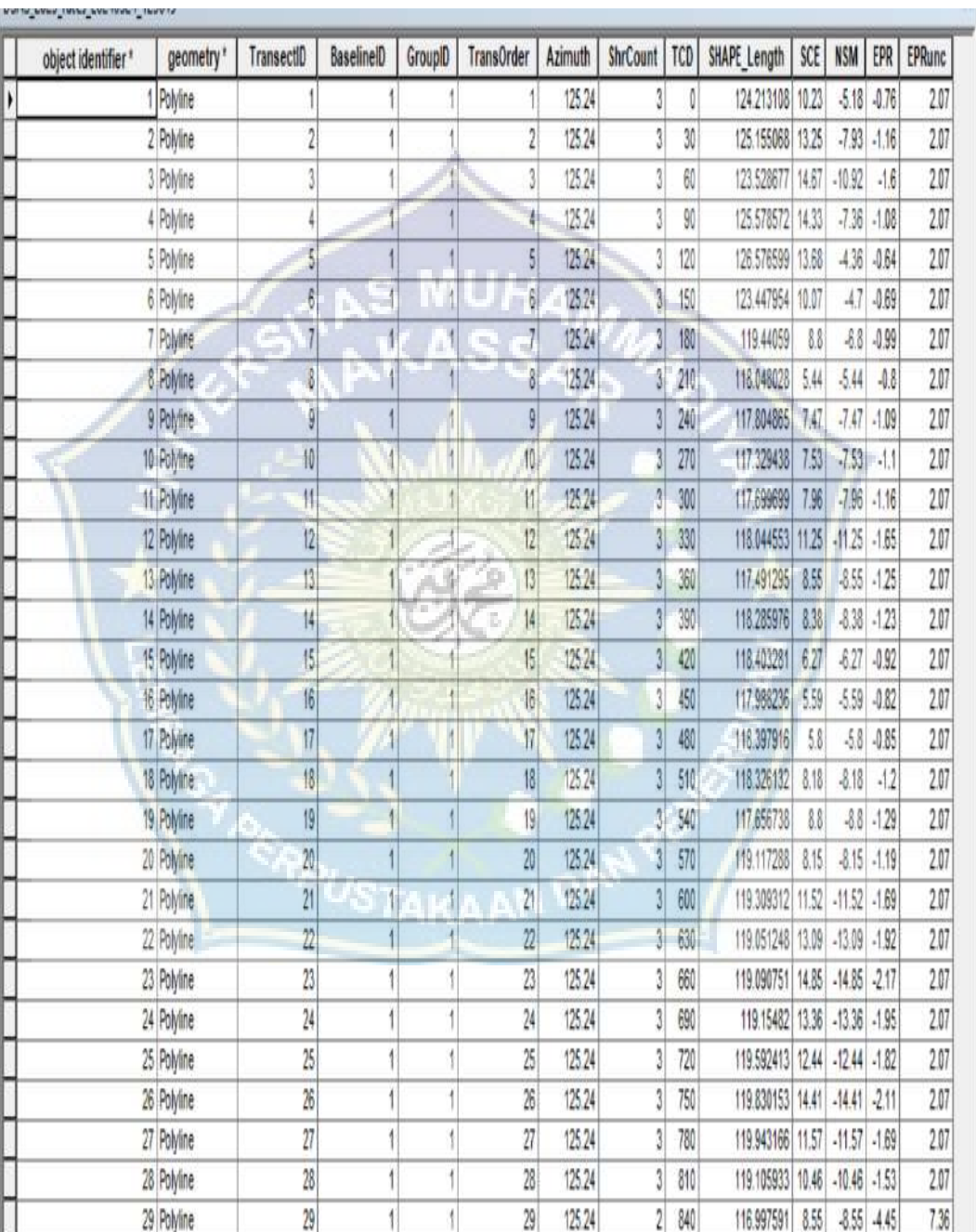

**Tabel 16 :** Hasil analisis pada ArcGIS

Tabel hasil yang telah dianalisis pada ArcGIS akan ditambahkan keterangan jika nilai NSM < 0 maka terjadi abrasi, dan jika NSM > 0 maka terjadi akresi.

## **6. Hasil analisis dari pemodelan perubahan garis pantai**

Berdasarkan pemodelan perubahan garis pantai menggunakan aplikasi ArcGIS dengan perangkat lunak *Digital Shoreline Analysisi System* (DSAS), maka didapatkan hasil perubahan garis pantai sebagai berikut :

| No.            | <b>TCD</b>  | <b>SCE</b> | <b>NSM</b> | <b>EPR</b> | Ket.   |
|----------------|-------------|------------|------------|------------|--------|
| $\mathbf 1$    | $\mathbf 0$ | 10.23      | $-5.18$    | $-0.76$    | Abrasi |
| $\overline{2}$ | 30          | 13.25      | $-7.93$    | $-1.16$    | Abrasi |
| 3              | 60          | 14.67      | $-10.92$   | $-1.6$     | Abrasi |
| $\overline{4}$ | 90          | 14.33      | $-7.36$    | $-1.08$    | Abrasi |
| 5              | 120         | 13.68      | $-4.36$    | $-0.64$    | Abrasi |
| 6              | 150         | 10.07      | $-4.7$     | $-0.69$    | Abrasi |
| $\overline{7}$ | 180         | 8.8        | $-6.8$     | $-0.99$    | Abrasi |
| 8              | 210         | 5.44       | $-5.44$    | $-0.8$     | Abrasi |
| 9              | 240         | 7.47       | $-7.47$    | $-1.09$    | Abrasi |
| 10             | 270         | 7.53       | $-7.53$    | $-1.1$     | Abrasi |
| 11             | 300         | 7.96       | $-7.96$    | $-1.16$    | Abrasi |
| 12             | 330         | 11.25      | $-11.25$   | $-1.65$    | Abrasi |
| 13             | 360         | 8.55       | $-8.55$    | $-1.25$    | Abrasi |
| 14             | 390         | 8.38       | $-8.38$    | $-1.23$    | Abrasi |
| 15             | 420         | 6.27       | $-6.27$    | $-0.92$    | Abrasi |
| 16             | 450         | 5.59       | $-5.59$    | $-0.82$    | Abrasi |
| 17             | 480         | 5.8        | $-5.8$     | $-0.85$    | Abrasi |
| 18             | 510         | 8.18       | $-8.18$    | $-1.2$     | Abrasi |
| 19             | 540         | 8.8        | $-8.8$     | $-1.29$    | Abrasi |
| 20             | 570         | 8.15       | $-8.15$    | $-1.19$    | Abrasi |
| 21             | 600         | 11.52      | $-11.52$   | $-1.69$    | Abrasi |
| 22             | 630         | 13.09      | $-13.09$   | $-1.92$    | Abrasi |
| 23             | 660         | 14.85      | $-14.85$   | $-2.17$    | Abrasi |
| 24             | 690         | 13.36      | $-13.36$   | $-1.95$    | Abrasi |
| 25             | 720         | 12.44      | $-12.44$   | $-1.82$    | Abrasi |
| 26             | 750         | 14.41      | $-14.41$   | $-2.11$    | Abrasi |
| 27             | 780         | 11.57      | $-11.57$   | $-1.69$    | Abrasi |
| 28             | 810         | 10.46      | $-10.46$   | $-1.53$    | Abrasi |
| 29             | 840         | 8.55       | $-8.55$    | $-4.45$    | Abrasi |
|                | Jumlah      | 294.65     | $-256.87$  | $-40.8$    |        |

**Tabel 17 :** Hasil analisis perubahan garis pantai keseluruhan

## Keterangan :

- a. *Shoreline Change Envelope* (SCE) menunjukkan jarak perubahan garis pantai dari tahun pertama ke tahun terakhir.
- b. *Net Shoreline Movement* (NSM) menunjukkan informasi tentang seberapa jauh abrasi dan akresi yang terjadi.
- c. *End Point Rate* (EPR) menunjukkan data perubahan rata-rata pertahun pada setiap transect.

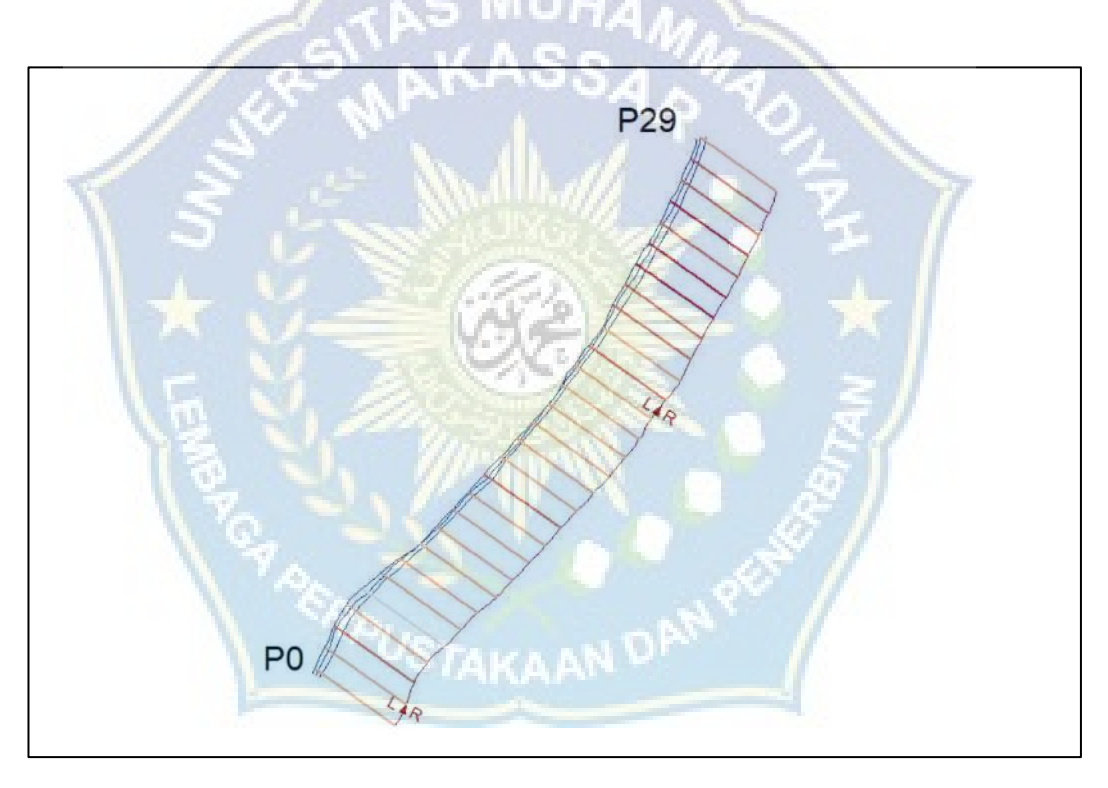

**Gambar 39 :** Pemodelan perubahan garis pantai

## **BAB V**

## **PENUTUP**

#### **A. Kesimpulan**

Berdasarkan pengamatan dan hasil analisis arah gelombang yang menyebabkan abrasi dan pemodelan perubahan garis Pantai Ujung Batu, dapat diambil kesimpulan sebagai berikut:

- 1. Berdasarkan pengamatan langsung dan hasil analisis, dapat disimpulkan bahwa proses abrasi di Pantai Ujung Batu disebabkan oleh refraksi gelombang yang terjadi akibat perubahan kedalaman air saat mendekati pantai. Gelombang yang mengalami refraksi memfokuskan energi pada bagian tertentu. Khususnya Pantai Ujung Batu yang termasuk jenis pantai berpasir *(Sandy Beach)* sehingga mempercepat proses abrasi. Proses abrasi juga dipengaruhi oleh pasang surut campuran condong harian ganda *(Mixed Tide Prevailing Semidiurnal)* yang mengalami dua kali pasang dan dua kali surut dalam satu hari.
- 2. Hasil analisis perubahan garis pantai menggunakan ArcGIS dengan *software*  DSAS *(Digital Shoreline Analysis System)* dengan panjang ± 840 m, dalam jangka waktu 2013 -2020 didapatkan luas abrasi 256.87 m<sup>2</sup>.

## **B. Saran**

1. Penelitian ini memanfaatkan data kecepatan angin dari tahun 2019 hingga 2023, merupakan data kecepatan angin selama 5 tahun. Disarankan untuk penelitian berikutnya sebaiknya menggunakan data kecepatan angin dengan rentang tahun yang lebih panjang agar hasil yang diperoleh menjadi lebih optimal.

2. Untuk pemodelan perubahan garis pantai selanjutnya, disarankan untuk menggunakan citra satelit dengan resolusi yang lebih tinggi. Hal ini akan meningkatkan kemudahan dan kualitas interpretasi serta memungkinkan digitalisasi yang lebih maksimal dalam prosesnya.

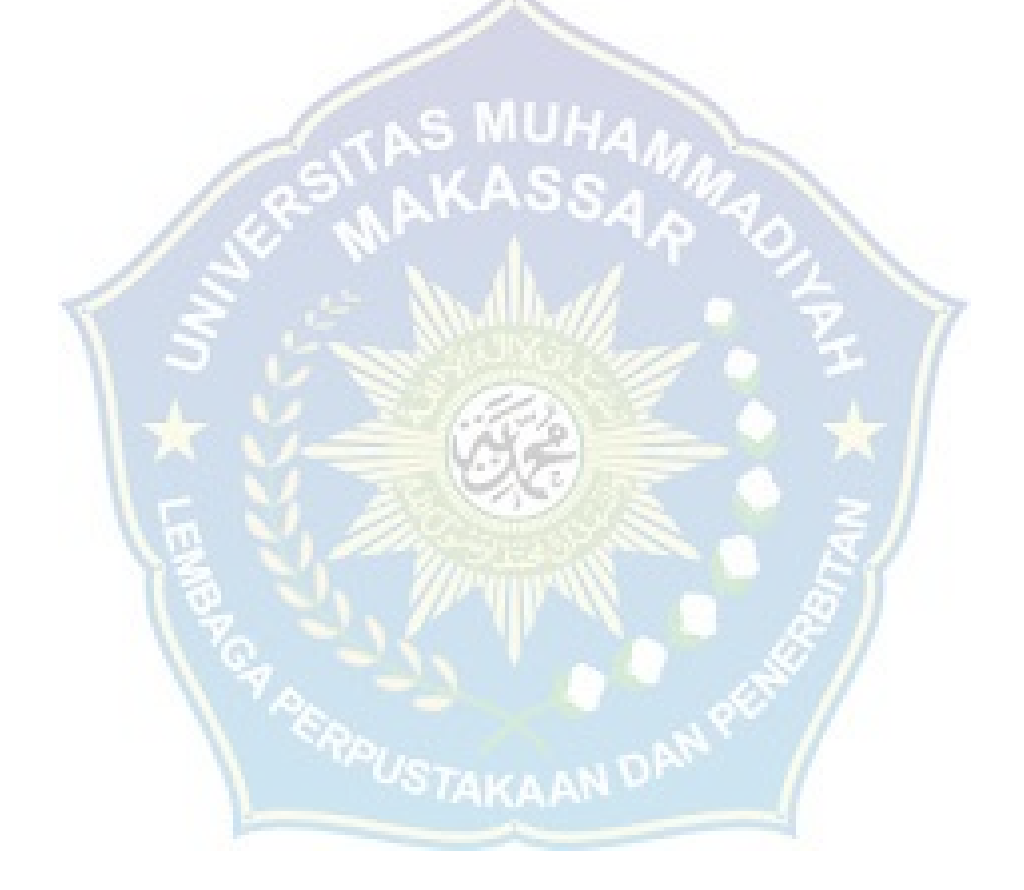

## **DAFTAR PUSTAKA**

- Aprilia, K. D. (2019, 6 10). *wikipedia*. Retrieved from wikipedia: https://id.wikipedia.org/wiki/Abrasi
- Ekoviputro, H. (2019). *KARAKTERISTIK PANTAI DAN PROSES ABRASI DI PANTAI UJUNG PANDARAN, KOTAWARINGIN TIMUR, KALIMANTAN TENGAH*.
- Fadhilla, A. (2023). *Mengenal ArcGIS Sebagai Solusi Sistem Informasi Geografis*. Retrieved February 14, 2023, from https://solarindustri.com/blog/apa-ituarcgis/
- Harris, M. (2021). *Pengertian abrasi: Penyebab, Dampak, dan Cara Mencegahnya*. Retrieved from Gramedia: https://www.gramedia.com/literasi/pengertianabrasi/
- Hisan, N. K., Prakoso, S. S., Chania, D. F., & Arhananta. (2020). *KONTROL GEOMORFOLOGI DAN KARAKTERISTIK PANTAI TERHADAP KERENTANAN TSUNAMI DI YOGYAKARTA INTERNATIONAL AIRPORT, KABUPATEN KULONPROGO*, 485-487.
- Israil, Imran, H. A., Haidir, Lisdawati, Rahmat, A., & Virlayani, A. (2023). Analisis Karakteristik Gelombang Dan Proses Abrasi Di Pesisir Pantai Popo Galesong Selatan. *Analisis Karakteristik Gelombang Dan Proses Abrasi Di Pesisir Pantai Popo Galesong Selatan*, 71-80.
- Muhammad, F. (2015). STUDI KARAKTERISTIK REFRAKSI GELOMBANG DI PANTAI SANUR, KOTA DENPASAR, BALI.
- Pasaribu, R. P., Sewiko, R., & Arifin. (2022). *Penerapan Metode Admiralty Untuk Mengolah Data Pasang Surut Di Perairan Selat Nasik - Bangka Belitung*, 146-160.
- Prasetyo, A. A., Zakaria, A., & Welly, M. (2016). *Analisa Kesalahan Pemodelan Data Pasang Surut Stasiun Tanjung Priok*, 423-434.
- Prof. Dr. Hj. Enok Maryani, M. (2019). *Seminar Nasional Pendidikan Geografi Sekolah Pascasarjana Universitas Pendidikan Indonesia.* Bandung: Program Studi Magister Pendidikan Geografi Sekolah Pascasarjana Universitas Pendidikan Indonesia.
- Rahmawati. (2018). ANALISIS ABRASI PANTAI DENGAN MENGGUNAKAN PENGINDERAAN JAUH (STUDI KASUS DI PANTAI MARUNDA KELURAHAN MARUNDA KECAMATAN CILINCING PROVINSI DKI

JAKARTA). 35. Retrieved from https://repository.uinjkt.ac.id/dspace/bitstream/123456789/43168/2/RAH MAWATI-FITK.pdf

- Rizaki, I., Hariyadi, S., & Arifin, T. (2021). KARAKTERISTIK LINGKUNGAN PERAIRAN DAN KESESUAIAN BUDIDAYA TIRAM MUTIARA (Pinctada maxima) DI KABUPATEN BARRU. *COJ (Coastal and Ocean Journal)*, 37-53.
- Sangkop, N., & M.I. Jasin, J. M. (2015). *Analisis Pasang Surut Di Pantai Bulo Desa Rerer Kecamatan Kombi Kabupaten Minahasa Dengan Metode Admiralty*, 60-69.
- Setiawan, A. (2022). PENILAIAN RISIKO BENCANA ABRASI DAN BANJR ROB DI PULAU BENGKALIS.
- Solihuddin. (2011). KARAKTERISTIK PANTAI DAN PROSES ABRASI DI PESISIR PADANG PARIAMAN, SUMATERA BARAT. *KARAKTERISTIK PANTAI DAN PROSES ABRASI DI PESISIR PADANG PARIAMAN, SUMATERA BARAT*, 113-121.

Triatmodjo, B. (2016). *TEKNIK PANTAI.* Indonesia: BETA.

Ukkas, M. (2009). STUDI ABRASI DAN SEDIMENTASI DI PERAIRAN BUA-PASSIMARANNU KECAMATAN SINJAI TIMUR KABUPATEN SINJAI. 21-29.
### **LAMPIRAN**

**Lampiran 1 :** Data kecepatan angin rata – rata perbulan dari tahun 2019 – 2023

Lokasi : Pantai Ujung Batu Kabupaten Barru

Latitude : -4.4082

Longitude : 119.6009

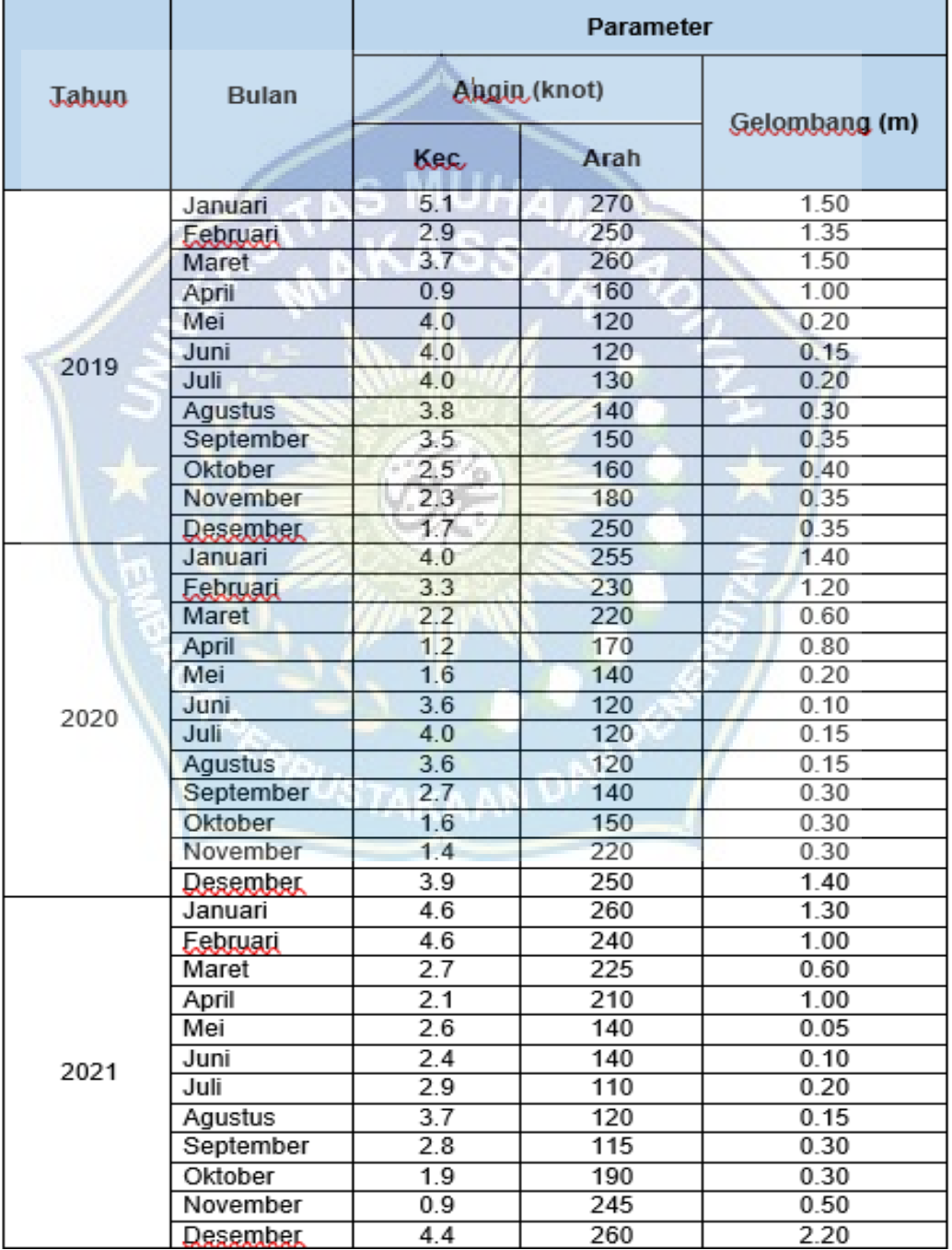

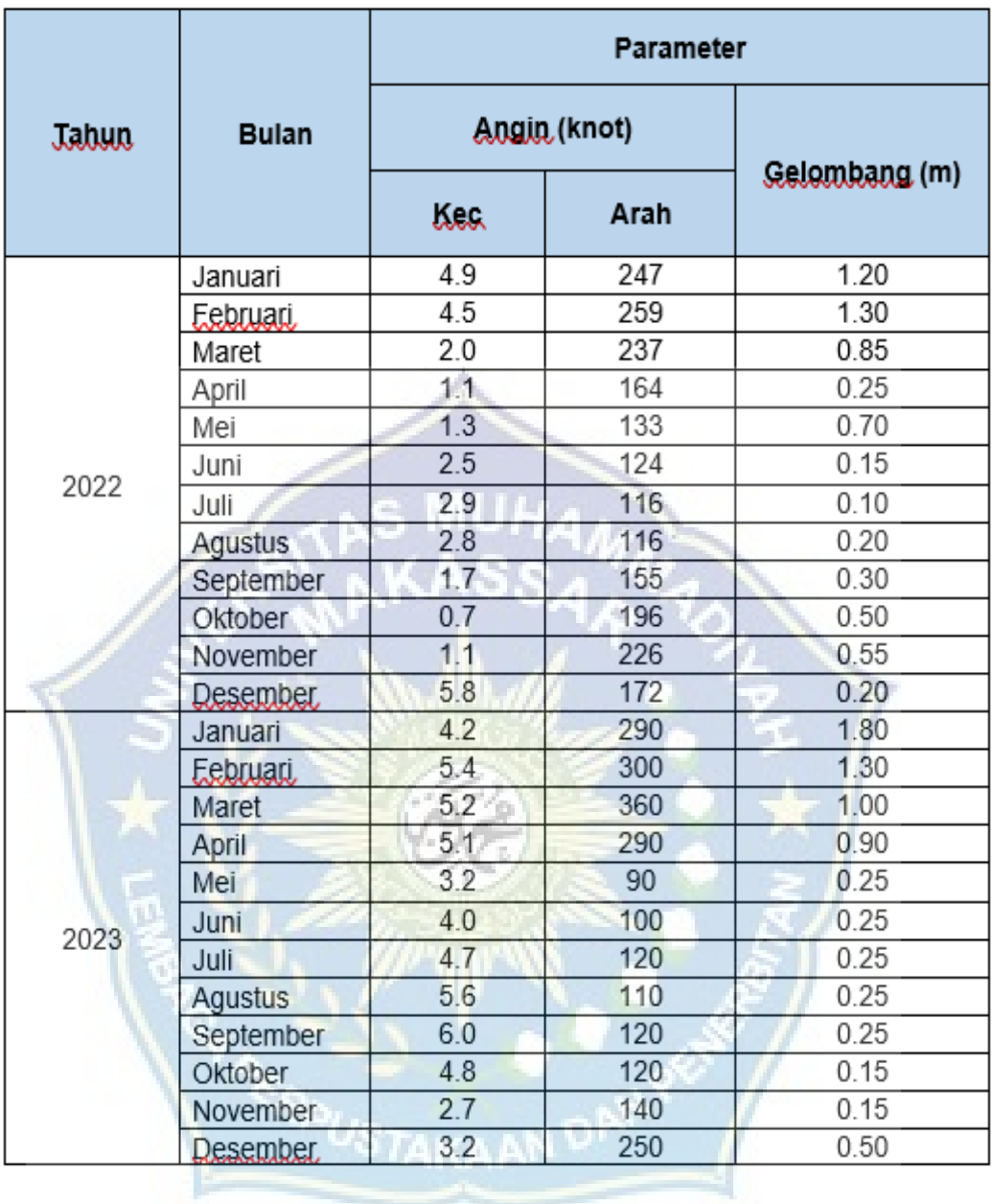

**Lampiran 2 :** Data pasang surut bulan Desember 2023

Lokasi : Pantai Ujung Batu Kabupaten Barru

Latitude : -4.4082

Longitude : 119.6009

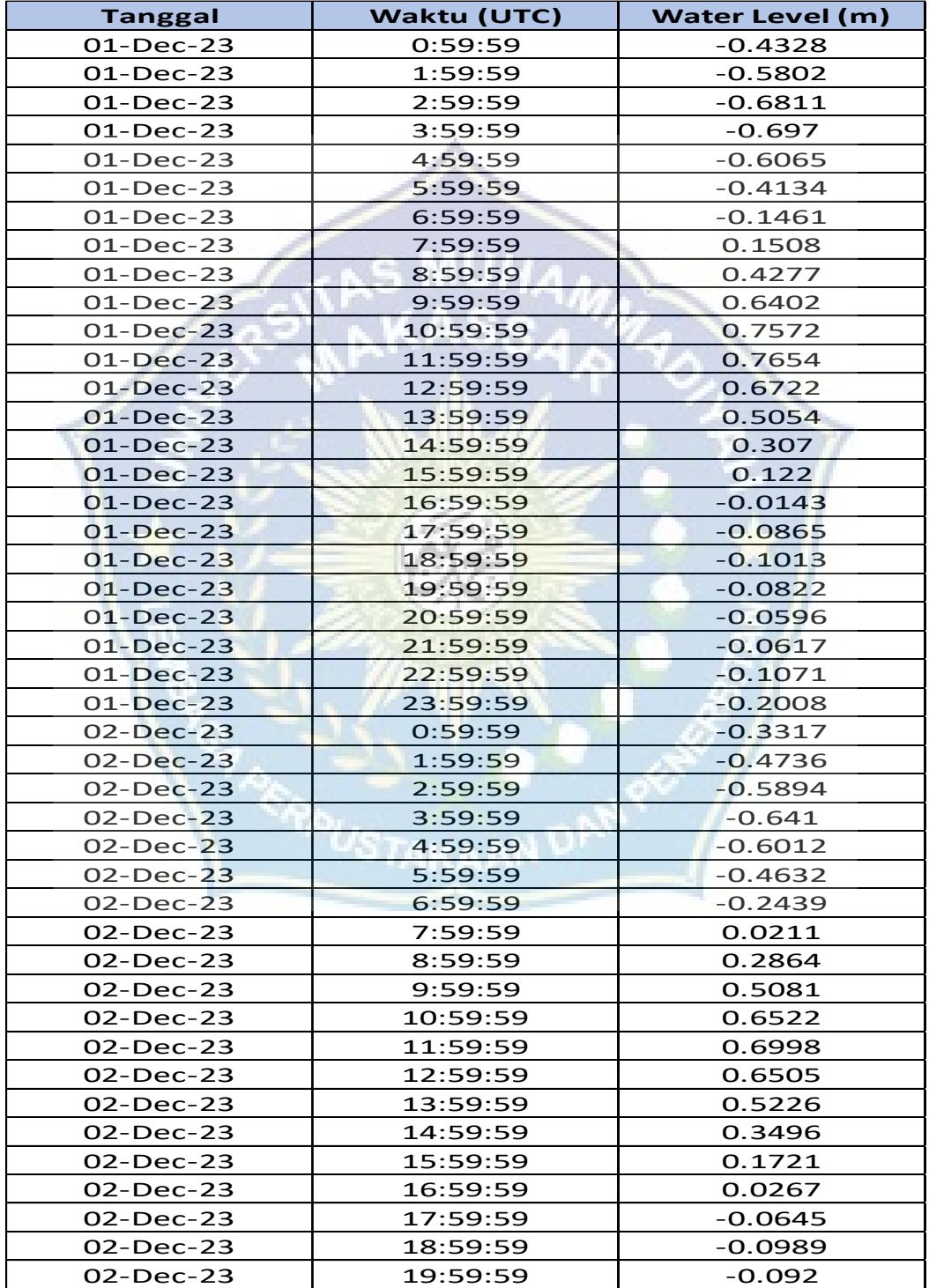

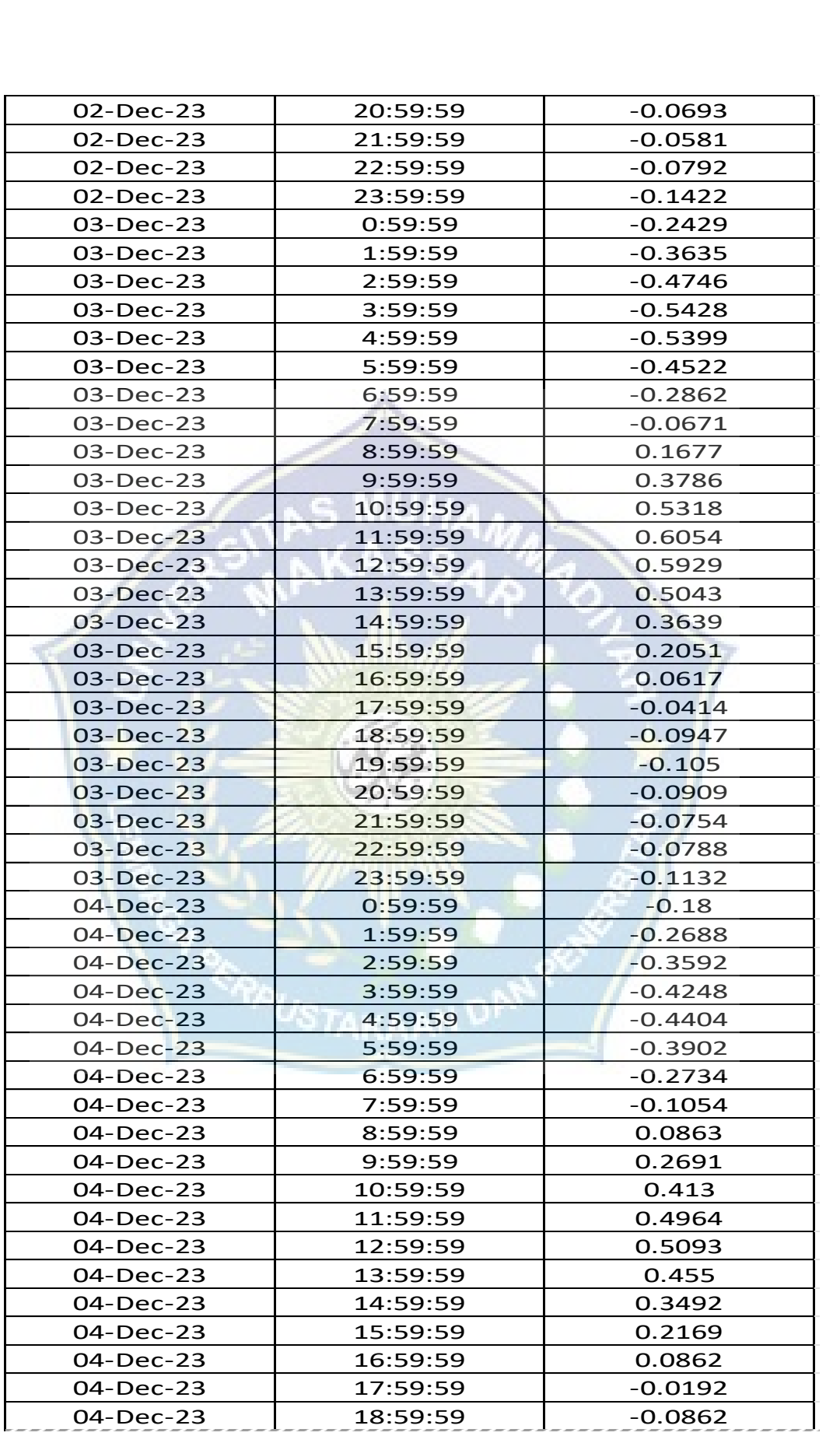

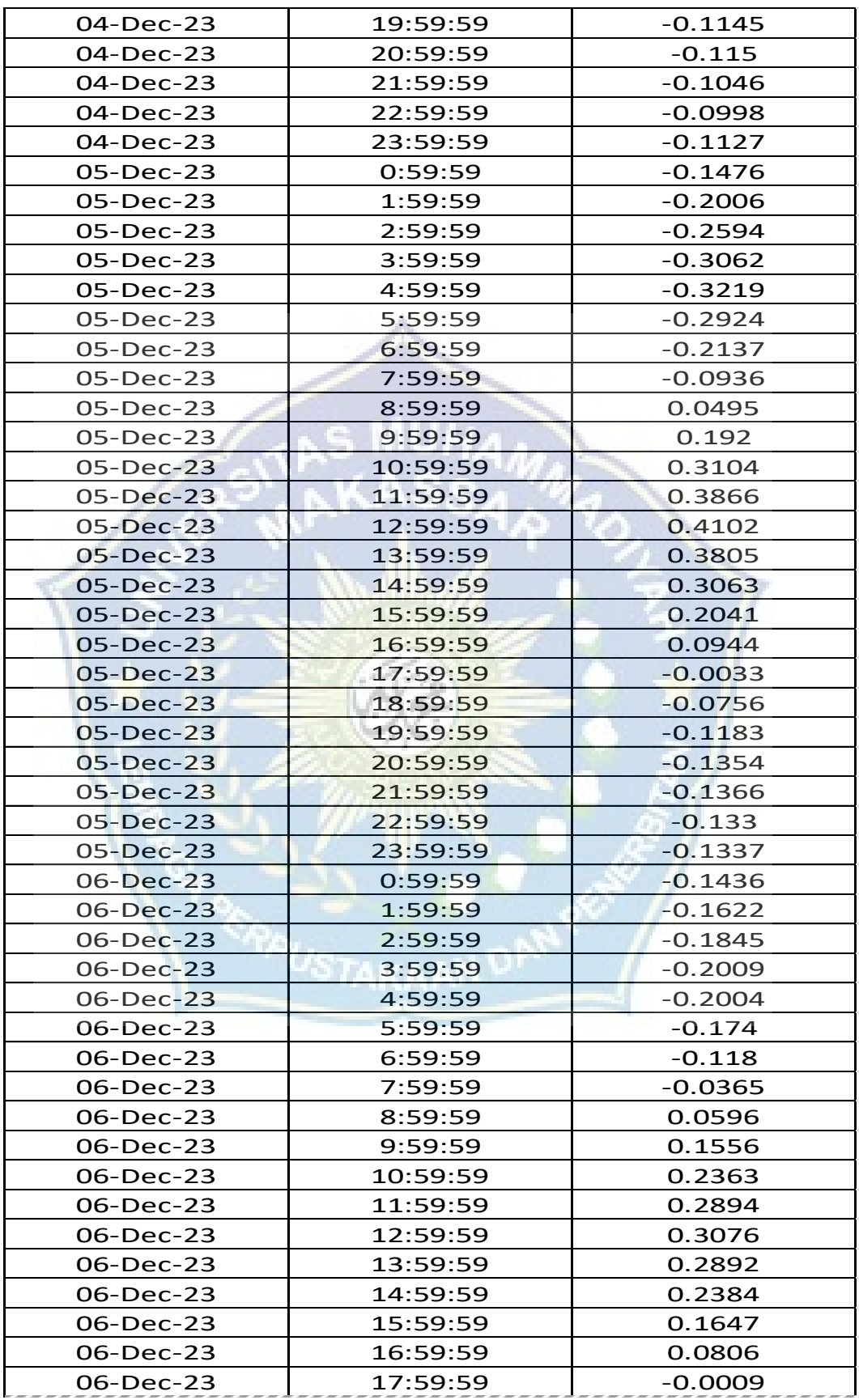

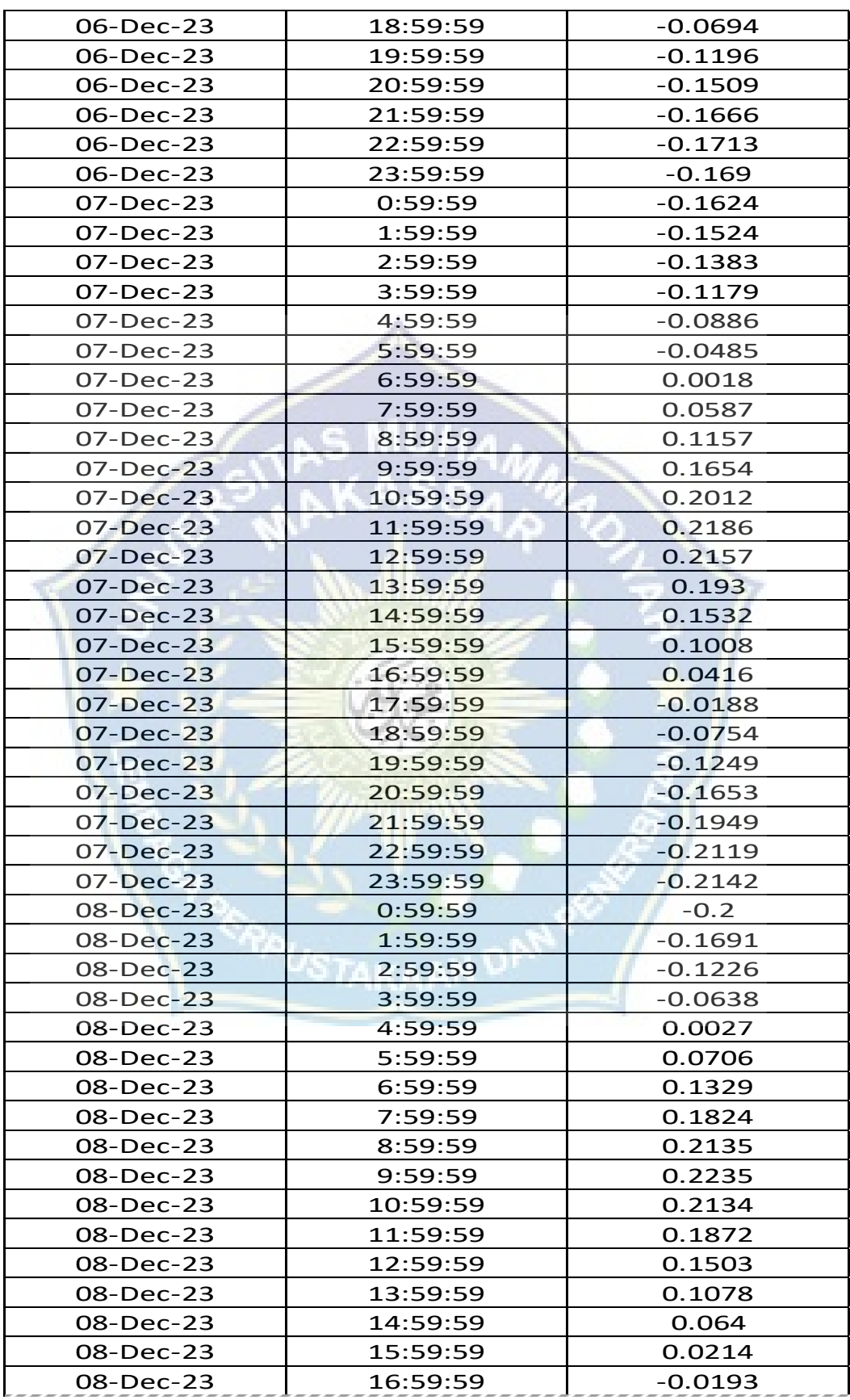

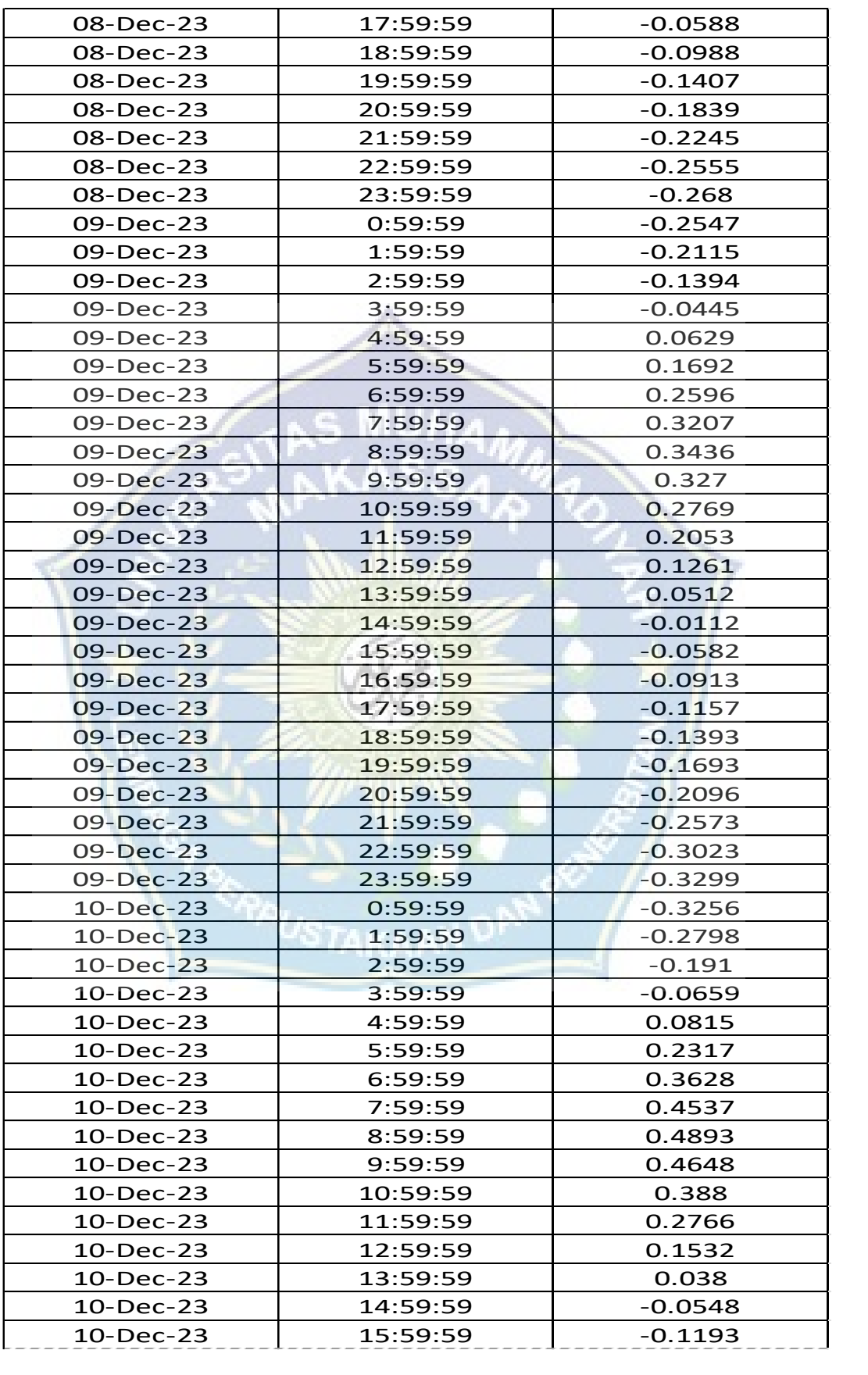

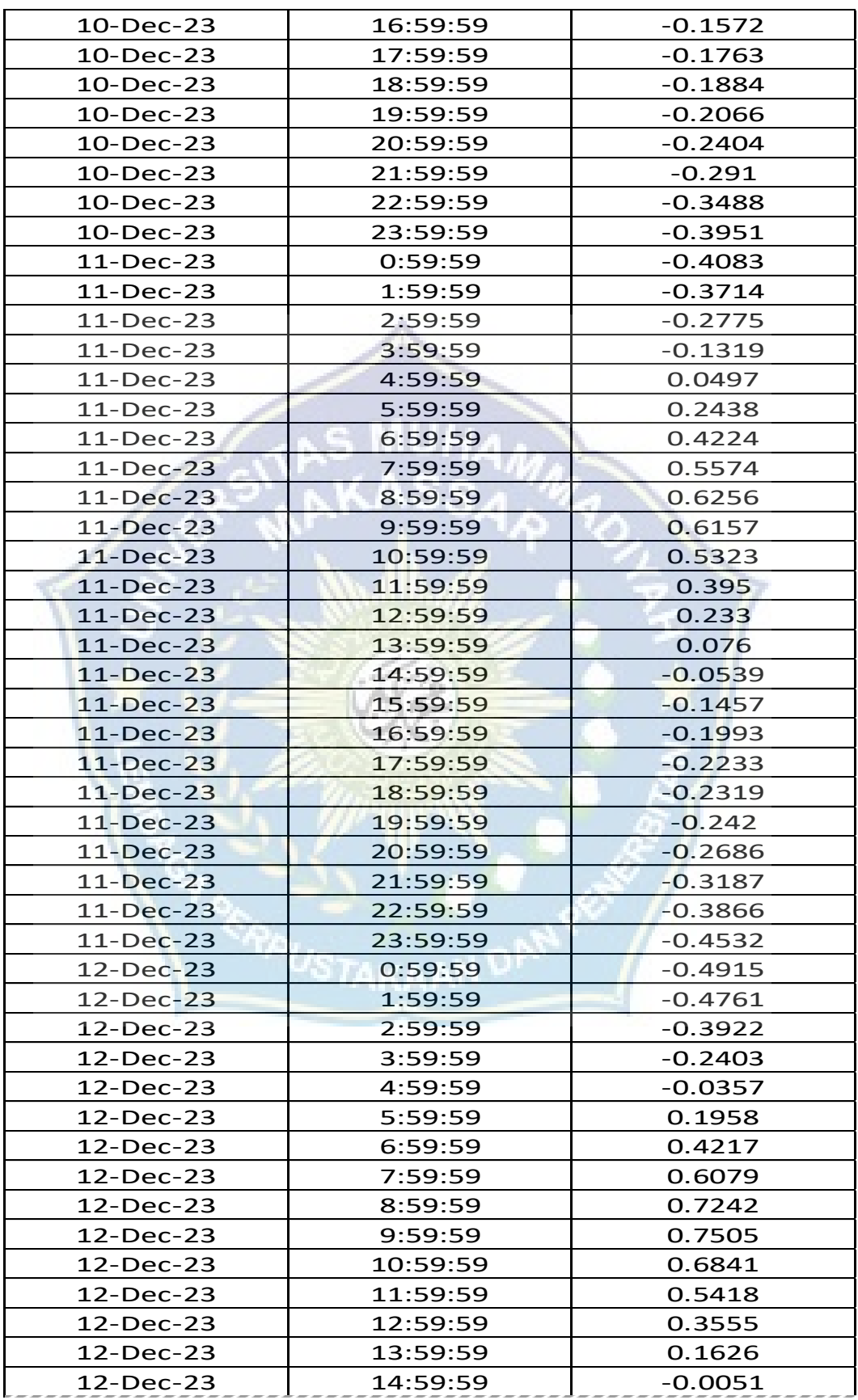

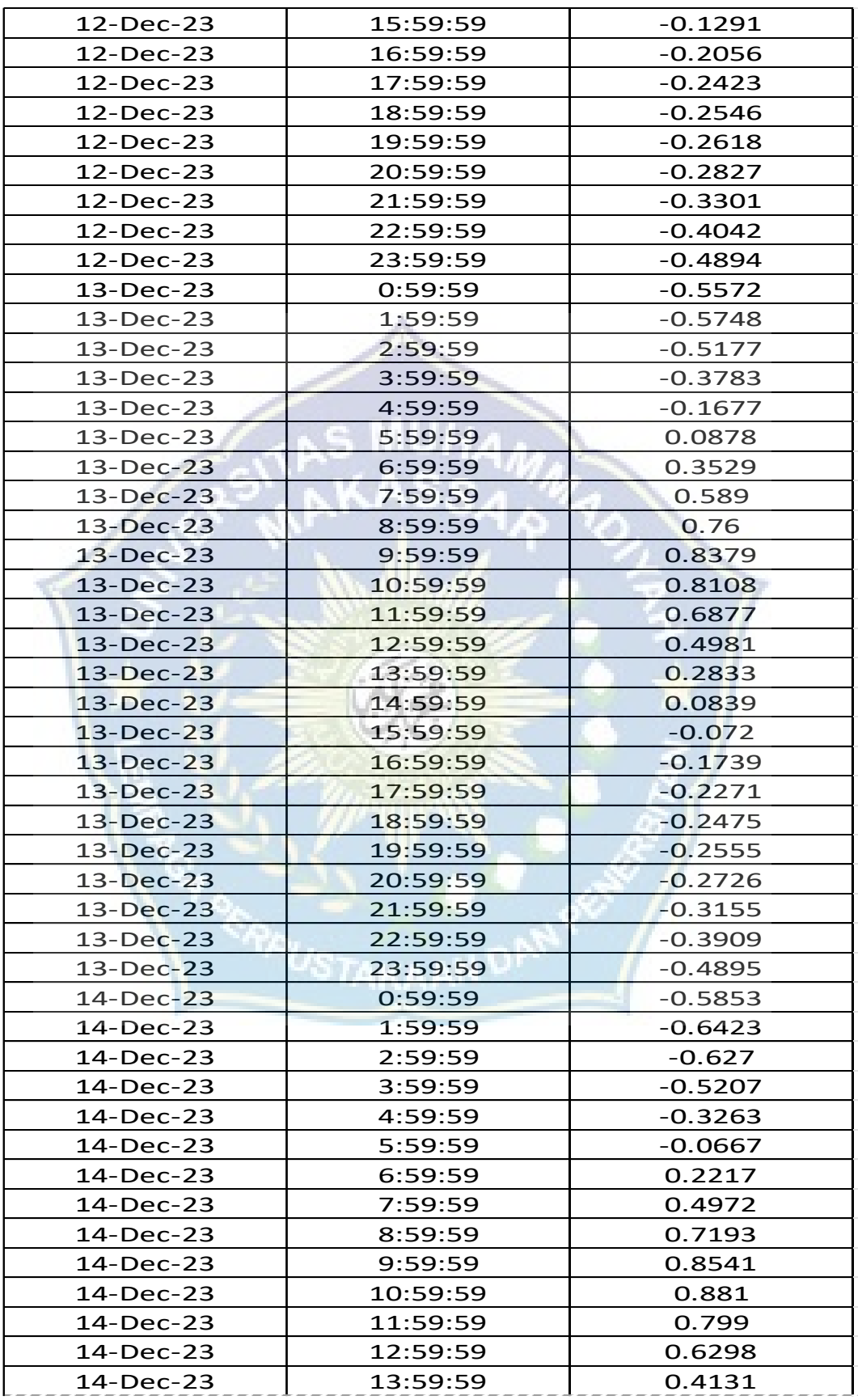

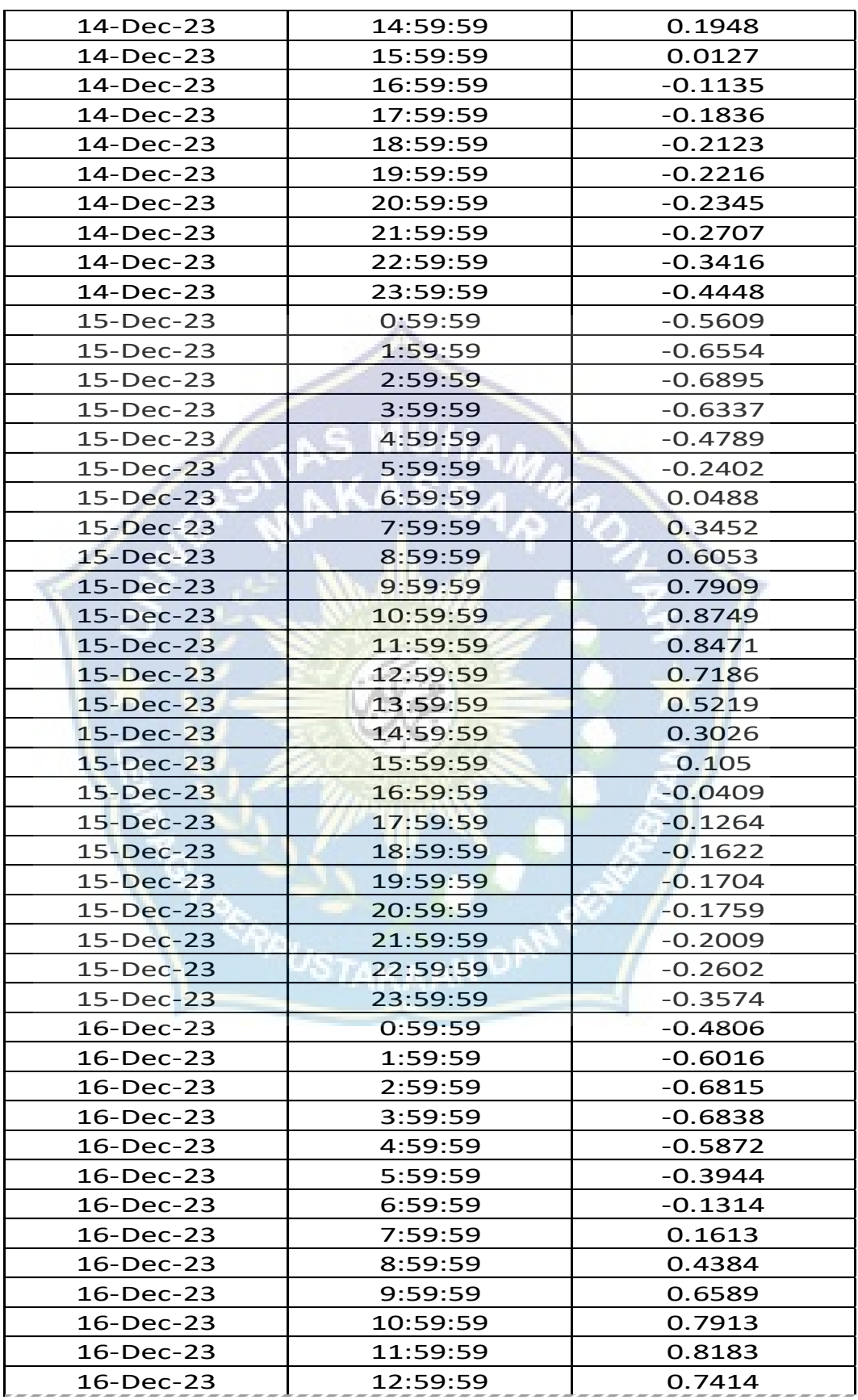

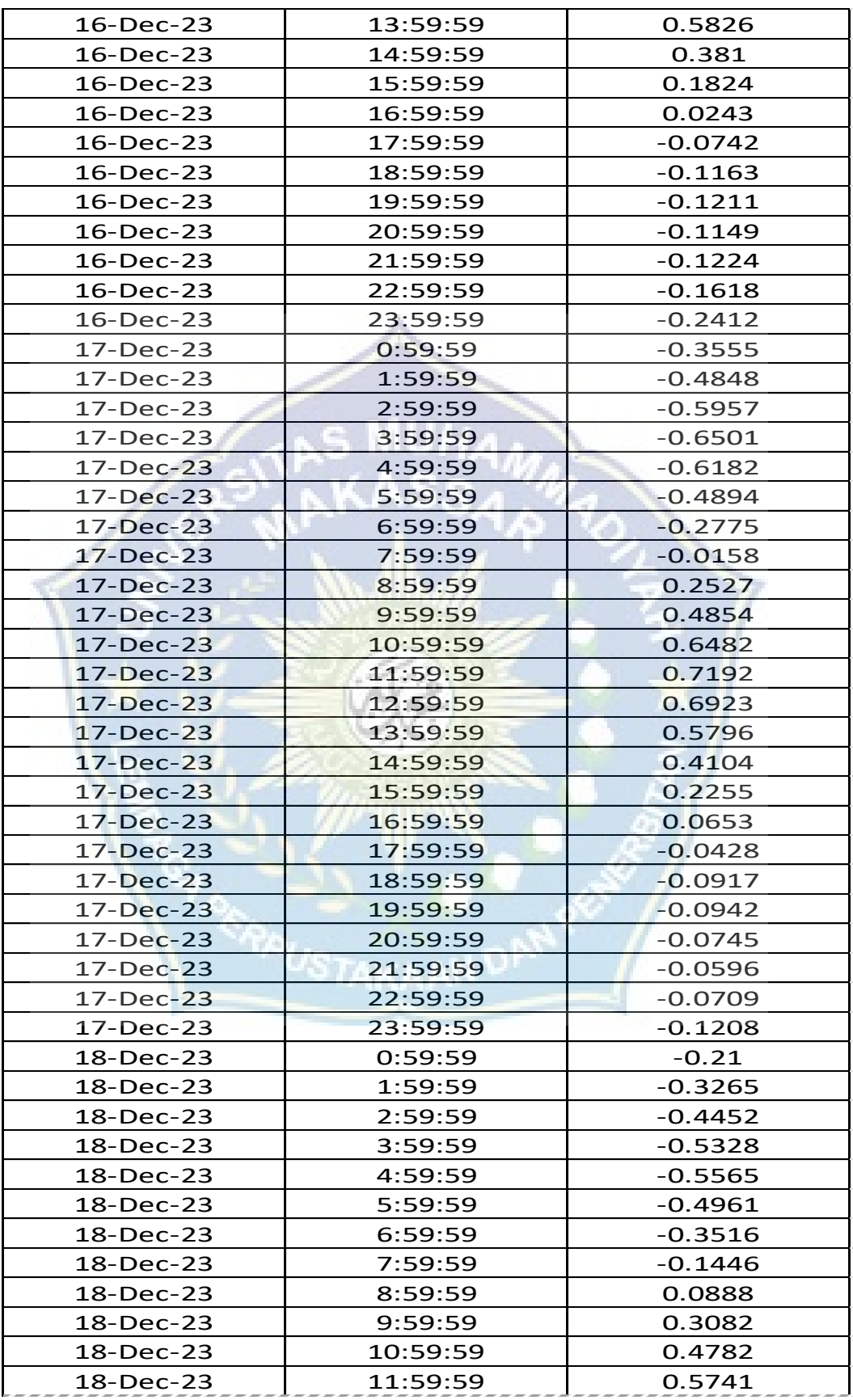

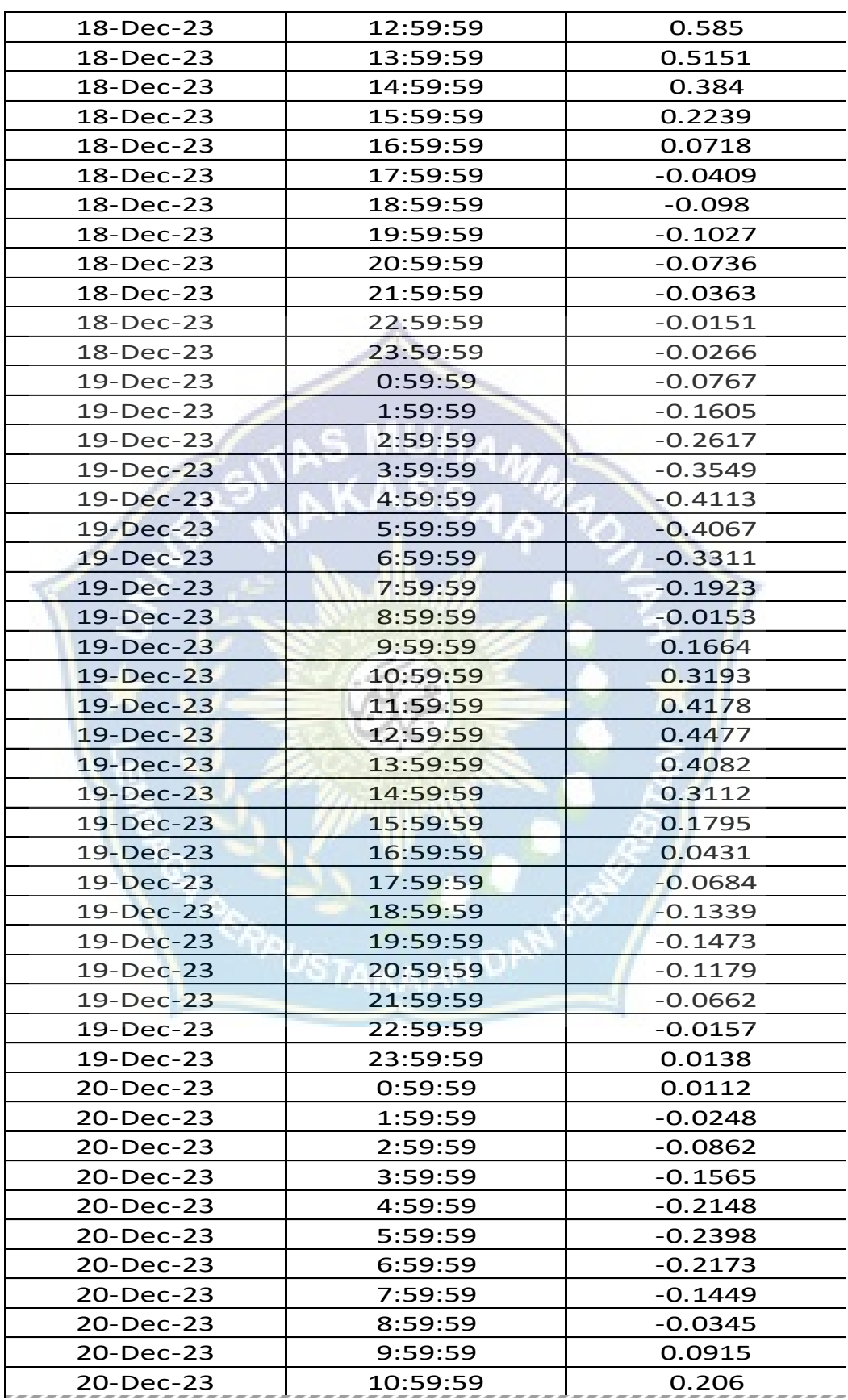

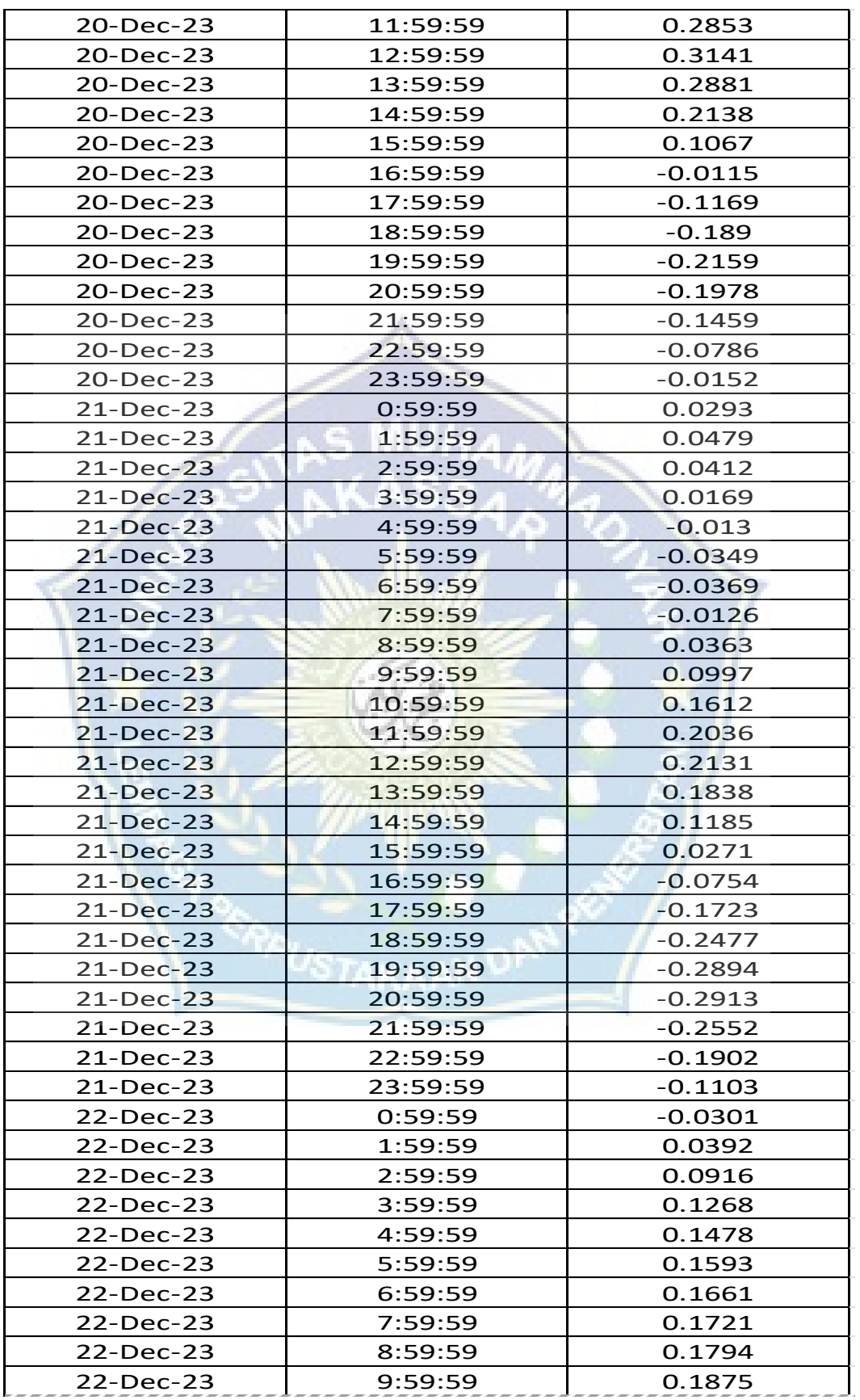

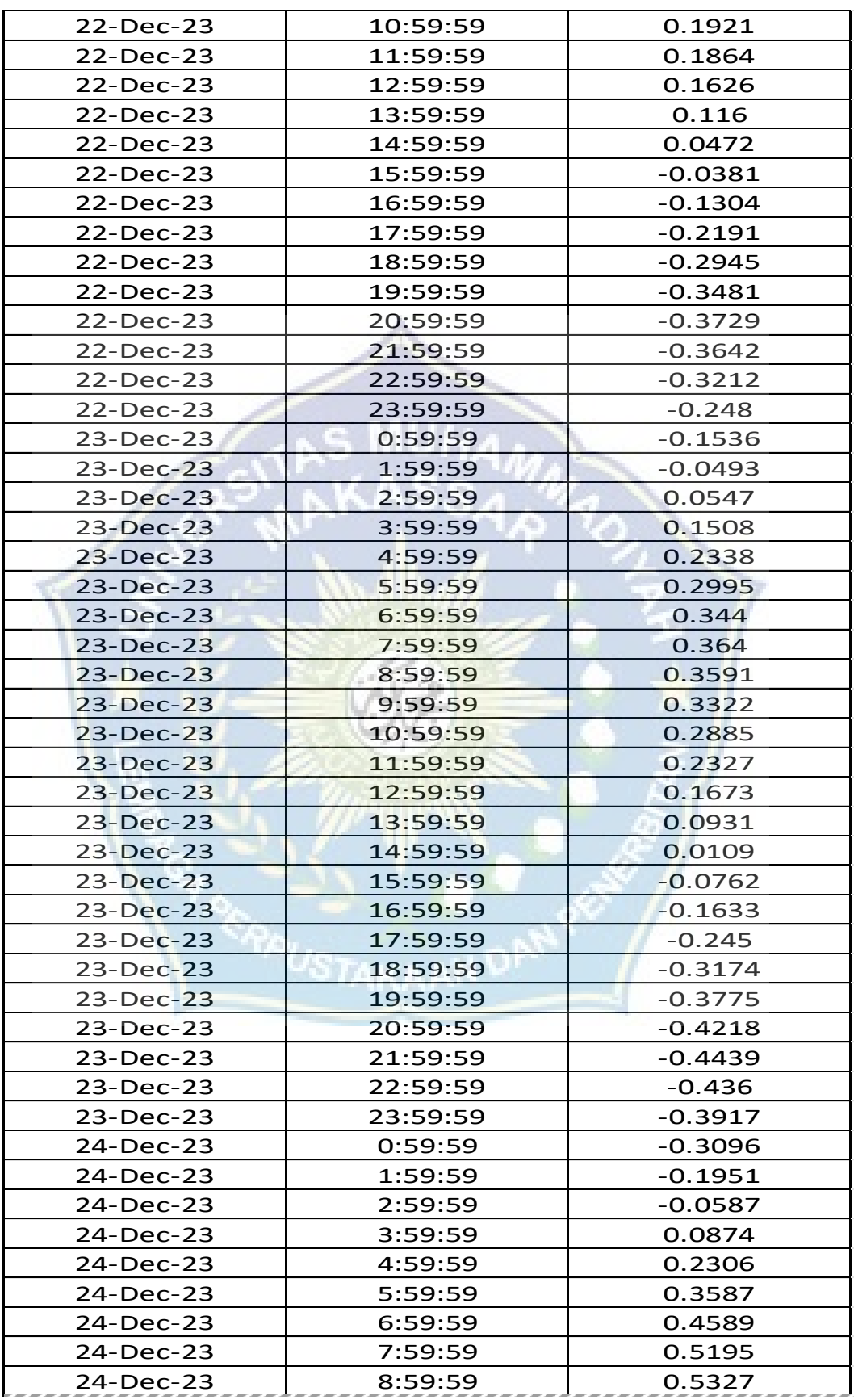

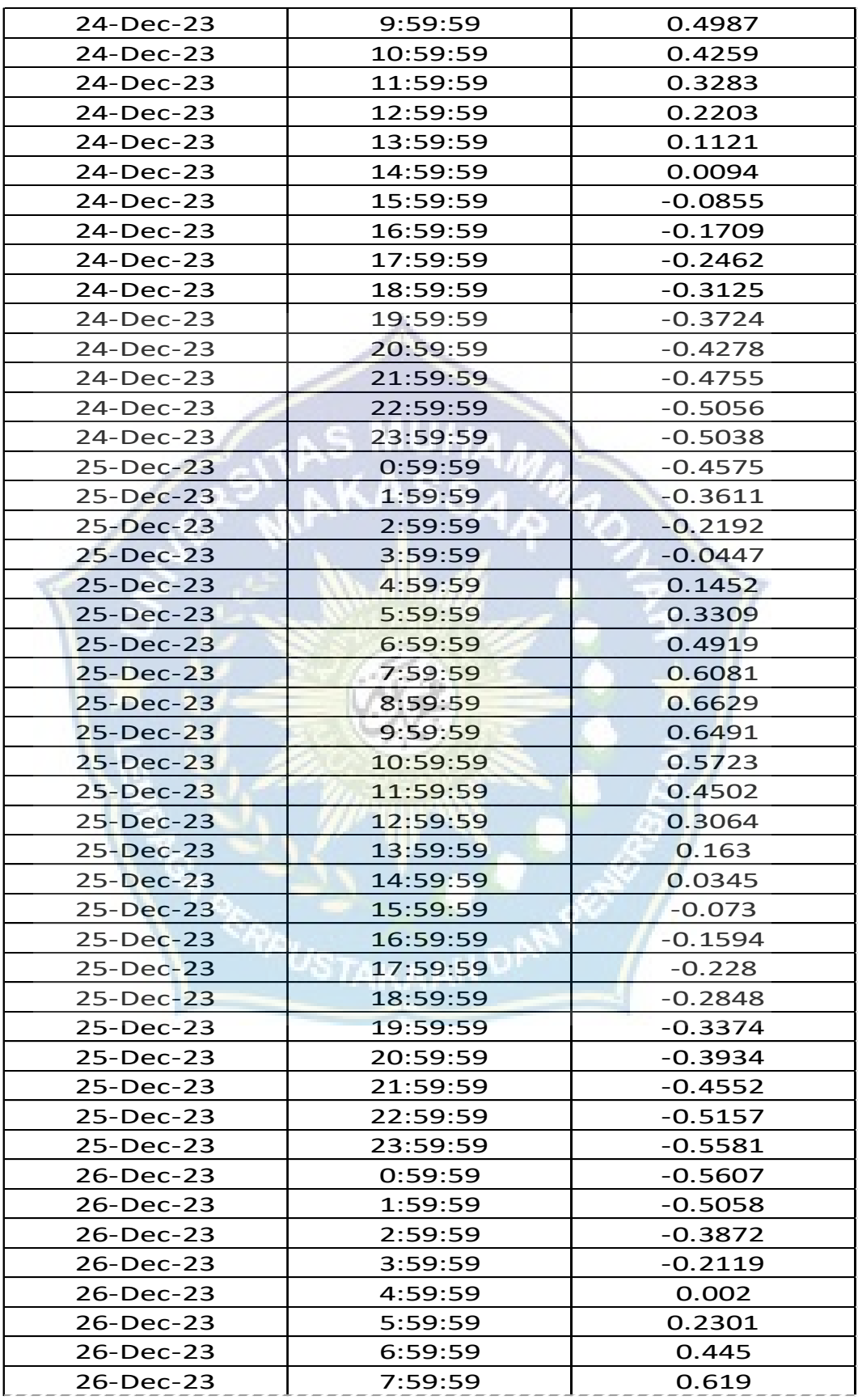

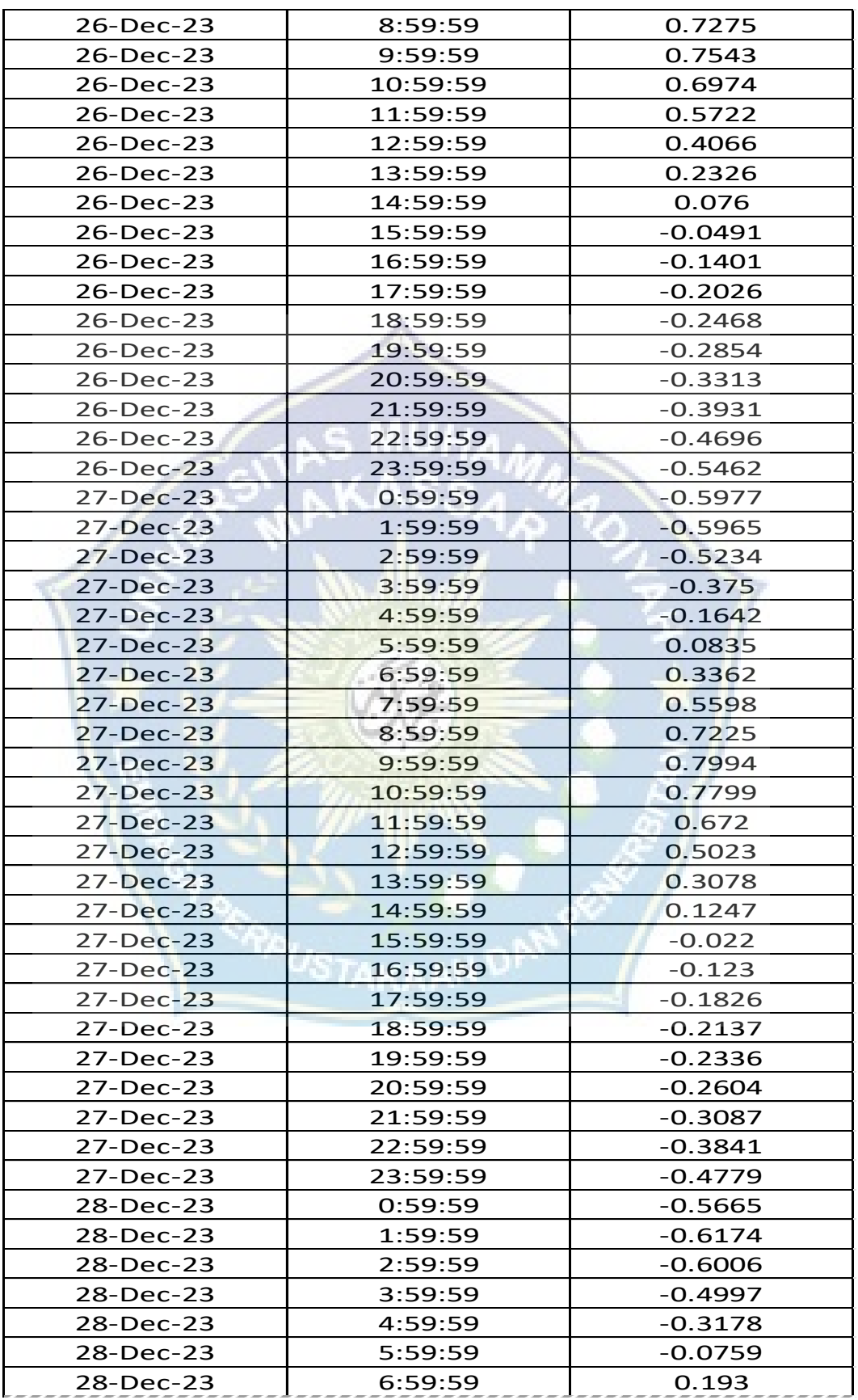

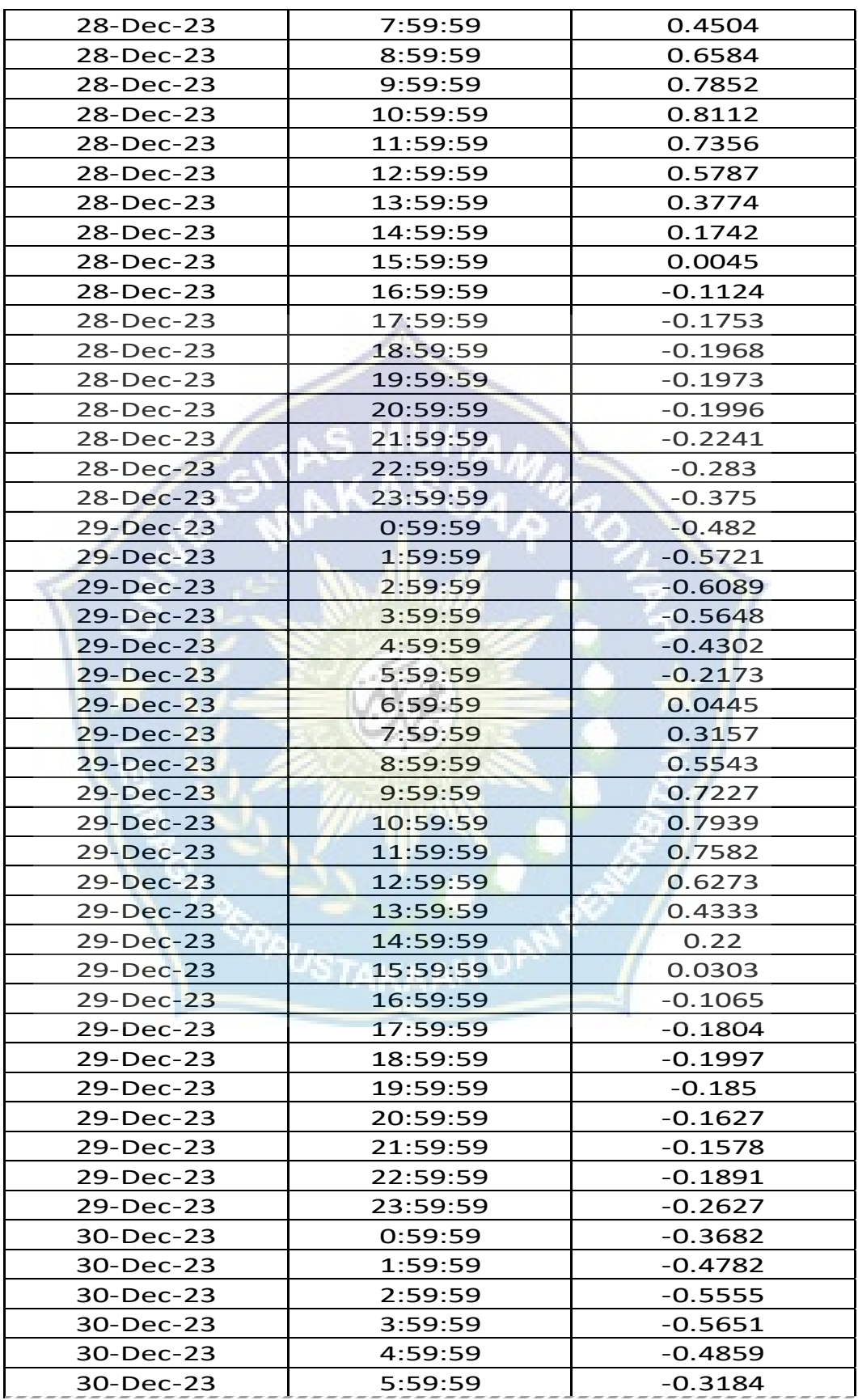

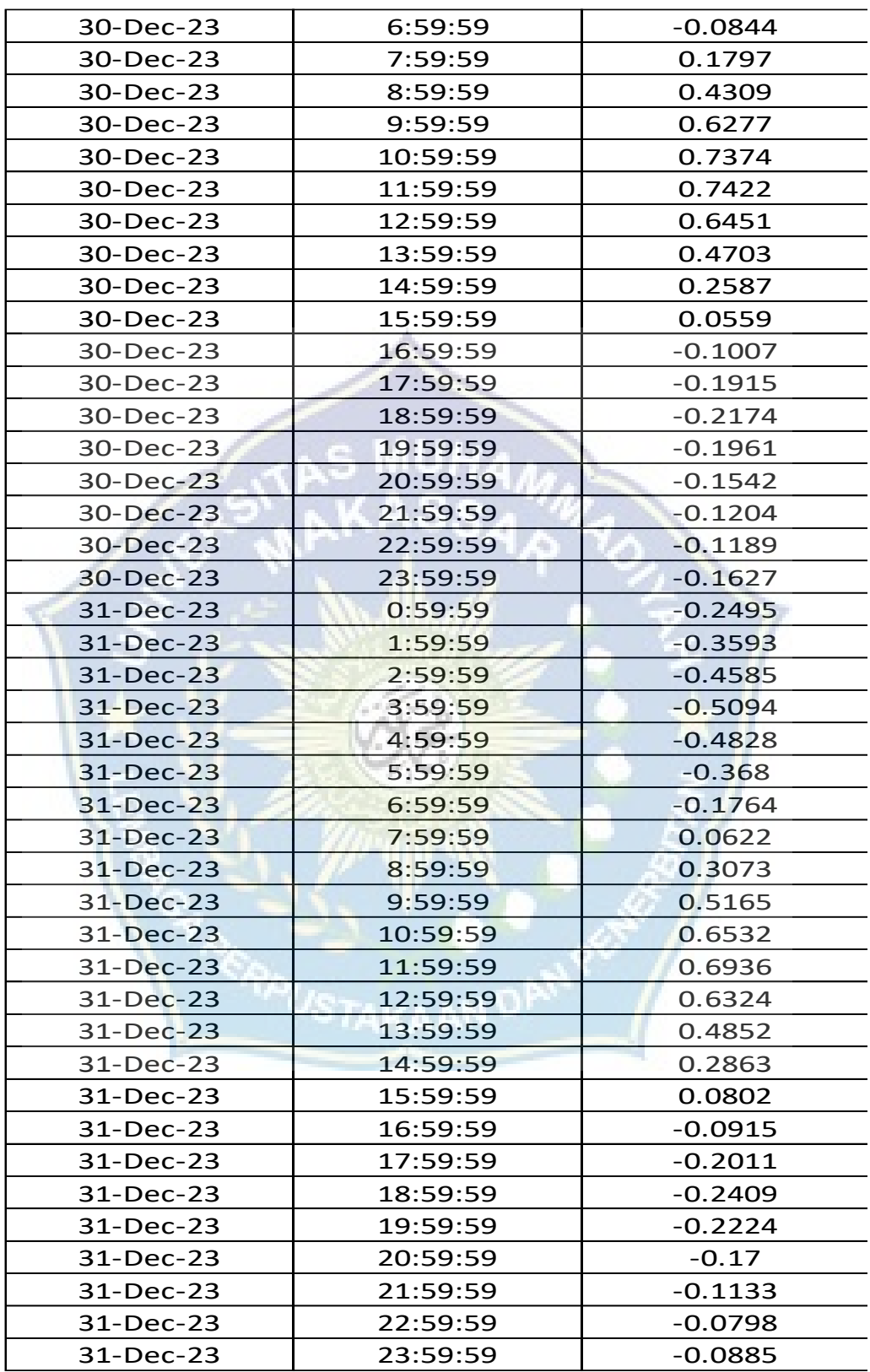

## **DOKUMENTASI**

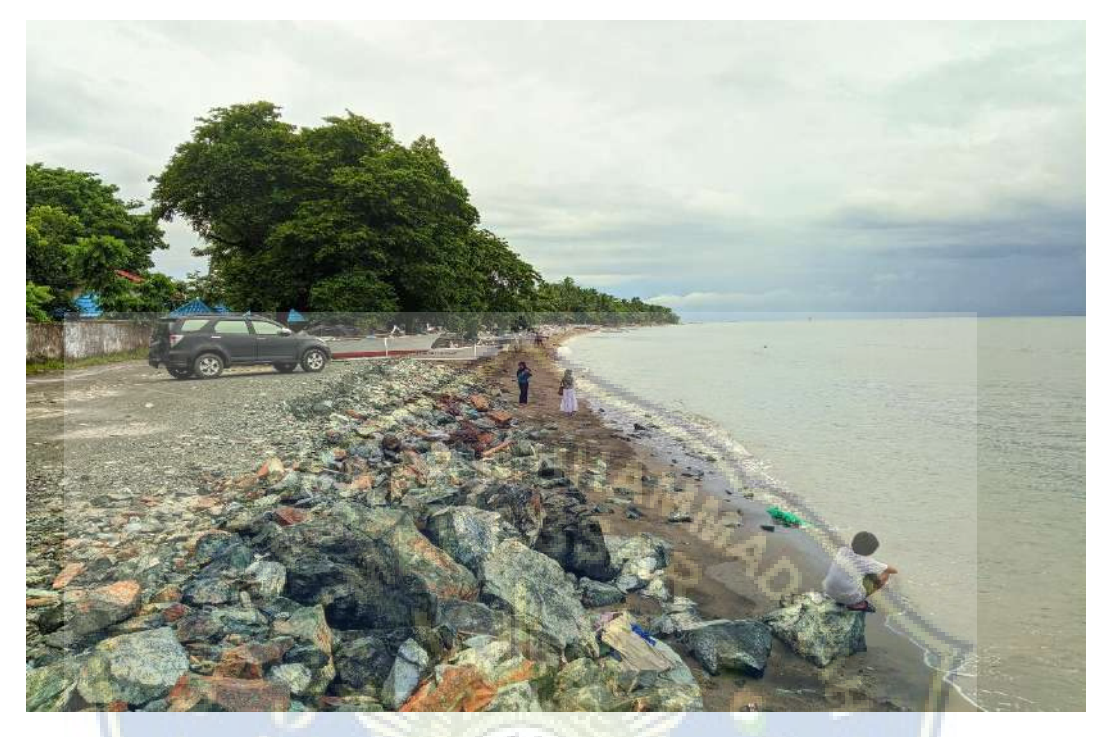

**Gambar 40 :** Abrasi yang terjadi di Pantai Ujung Batu

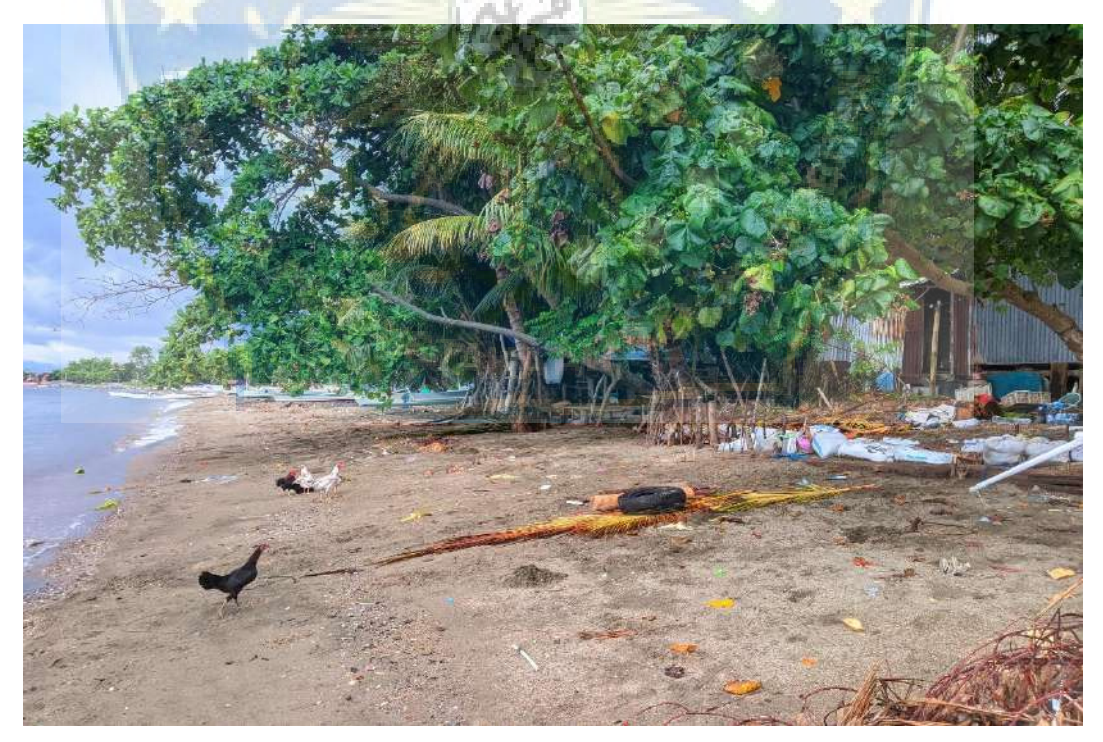

**Gambar 41 :** Upaya masyarakat untuk mengurangi dampak abrasi di sekitar pemukiman

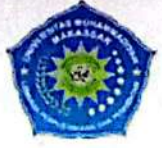

MAJELIS PENDIDIKAN TINGGI PIMPINAN PUSAT MUHAMMADIYAH UNIVERSITAS MUHAMMADIYAH MAKASSAR UPT PERPUSTAKAAN DAN PENERBITAN

Alamat kantor: Jl.Sultan Alauddin N0.259 Makassar 90221 Tlp.(0411) 866972,881593, Fax.(0411) 865588

#### **SURAT KETERANGAN BEBAS PLAGIAT**

UPT Perpustakaan dan Penerbitan Universitas Muhammadiyah Makassar, Menerangkan bahwa mahasiswa yang tersebut namanya di bawah ini:

Nama : Muh. Fajar / Andi Mappatoba

Nim : 105811120919 / 105811117919

Program Studi: Teknik Sipil Pengairan

Dengan nilai:

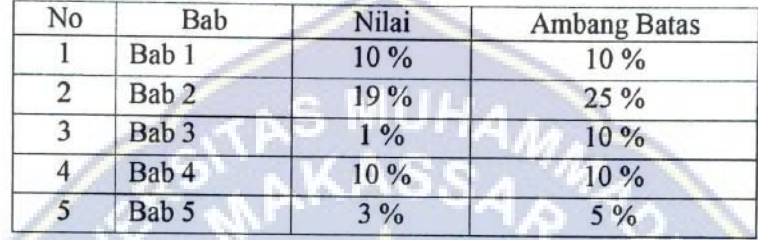

Dinyatakan telah lulus cek plagiat yang diadakan oleh UPT- Perpustakaan dan Penerbitan Universitas Muhammadiyah Makassar Menggunakan Aplikasi Turnitin.

Demikian surat keterangan ini diberikan kepada yang bersangkutan untuk dipergunakan seperlunya.

> Makassar, 15 Mei 2024 Mengetahui,

Kepala UPT-P apustakaan dan Pernerbitan.

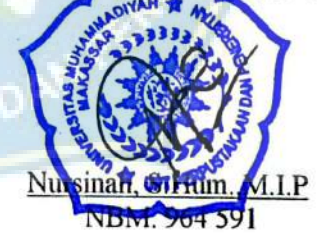

Jl. Sultan Alauddin no 259 makassar 90222 Telepon (0411)866972,881 593,fax (0411)865 588 Website: www.library.unismuh.ac.id E-mail: perpustakaan@unismuh.ac.id

# BAB I Muh. Fajar/Andi mappatoba -105811120919/105811117919

by Tahap Tutup

Submission date: 15-May-2024 02:11PM (UTC+0700) **Submission ID: 2379880016** File name: BAB I tur.docx (39.64K) Word count: 1085 **Character count: 7298** 

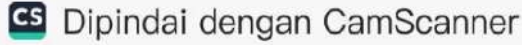

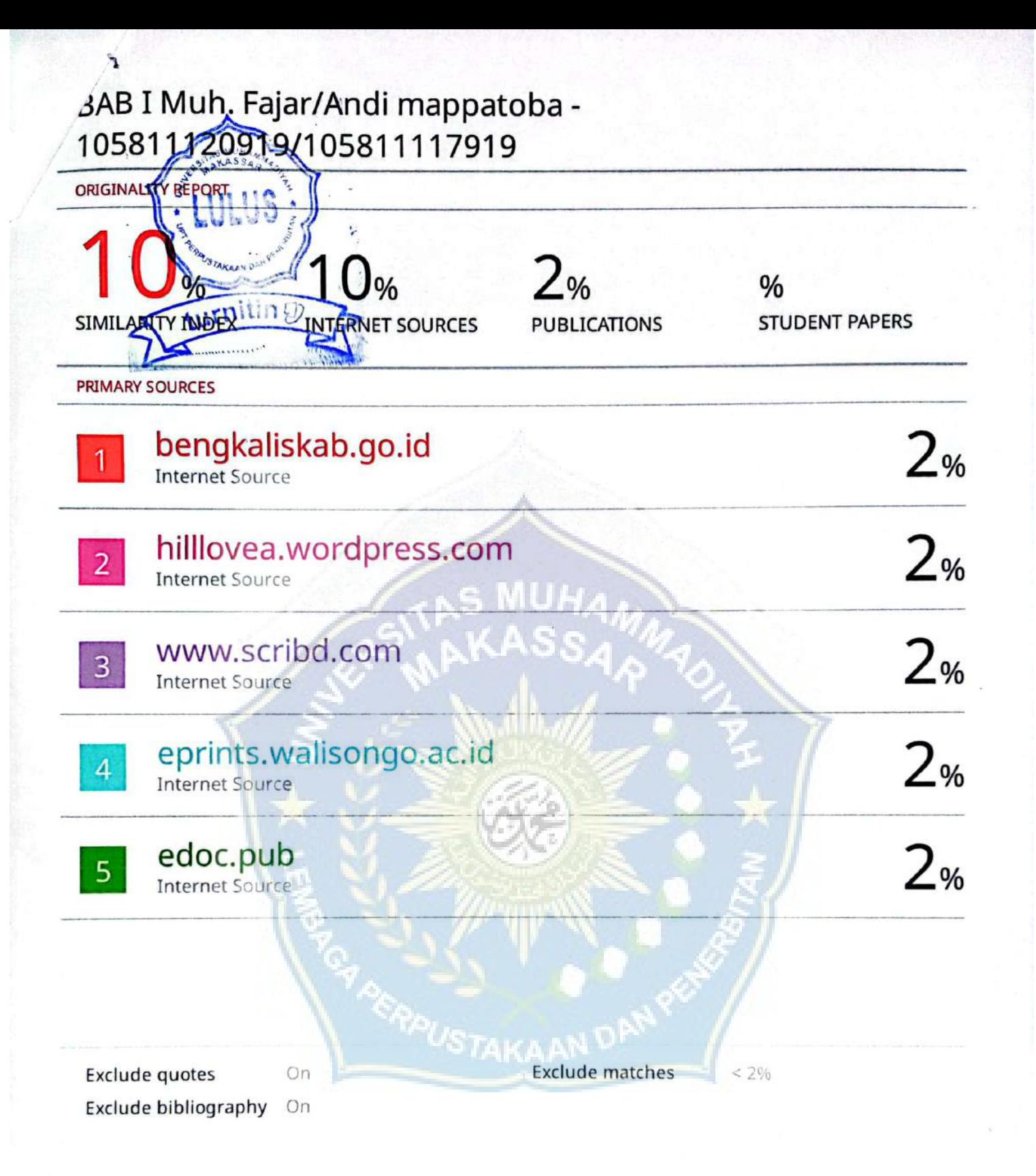

# BAB II Muh. Fajar/Andi mappatoba -105811120919/105811117919

by Tahap Tutup

Submission date: 15-May-2024 02:18PM (UTC+0700) **Submission ID: 2379882498** File name: BAB\_II\_tur.docx (578.51K) Word count: 4210 **Character count: 28081** 

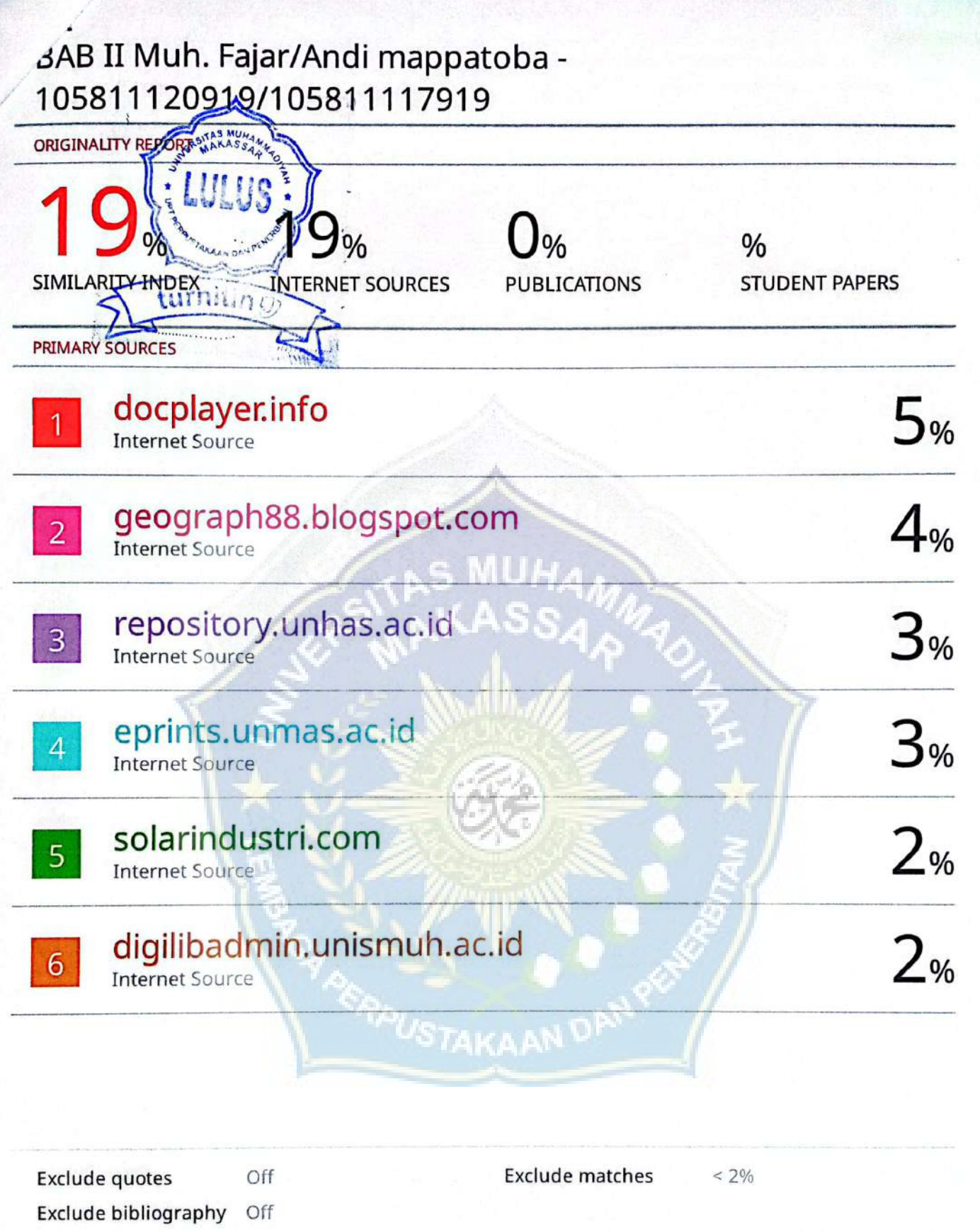

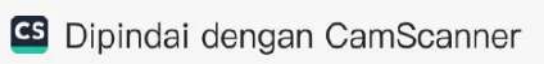

# BAB III Muh. Fajar/Andi mappatoba -105811120919/105811117919

by Tahap Tutup

Submission date: 15-May-2024 02:21PM (UTC+0700) **Submission ID: 2379883996** File name: BAB\_III\_tur.docx (8.69M) Word count: 1506 **Character count: 10596** 

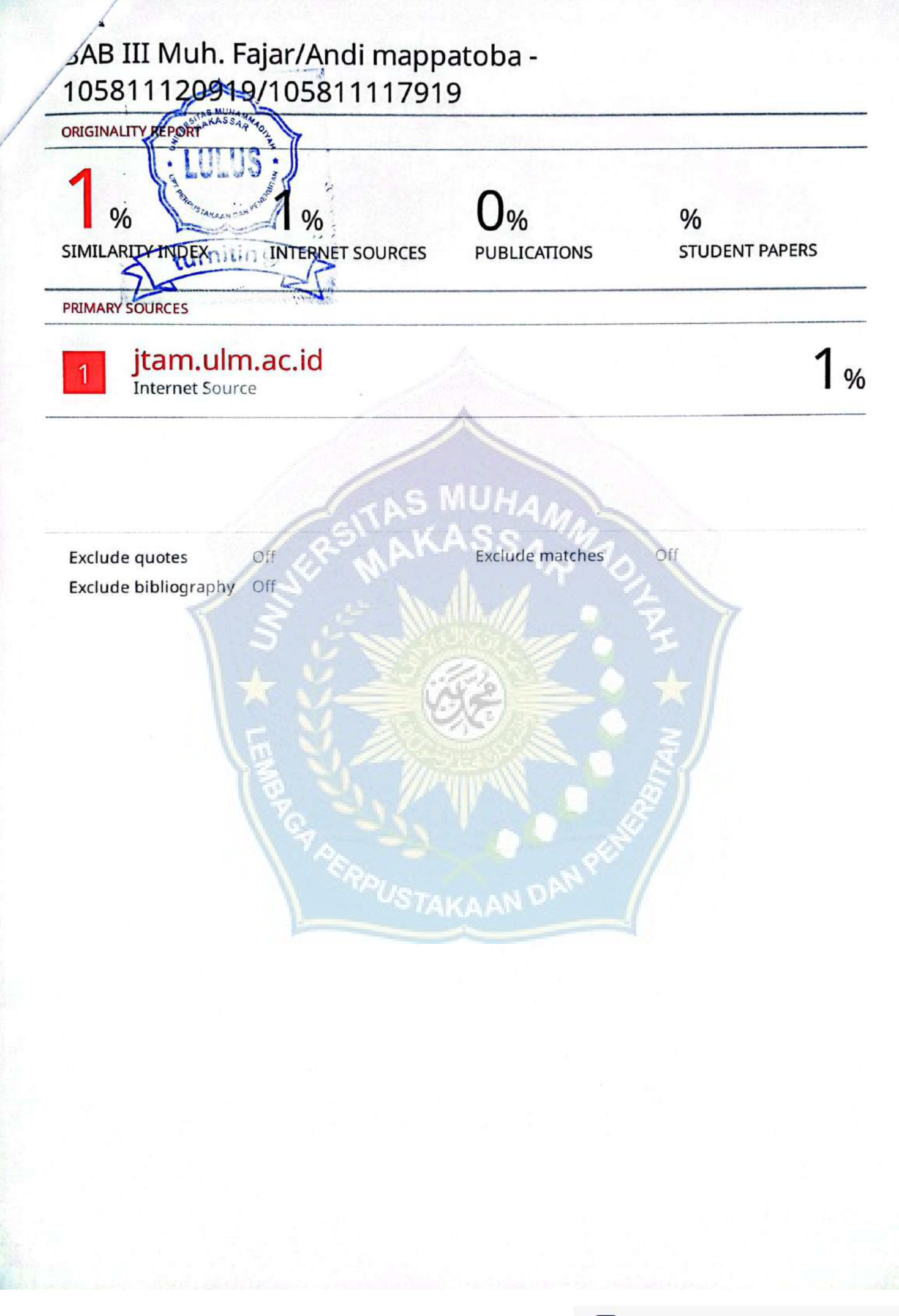

**B** Dipindai dengan CamScanner

## BAB IV Muh. Fajar/Andi mappatoba -105811120919/105811117919

by Tahap Tutup

Submission date: 14-May-2024 07:57AM (UTC+0700) **Submission ID: 2378744477** File name: BAB\_IV\_-\_2024-05-14T085334.603.docx (7.25M) Word count: 1531 **Character count: 9003** 

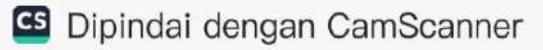

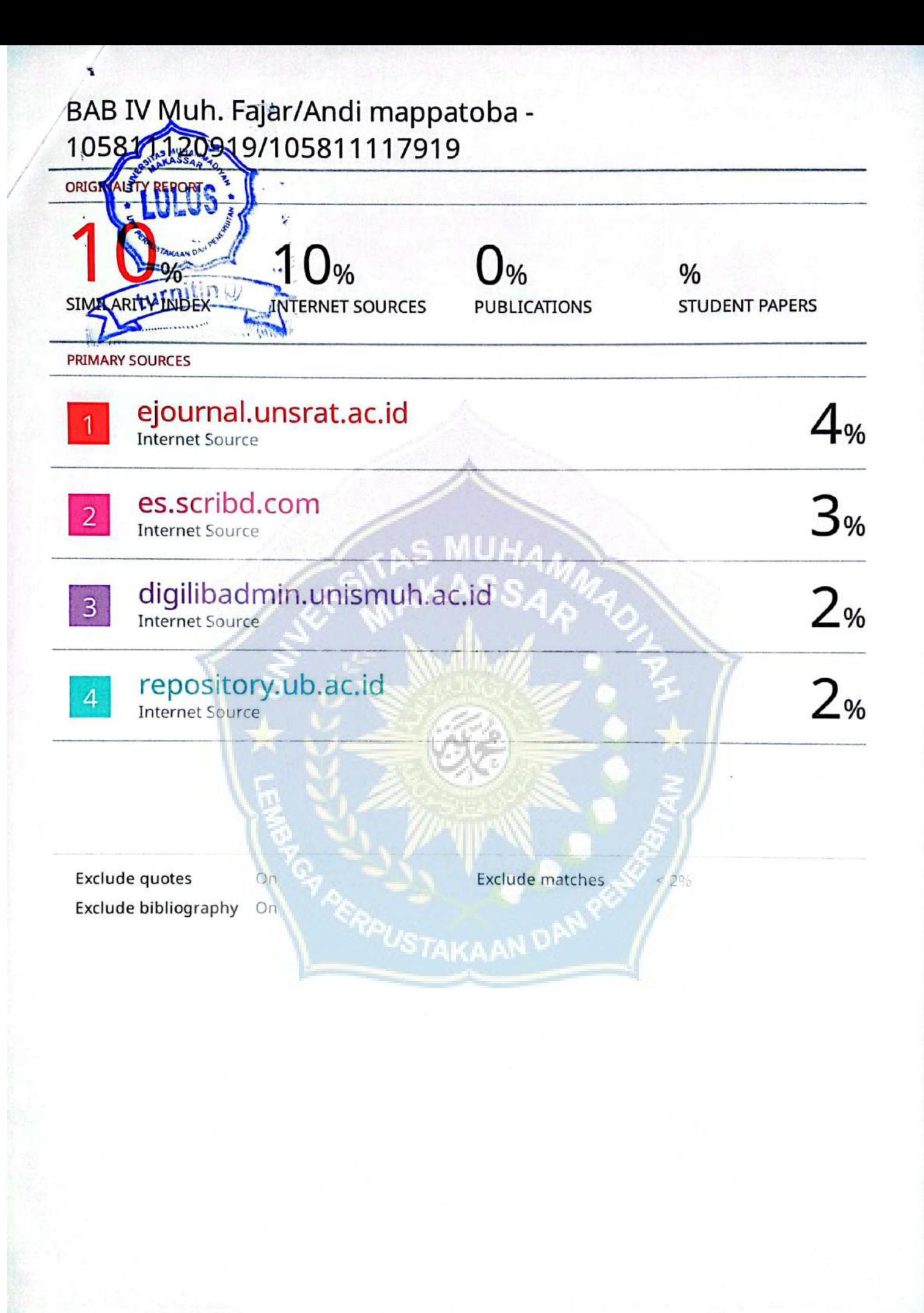

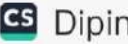

## BAB V Muh. Fajar/Andi mappatoba -105811120919/105811117919

by Tahap Tutup

Submission date: 14-May-2024 07:58AM (UTC+0700) **Submission ID: 2378744845** File name: BAB\_V\_-\_2024-05-14T085331.052.docx (31.08K) Word count: 270 **Character count: 1546** 

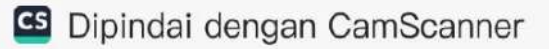

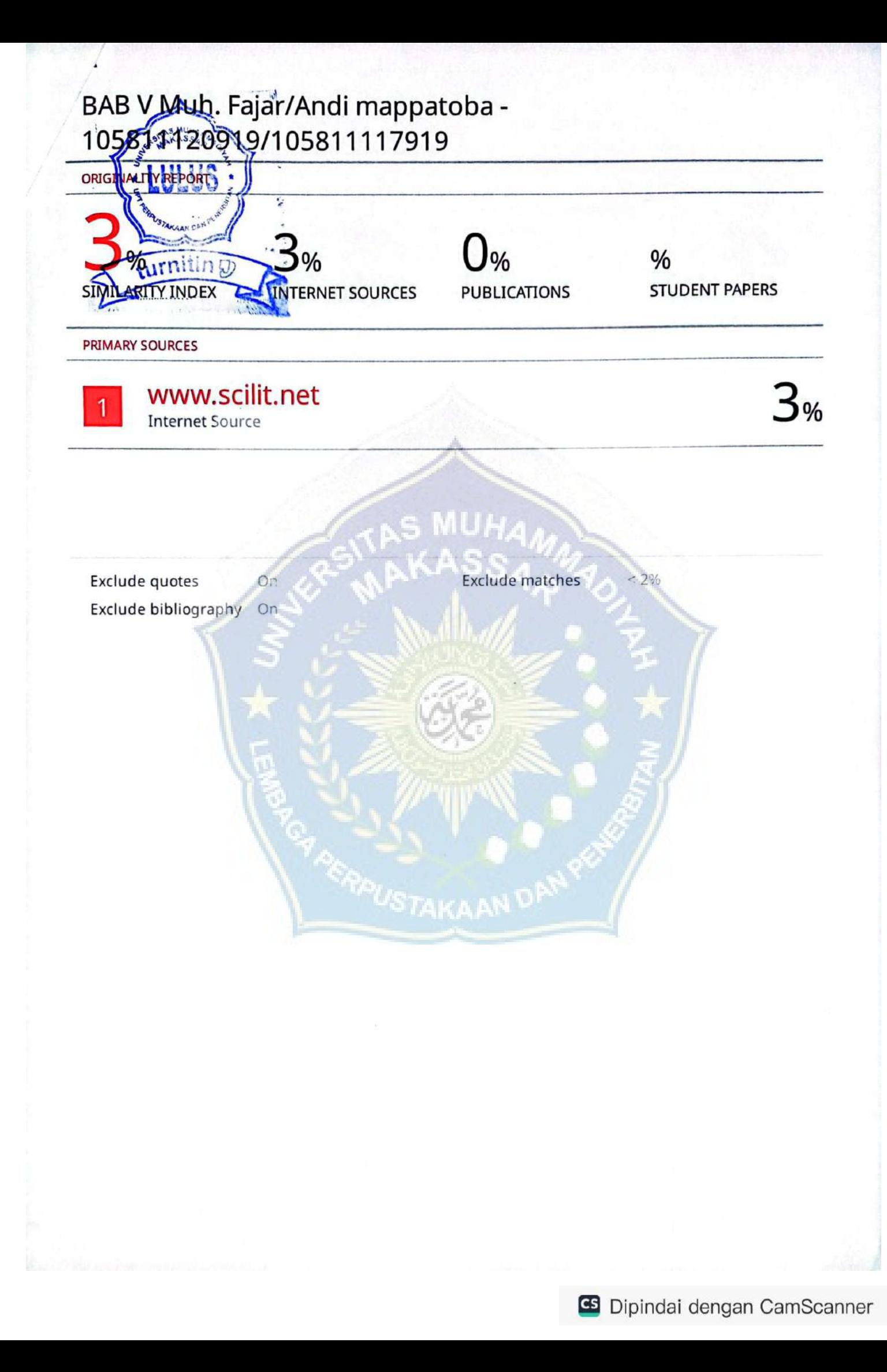

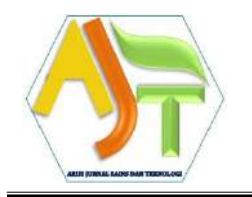

**(AJST)** *Website: http://jurnal.ardenjaya.com/index.php/ajst Email: jurnal.ajst@ardenjaya.com*

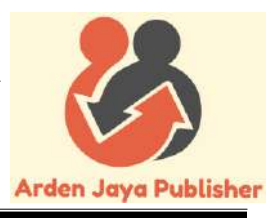

### **SURAT KETERANGAN PENERIMAAN NASKAH** *(LETTER OF ACCEPTANCE)*

*No: 0016/AJST-AC/2024*

Salam,

*Dear,* Andi Mappatoba, Muh Fajar, Hamzah Al Imran, & Andi Makbul Syamsuri.

Kami memberitahukan bahwa naskah anda telah dinyatakan 'DITERIMA' di Arus Jurnal Sains dan Teknologi (AJST) dan sedang melalui proses Editorial dan akan diterbitkan pada bulan April 2024 untuk Vol. 2, No. 1.

*We would like to inform you that your manuscript has been stated as 'ACCEPTED' at the* Arus Jurnal Sains dan Teknologi (AJST) *and being processed by the Editorial Team and planned to be published on April 2024 for Vol. 2, No. 1.*

Berikut informasi naskah anda.

*The following is your manuscript information.*

Nama penulis : Andi Mappatoba, Muh Fajar, Hamzah Al Imran, & Andi Makbul Syamsuri.

*Author's name*

Judul naskah : Proses Abrasi Akibat Karakteristik Gelombang di Pantai Ujung Batu Kabupaten Barru

Demikian Surat Keterangan ini dibuat untuk digunakan sebagaimana mestinya. Terima kasih atas kerja sama yang baik.

*Here is the Letter of Acceptance issued to be used as appropriate. Thank you for your great cooperation.*

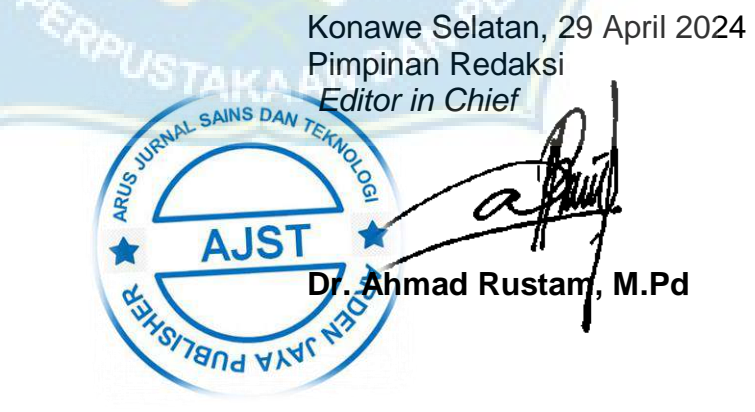